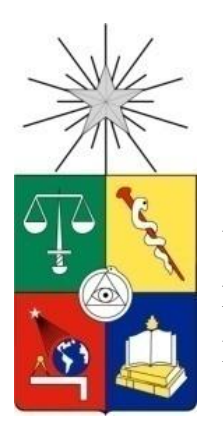

 UNIVERSIDAD DE CHILE FACULTAD DE CIENCAS FÍSICAS Y MATEMÁTICAS DEPARTAMENTO DE INGENIERÍA MECÁNICA

# **DISEÑO BÁSICO DE UNA MINI TURBINA A GAS PARA COGENERACIÓN**

MEMORIA PARA OPTAR AL TÍTULO DE INGENIERO CIVIL MECÁNICO

# **PABLO ESTEBAN MALDONADO AYLWIN**

**PROFESOR GUÍA**

SR. JUAN ELICER CORTÉS

## **MIEMBROS DE LA COMISIÓN**

SR. ROGER BUSTAMANTE PLAZA SR. CARLOS CÓRDOVA RIQUELME SR. ROBERTO CORVALÁN PAIVA

> SANTIAGO DE CHILE DICIEMBRE 2011

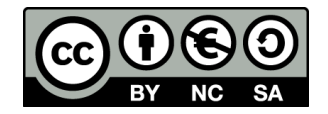

This work is licensed under the Creative Commons Attribution-NonCommercial-ShareAlike 3.0 Unported License. To view a copy of this license, visit http://creativecommons.org/licenses/bync-sa/3.0/ or send a letter to Creative Commons, 444 Castro Street, Suite 900, Mountain View, California, 94041, USA.

## **Resumen**

La creciente necesidad de proveer potencia eléctrica y calorífica al sector comercial, público y residencial ha derivado en la creación de sistemas de cogeneración de potencia y calor basados en turbinas a gas en miniatura. En particular, estos sistemas serían de gran uso en localidades aisladas de nuestro territorio nacional. En este contexto, el presente trabajo nace de una iniciativa personal para diseñar y construir una mini turbina a gas para fines de cogeneración.

Esta memoria contempla el cálculo y diseño básico de la turbina, además de una descripción básica del sistema de cogeneración de potencia y calor, con miras a fabricar un prototipo de ensayo y verificación.

El diseño de la turbina parte con la suposición de ciertos factores basados en experiencias anteriores y requerimientos de energía basados en la potencia máxima de consumo de un hogar de altos ingresos. El procedimiento de cálculo incluye el cálculo del ciclo termodinámico, potencias involucradas y factores asociados al rendimiento del sistema.

El cálculo mecánico de los componentes se hace de manera analítica, usando herramientas computacionales donde sea estrictamente necesario. Se calculan las dimensiones de los componentes y esfuerzos asociados, especificando materiales para cada componente. Se hace un análisis simple del campo de temperaturas asociado a la operación continua de la turbina, además de un análisis de frecuencias naturales de vibración del sistema rotor.

Se establecen los aspectos de diseño que ameritan una revisión mayor, incorporando herramientas computacionales de análisis, simulación y diseño. Finalmente, se elaboran planos de todos los componentes a fabricar o comprar, y se incluyen los archivos originales de las piezas a maquinar computacionalmente para su eventual fabricación.

## **Agradecimientos**

A toda mi gran familia, quienes nunca dejan de estar dispuestos a entregar apoyo, amor y cariño. En particular, a mi madre y padre, quienes me han apoyado durante toda la carrera; a mi hermano, con quien me entiendo más que cualquier otra persona.

A Soledad, Maricarmen y María Eugenia, quienes hacen funcionar absolutamente todo, por su compañía y cariño. Sin ustedes el Departamento caería rápidamente en el caos.

A los Profesores de la Comisión, por su disposición de revisar este tedioso trabajo. En especial, a los Profesores Juan Carlos Elicer y Roberto Corvalán por su paciencia frente a tan terco memorista.

A Williams Calderón y Rodrigo Palma, por darme el gusto de ser Profesor Auxiliar y sus sabios consejos.

A mis amigos dentro y fuera de la Universidad, con quienes he pasado mis penas, glorias y un sinnúmero de asados en estos largos 7 años.

A mi instructor de vuelo, Don Oscar Avendaño G., por su increíble paciencia y por ser una gran guía de cómo vivir la vida con simpleza y amabilidad.

A John, Paul, George y Ringo, cuya música es mi filosofía de vida.

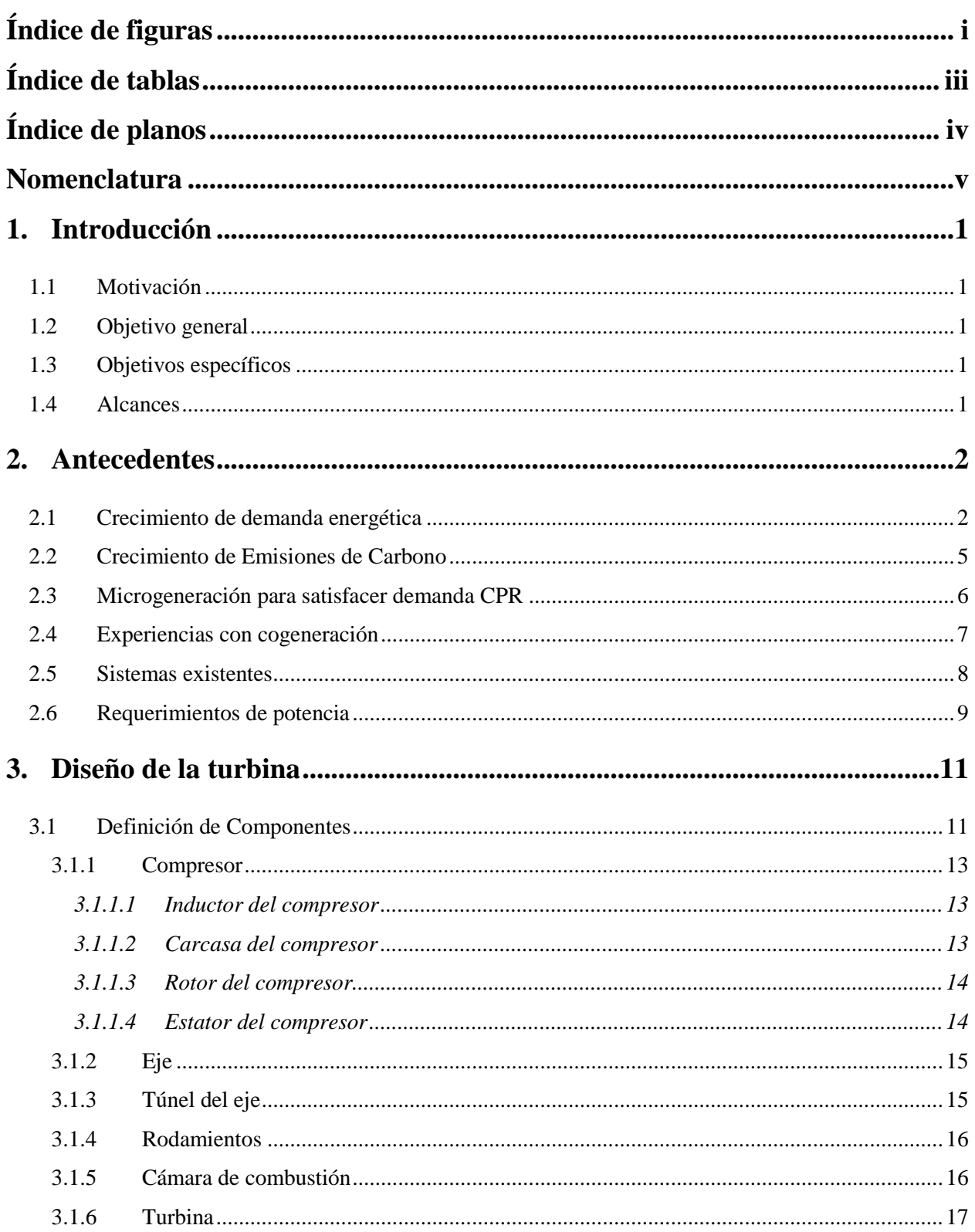

# Índice

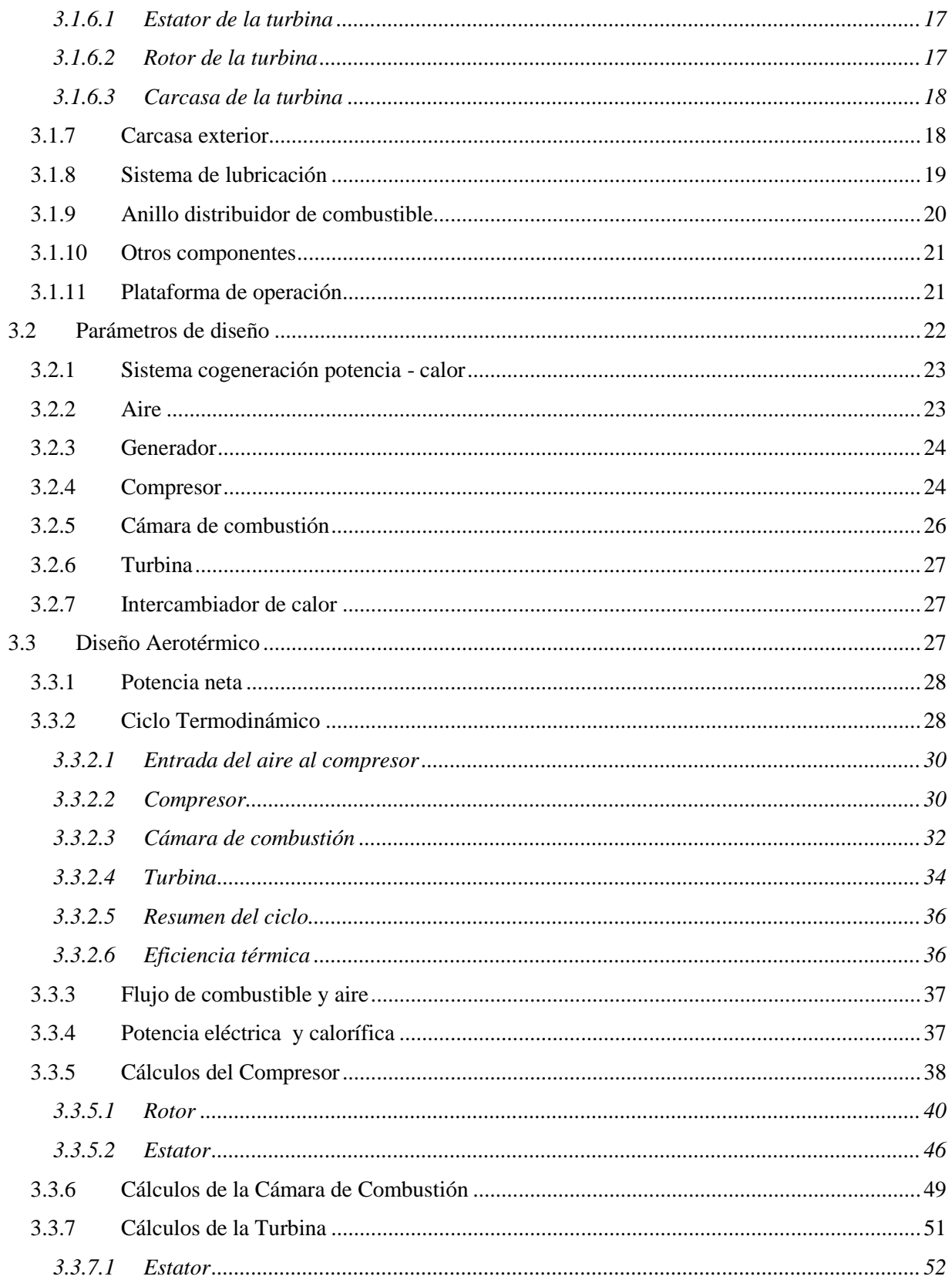

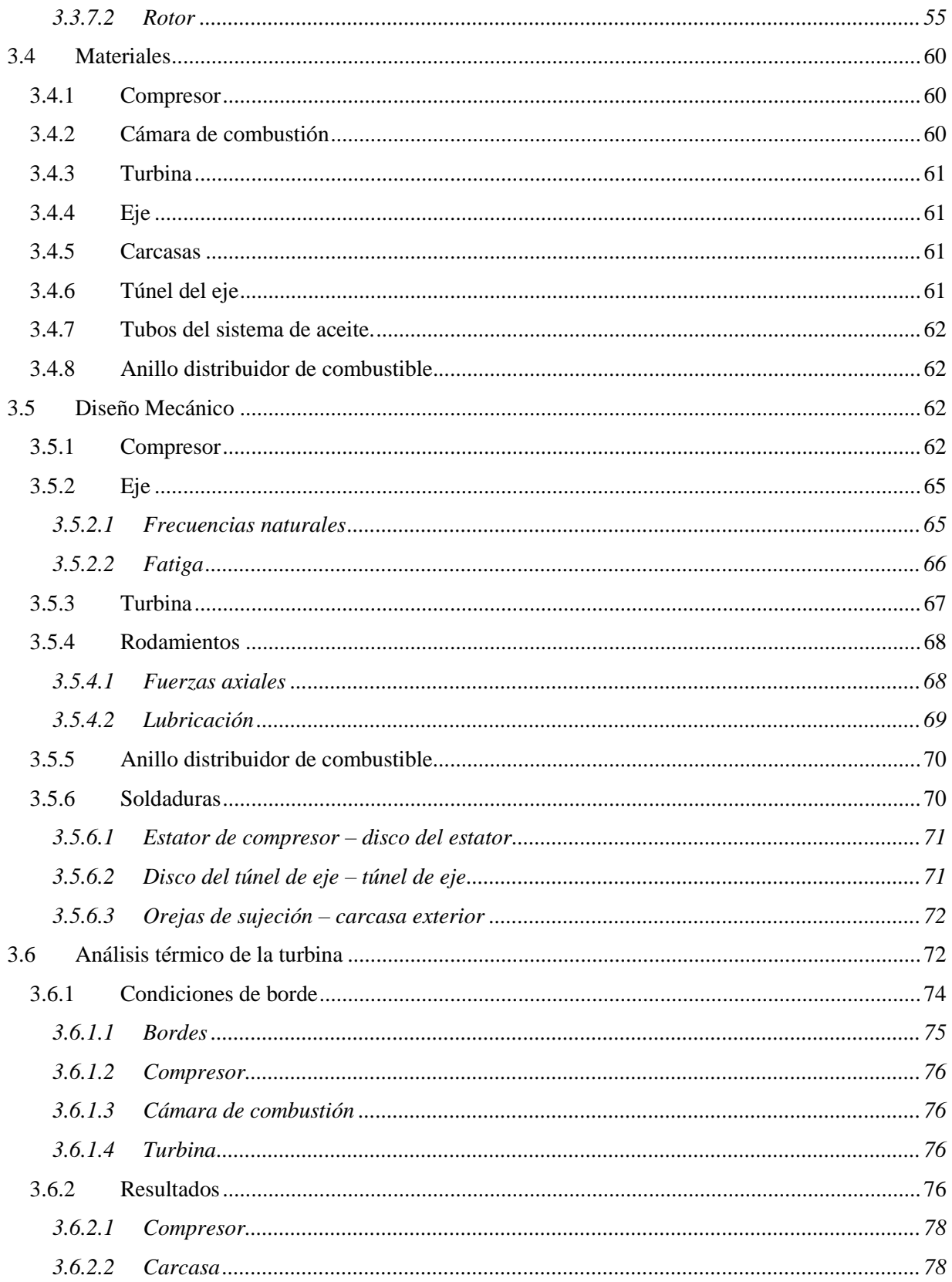

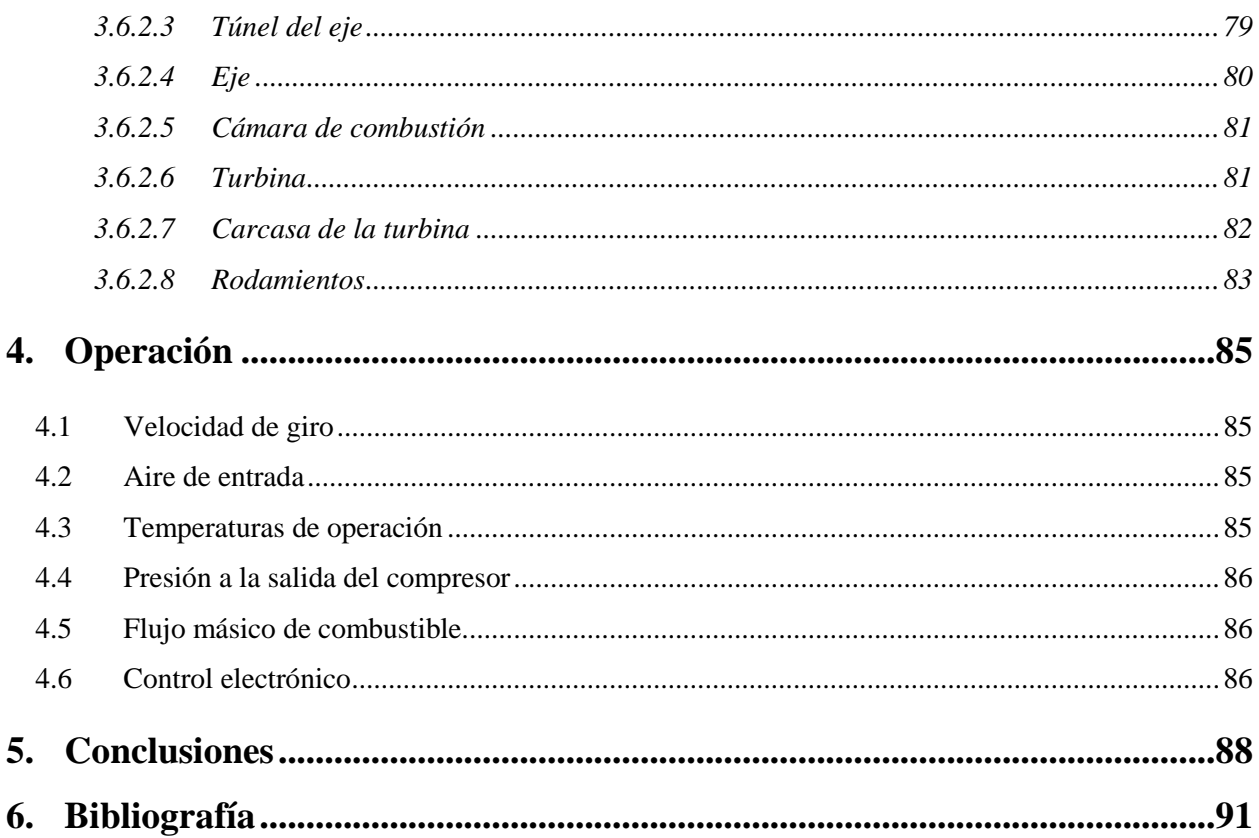

# Índice de figuras

<span id="page-8-0"></span>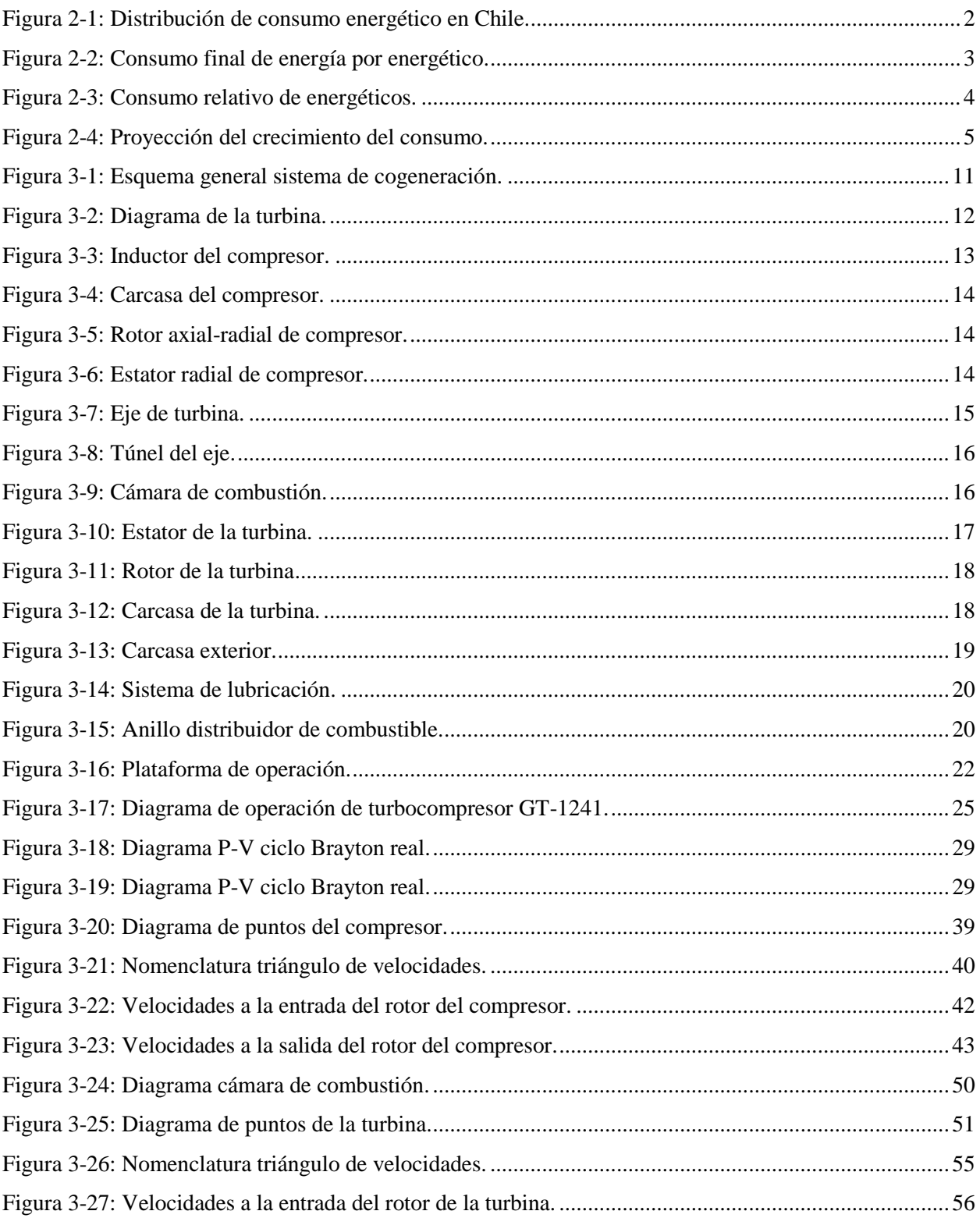

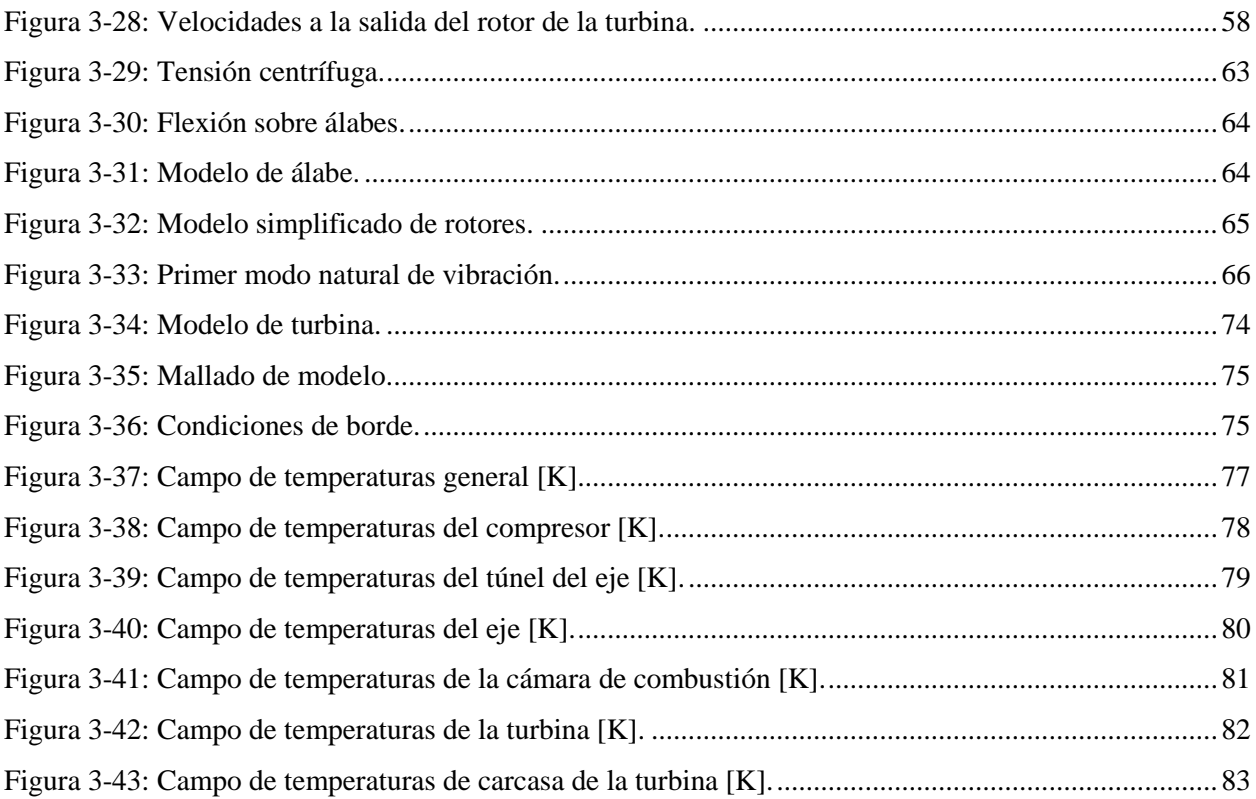

# Índice de tablas

<span id="page-10-0"></span>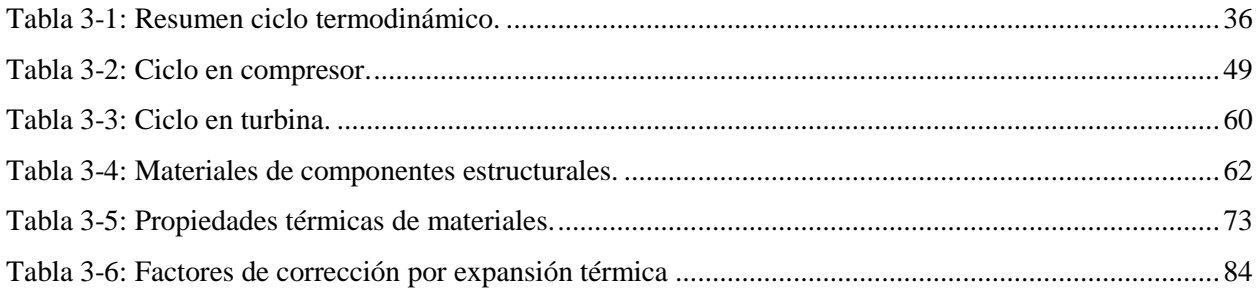

# **Índice de planos**

<span id="page-11-0"></span>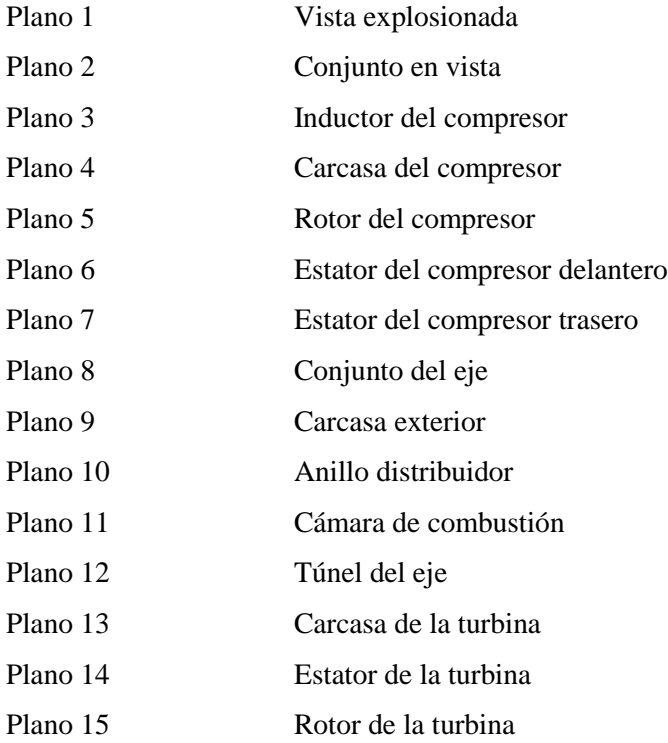

Para obtener una copia de los planos y los archivos CAD de los rotores y estatores, favor enviar correo a [pabloatreides@gmail.com](mailto:pabloatreides@gmail.com) con asunto "Solicitud de planos de mini turbina", indicando en el cuerpo del mensaje su nombre, título, compañía o institución, ciudad y país; además del propósito de la solicitud de los planos.

# **Nomenclatura**

<span id="page-12-0"></span>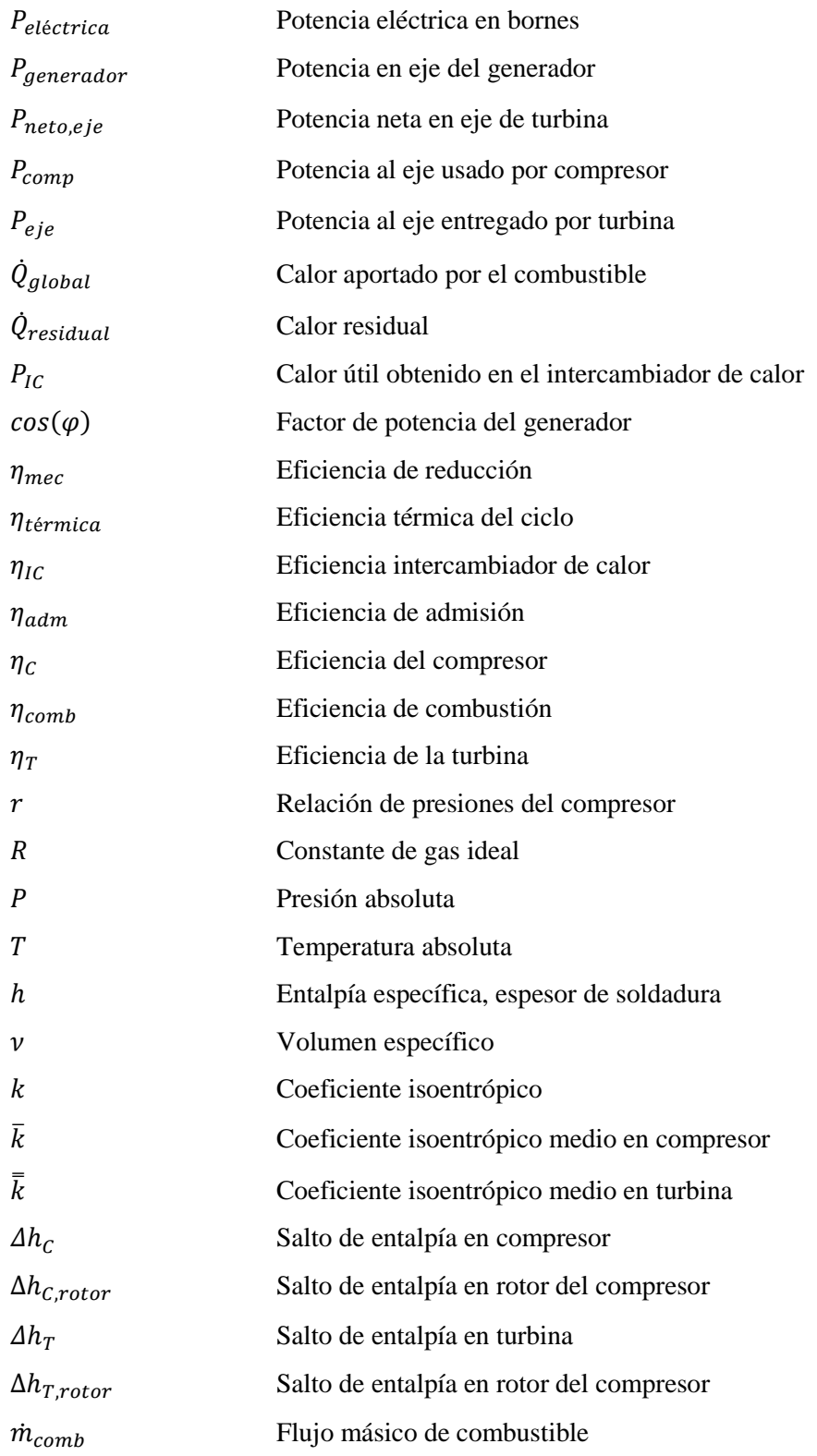

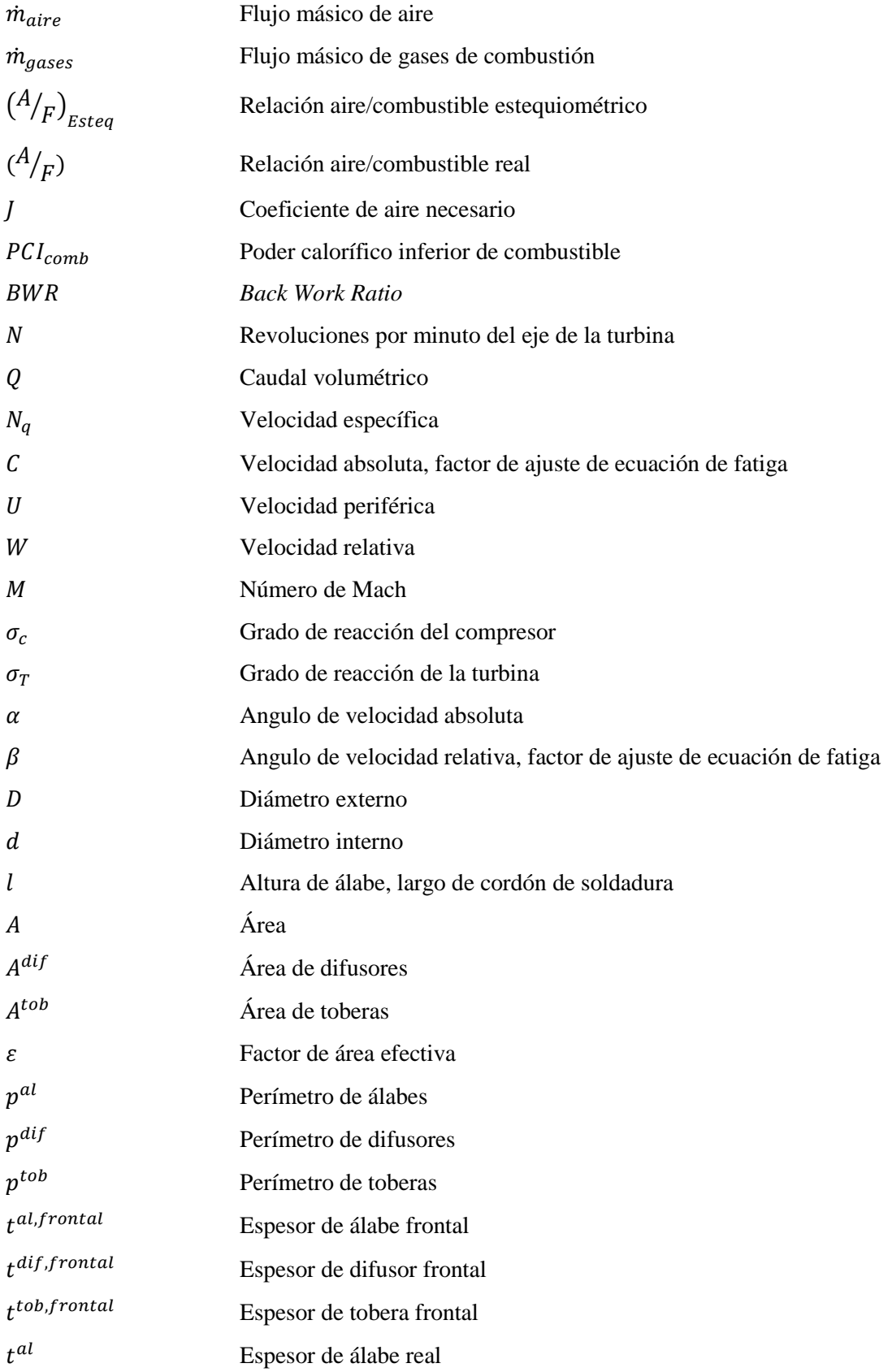

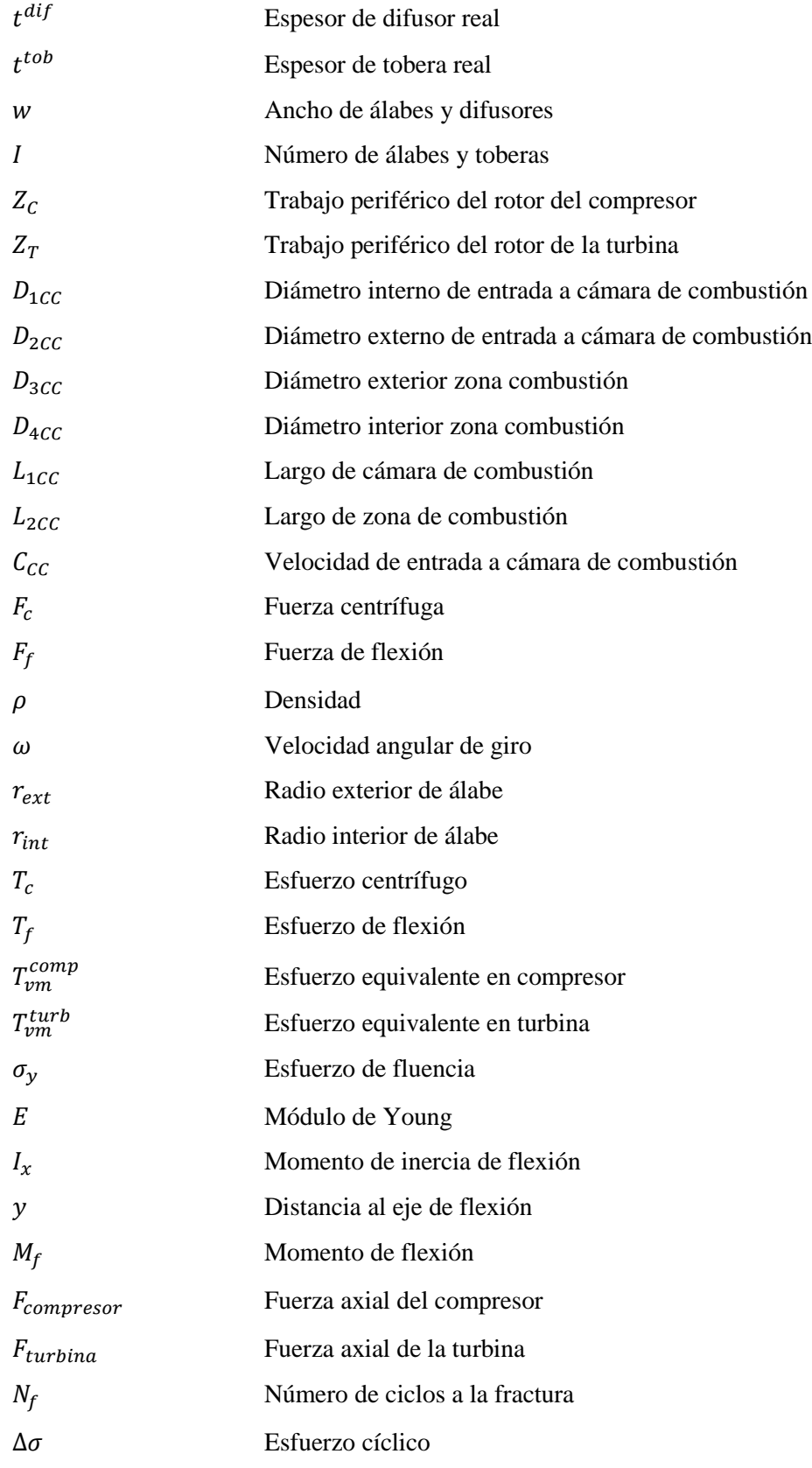

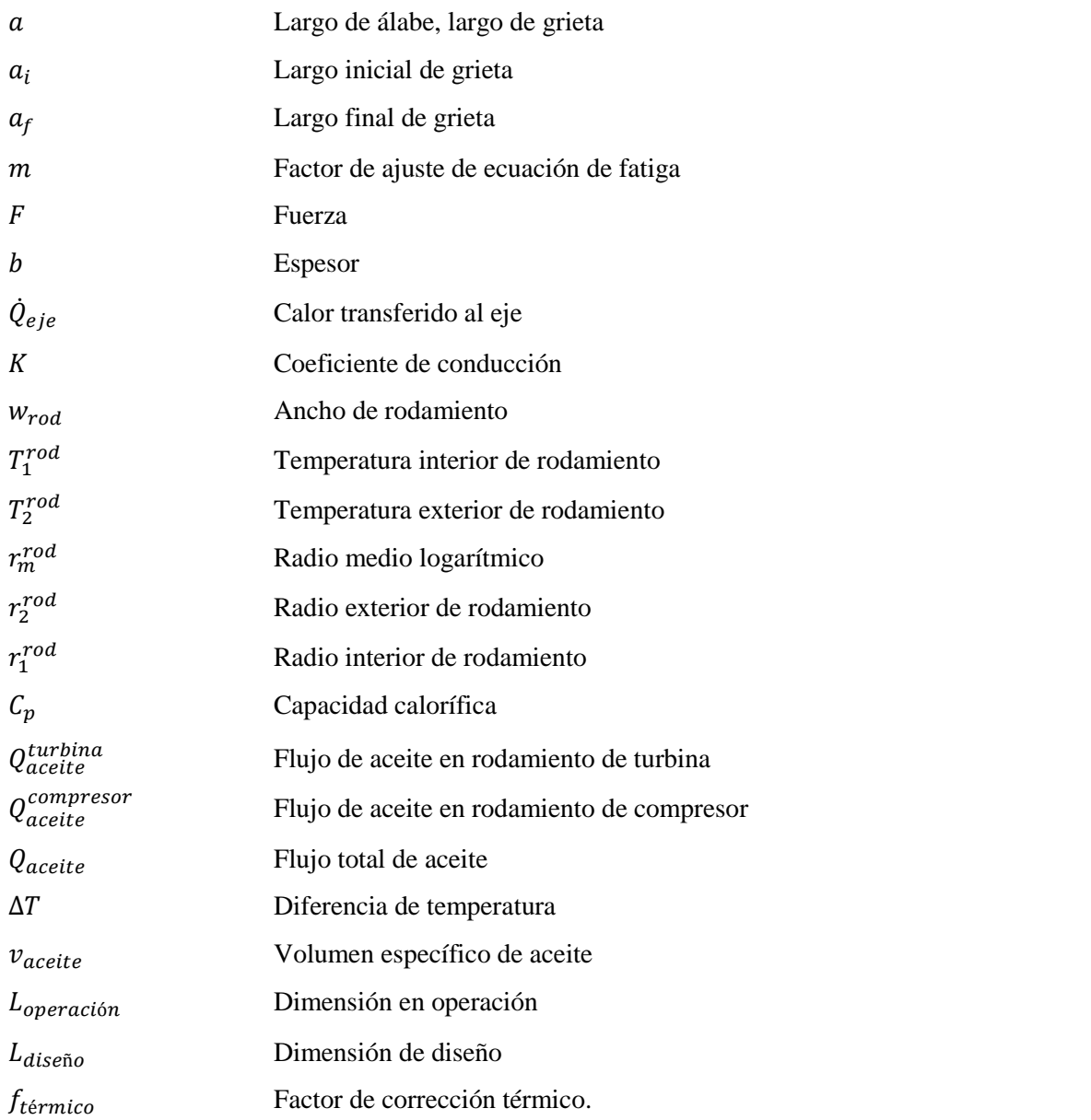

Las variables indicadas con un subíndice *s* son variables ideales. Los subíndices numéricos indican el punto del ciclo de la propiedad.

# **1. Introducción**

## <span id="page-16-1"></span><span id="page-16-0"></span>*1.1 Motivación*

El presente trabajo de título pretende ser parte de un proyecto de gran envergadura para diseñar, manufacturar, y probar un sistema de cogeneración de calor y potencia eléctrica basada en una turbina a gas. Este proyecto nació de una iniciativa personal para diseñar, construir y probar una turbina a gas en miniatura. En un principio, esta turbina se concibió como un proyecto que involucrara una variedad de tópicos teóricos en una aplicación de alto nivel. Sin embargo, con el fin de plasmar el proyecto en una aplicación más práctica e industrial, se eligió diseñar una turbina para generación de potencia, integrándolo con un intercambiador de calor para tener un sistema de cogeneración de potencia eléctrica y calor para fines domésticos y comerciales.

En este trabajo se busca hacer el diseño preliminar de una turbina de gas para ser integrado a un sistema de cogeneración a pequeña escala, idealmente para propósitos residenciales o comerciales. La idea sería tener un sistema integrado que proporcione las necesidades de calefacción de un edificio, además de proveer una potencia eléctrica base para la red eléctrica.

## <span id="page-16-2"></span>*1.2 Objetivo general*

- Realizar el cálculo y diseño básico aerotérmico-mecánico de una turbina a gas, especificando sus dimensiones principales.

## <span id="page-16-3"></span>*1.3 Objetivos específicos*

- Hacer una breve reseña del estado del arte en mini turbinas a gas para cogeneración.
- Establecer los requerimientos de la turbina a diseñar para un sistema de cogeneración.
- Definir los materiales a utilizar en los componentes de la turbina.
- Caracterizar, de manera básica, el sistema de control de la turbina a gas.
- Especificar las áreas de diseño donde sea necesario un análisis más profundo y detallado.
- Dibujar los planos de piezas y conjunto de la turbina.

## <span id="page-16-4"></span>*1.4 Alcances*

- Usar herramientas computacionales para el diseño solamente donde sea estrictamente necesario.
- Obtener un diseño adecuado para la construcción de un prototipo para pruebas.

# **2. Antecedentes**

<span id="page-17-0"></span>Para comprender en qué ámbito se inserta el presente trabajo, hay que conocer primero el panorama energético nacional. Para esto se hace una revisión de la generación y consumo a nivel nacional de distintas energías.

## <span id="page-17-1"></span>*2.1 Crecimiento de demanda energética*

En Chile, la Comisión Nacional de Energía (CNE) clasifica el consumo energético nacional en tres sectores: Transporte; Industrial y Minero; Residencial, Público y Comercial (CPR).

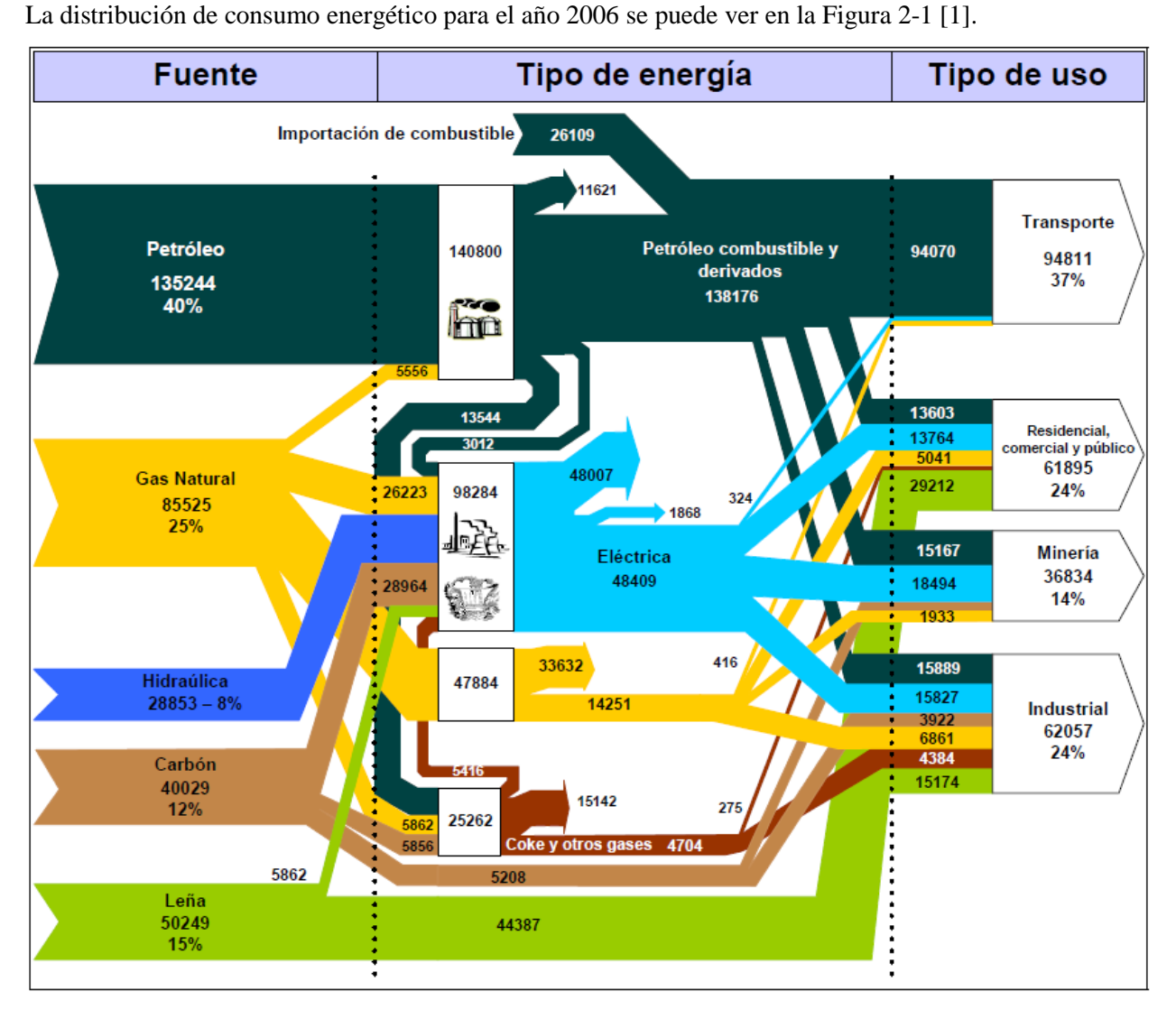

<span id="page-17-2"></span>**Figura 2-1: Distribución de consumo energético en Chile.**

Se puede ver de la Figura 2-1 que la demanda energética conjunta de los sectores Industrial, Minero y CPR suman un 63% del total nacional. Para el transporte, el 99% del consumo energético se concentra en derivados del petróleo (DP), específicamente gasolinas y petróleo diesel. Para los otros dos sectores, el consumo está mucho más diversificado. El sector Industrial y Minero obtiene su energía en un 26% de DP, 25% electricidad, y de 24% leña. El sector CPR, que representa un 24% del consumo total nacional, se alimenta en un 49% de leña, 19% de energía eléctrica y 23% de DP.

Históricamente la demanda por energía ha tenido una tendencia al aumento, debido a varios factores. Esto se debe, principalmente, al aumento de la población. En la Figura 2-2 se puede apreciar la evolución del consumo energético nacional entre los años 1982 y 2006 [1].

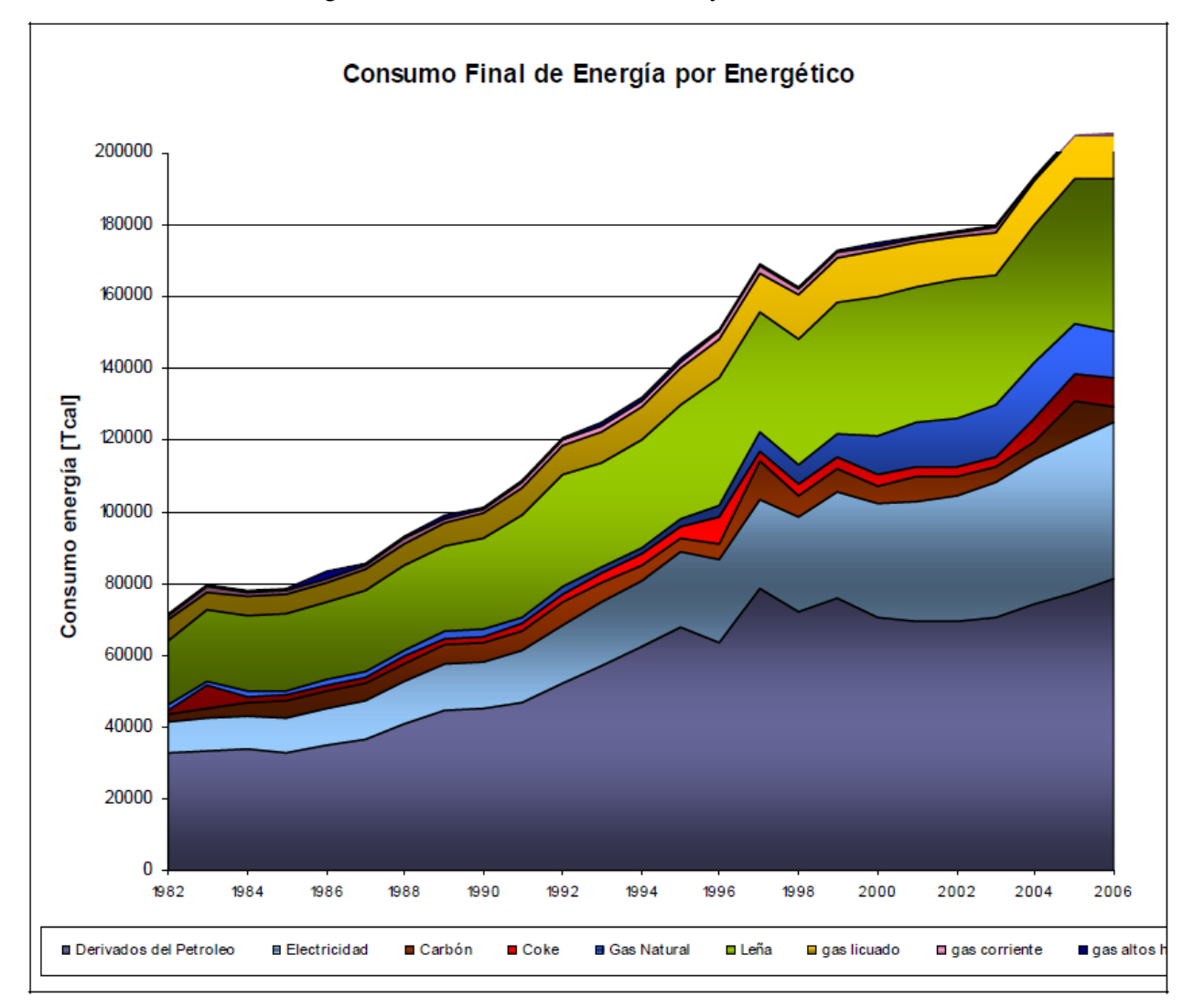

<span id="page-18-0"></span>**Figura 2-2: Consumo final de energía por energético.**

Se puede apreciar un aumento casi constante del consumo de todos los tipos de energía. Este fenómeno ya ha sido caracterizado mundialmente, y ha llevado a uno de los principales desafíos de la sociedad actual: asegurar el abastecimiento energético. Es un problema que afecta a todos los países del mundo e involucra un enfoque multidisciplinario.

En términos porcentuales, las demandas energéticas han cambiado a través de los años. En la Figura 2-3 muestra, para todos los sectores, la evolución porcentual de los distintos tipos de energía a nivel nacional entre los años 1982 y 2006 [1].

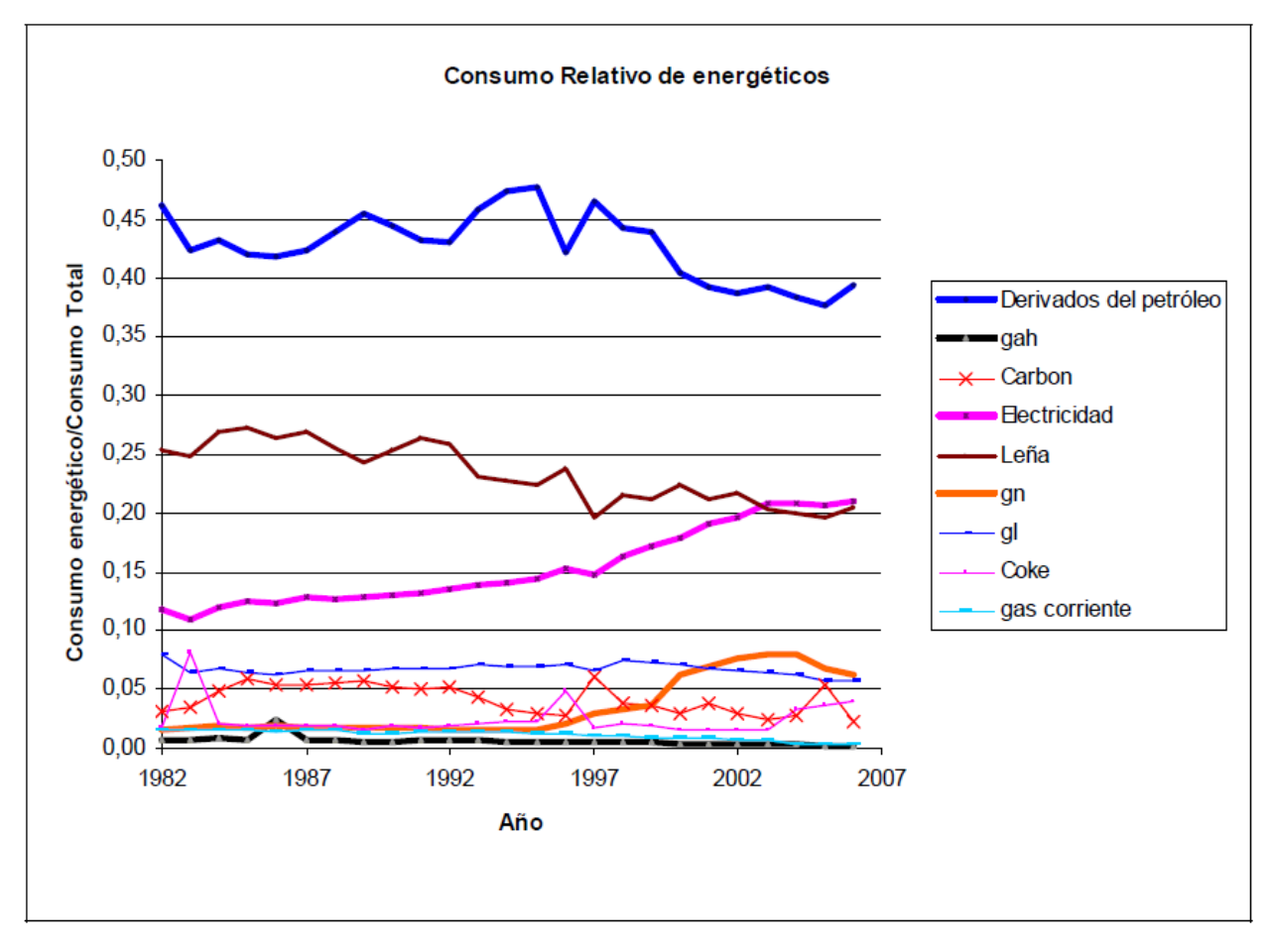

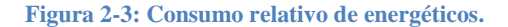

<span id="page-19-0"></span>Se puede ver un claro aumento del consumo de energía eléctrica durante el período de estudio. Esto se puede relacionar con una modernización de tecnologías de producción en el sector Industrial y Minero; y un aumento de artefactos eléctricos en el sector CPR, además de un cambio de hábito de la población. El aumento en demanda se ha visto reflejado en el aumento de proyectos de generación eléctrica: centrales hidráulicas y termoeléctricas. La otra fuente energética que ha visto un gran aumento es el gas natural, un combustible fósil de alta demanda por su combustión limpia. Este aumento se ha producido gracias a una campaña de difusión de sus bondades relativas como combustible, y un esfuerzo del Estado por facilitar su distribución y consumo.

Se prevé un crecimiento constante de la demanda de energía eléctrica para el sector CPR para los próximos 20 años. Para esto, 0'Ryan desarrolló un modelo de proyección de crecimiento energético [2] para ver cómo podrían evolucionar las características de demanda de este sector, considerando patrones o tendencias de consumo iguales a las actuales. En la Figura 2-4 se puede apreciar la proyección del crecimiento de consumo nacional para el sector CPR para los años 2007-2030 [2].

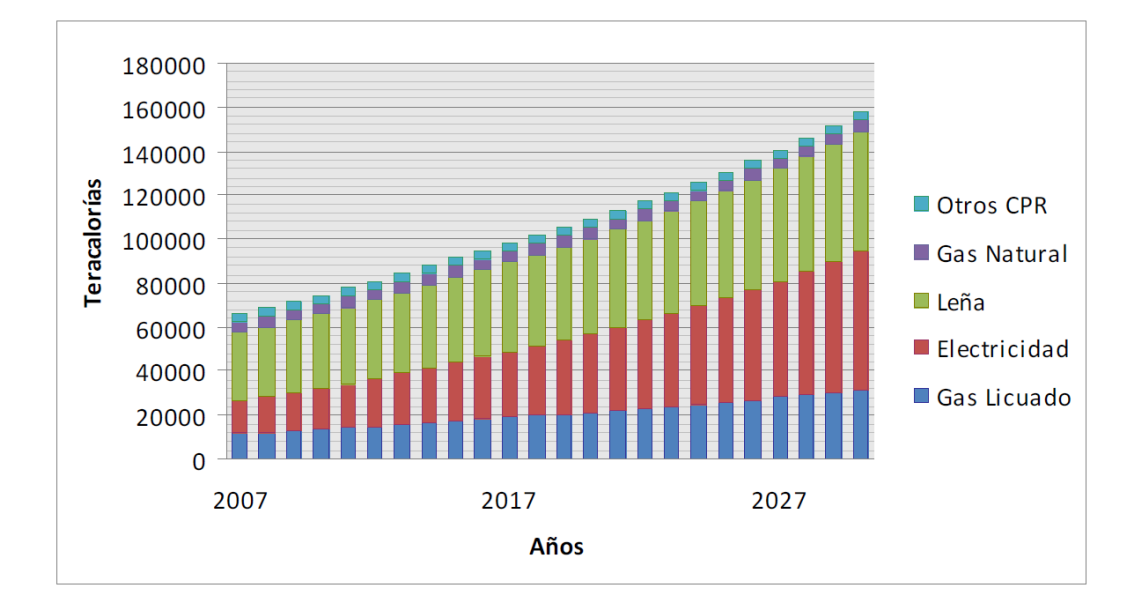

**Figura 2-4: Proyección del crecimiento del consumo.**

<span id="page-20-1"></span>Se puede ver que el mayor crecimiento será el consumo de energía eléctrica. Esto conlleva la necesidad de buscar nuevas formas de generar energía eléctrica.

## <span id="page-20-0"></span>*2.2 Crecimiento de Emisiones de Carbono*

Hay un consenso general en la comunidad científica de que el calentamiento global está ocurriendo y que es necesario reducir las emisiones de carbono. La producción de energía, una de las causas más importantes de la emisión de carbono, está en aumento debido a la creciente demanda energética, que a la vez se debe a cambios de hábitos de consumo de la población. En el caso del Reino Unido, el 38% de las emisiones totales de carbono son producidas por el sector de generación de energía [3].

En el Reino Unido, entre los años 1990 y 2006, la demanda de energía en el sector doméstico aumento un 11.8% [3]. Esta demanda ha aumentado específicamente en el sector eléctrico, llegando a un promedio nacional en el Reino Unido de 6206 [kWh/cápita]. La demanda de energía doméstica representa el 34% de la demanda total nacional, a pesar de varios programas apuntados a moderar el uso de calefacción y electricidad.

En la gran mayoría de los países los sistemas de generación de potencia están fuertemente centralizados, requiriéndose una red de distribución sumamente compleja y vulnerable a fallas. Además de las complicaciones técnicas, la potencia eléctrica final, incluida la transmisión, tiene asociado una pérdida de energía de 65% con respecto a la energía contenida en el combustible [3]. Esta pérdida está dada principalmente de las pérdidas por calor y en un menor grado por pérdidas asociadas a la transmisión.

# <span id="page-21-0"></span>*2.3 Microgeneración para satisfacer demanda CPR*

La fuerte centralización de la producción energética de un país conlleva a problemas de abastecimiento, infraestructura, trasmisión y pérdidas. Últimamente la idea de microgeneración, la generación de electricidad a nivel doméstico, institucional y local ha cobrado fuerza en círculos académicos y programas de políticas públicas.

Para mejorar el consumo de energía, se ha propuesto la microgeneración doméstica, generación local de energía eléctrica y/o calor, para evitar pérdidas de transmisión y un mayor aprovechamiento de la energía a nivel local. La generación local de la energía reduce las emisiones de carbono asociadas a las pérdidas por transmisión, y permite una mayor seguridad de abastecimiento local.

La microgeneración se define como una tecnología que se conecta a un sistema interconectado o en isla; de potencia menor a 50 – 100 [kW] [4]. Esto da un amplio rango de sistemas de generación y aplicaciones, desde sistemas domésticos individuales hasta sistemas medianos para empresas o pequeñas industrias.

La microgeneración se ha desarrollado mediante distintas tecnologías:

- Energía Solar Fotovoltaica
- Turbinas Eólicas
- Micro centrales hidráulicas
- Calentamiento solar de agua doméstica
- Bombas de calor de suelo
- Bioenergía
- Generación Calor y Potencia Combinados (CHP: Combined Heat & Power)
- Celdas de combustible

En específico, la generación de Calor y Potencia Combinados ha resaltado como una forma de producir potencia eléctrica de manera más eficiente y utilizar el calor remanente para calentar agua y calefacción de interiores. Las ventajas de estos sistemas están en una creciente descentralización de la red de energía, disminuyendo las cargas sobre el sistema, además del mayor aprovechamiento de la energía generadora. La opción de utilizar una sola fuente energética para proveer energía eléctrica y calefacción permite una mayor simplicidad al momento de decidir qué instalación usar.

En este marco, se propone la construcción de una pequeña turbina a gas, acoplado a un generador eléctrico, con un sistema intercambiador de calor para el aprovechamiento de la energía remanente de los gases de escape.

## <span id="page-22-0"></span>*2.4 Experiencias con cogeneración*

La potencia requerida de un sistema de cogeneración varía según el sector de aplicación. Es de interés el sector doméstico dado su amplia distribución geográfica, su consumo simultáneo de energía eléctrica y calorífica, y su susceptibilidad a las fallas de un sistema interconectado. Según [3],

Según la Administración de Información de Energía del Departamento de Energía de Estados Unidos (EIA DOE), la demanda de energía total requerida promedió 27834 [kWh] para los hogares de ese país [5]. Esto indicaría una potencia promedio de 4.32 [kW], repartido entre requerimientos de electricidad, calefacción y/o aire acondicionado.

En el Reino Unido, el uso total de energía por hogar anual es aproximadamente 21.000 [kWh/año] [4]. La distribución de fuente de energía de este total es un 70% Gas de Petróleo Licuado (GLP) y 21% electricidad. Las fuentes de energía restantes son combustibles sólidos, generalmente madera, y aceites inflamables. De la demanda energética total, un 61% se utiliza para calefacción interior, 23% para calefacción de agua, 13% para iluminación y artefactos eléctricos, y un 3% para cocinar.

La energía que provee un sistema de Energía Solar Térmica se estima en una media de 1.145 [kWh/año], con un rango de operación de 954 a 1339 [kWh/año]. Esto se considera como un 33% de la demanda energética media anual de calefacción de agua. Para la Energía Solar Fotovoltaica (ESF), el cual provee energía eléctrica para hogares, se ha estimado una potencia promedio entregada por este sistema de 800 [W] [4].

En cuanto a sistemas de calefacción, las bombas de calor de suelo se caracterizan por tener una potencia en el rango de 8 kW, siendo sistemas muy complicados de implementar, pues es necesario hacer una excavación profunda para instalar las tuberías.

Los sistemas de cogeneración se caracterizan por tener un motor térmico que produce torque, utilizando la energía remanente para propósitos de calefacción. Entre las fuentes motrices más usadas están los motores de combustión interna, motores Stirling y celdas de combustible, los cuales tienen razones de potencia/calor variadas. Ciertos estudios [6] han indicado una baja eficiencia para sistemas menores a 1 [kWe]. Se asocia la baja eficiencia a la alta inercia térmica de los sistemas en conjunto con la demanda intermitente de calor. Durante el arranque del sistema, éste provee un creciente grado de calor pero no electricidad. La energía absorbida por el sistema durante este período de arranque no se puede recuperar. Los sistemas de mayor potencia, 25 [kWe], han mostrado mejores resultados debido a una demanda más uniforme y continua, con lo cual las pérdidas durante el arranque son despreciables.

Se ha estimado además, que para potencias térmicas de 15.000 a 18.000 [kWh/año], la energía eléctrica cogenerada sería aproximadamente 2.500 [kWh] [7].

### <span id="page-23-0"></span>*2.5 Sistemas existentes*

A finales de la década de 1980, distintos ingenieros, inventores y entusiastas comenzaron el desarrollo de turbinas a gas en miniatura, de pequeñas potencias (<50 [kW]), motivados principalmente por la posibilidad de utilizar las turbinas en aeromodelos y aviones no tripulados pequeños [8]. Este desarrollo incluyó la formación de empresas dedicadas a la construcción de turbinas a gas en miniatura y sistemas derivados. Los sistemas de cogeneración basadas en mini turbinas a gas son el desarrollo más reciente de este proceso.

La empresa Capstone es la empresa más grande en tecnología de turbinas a gas en miniatura. Basado en EE.UU., la empresa fue fundada en 1988, y es la única compañía que fabrica actualmente sistemas integrados de cogeneración de electricidad, calefacción y refrigeración basadas en turbinas a gas de tamaño pequeño. Proveen sistemas de 30, 65 y 200 [kW], que se pueden combinar e integrar con intercambiadores de calor y condensadores dependiendo de la aplicación [10].

El consorcio tecnológico Florestan, de origen Argentino, está desarrollando microturbinas para generación de potencia eléctrica y otras aplicaciones, de 5,4 y 112 [kW]. A la fecha aún no han comercializado sus sistemas.

El proyecto powerMEMS, del Departamento de Ingeniería Mecánica de la Universidad Católica de Leuven, Bélgica, está desarrollando una micro turbina a gas con una potencia neta de 1.180 [W], con miras a aplicaciones de generación de potencia. Este sistema incluye un recuperador para mejorar la eficiencia del sistema, por lo cual no se prevé una aplicación de cogeneración.

## <span id="page-24-0"></span>*2.6 Requerimientos de potencia*

Los requerimientos de potencia de un hogar chileno varían según las condiciones del hogar, el nivel de comodidad deseado, y nivel socioeconómico de los habitantes. En general, la potencia máxima de un hogar chileno varía entre 2 y 3 [kWe], con lo cual se tomará como referencia el máximo de 3 [kWe]. Esta potencia concuerda con sistemas de microgeneración existentes, en general, la potencia eléctrica máxima de estos sistemas son los mismos 3 [kWe]. Esta cifra toma en cuenta el conjunto de electrodomésticos y aparatos presentes en un hogar típico: iluminación, televisores, refrigerador, lavadora, plancha, y accesorios. Si agregamos electrodomésticos no presentes en la mayoría de los hogares chilenos, como secadoras de ropa, secadores de pelo y tostadoras eléctricas, se debe añadir 1 [kWe] por cada dispositivo. Para efectos de este trabajo se considerará una potencia eléctrica máxima de 5 [kWe], considerando una potencia base de 3 [kW] y dos aparatos de alto consumo.

El calor requerido por un hogar chileno comprende calefacción del espacio habitado y agua caliente sanitaria. La potencia necesaria para cada tipo de hogar varía mucho dependiendo del tamaño del hogar, cantidad de ocupantes, tipo de construcción, localización y costumbres personales de los habitantes. Bajo estas condiciones, es sumamente difícil obtener datos representativos de la potencia calórica requerida por un hogar chileno. Sin embargo, el Energy Information Administration (EIA) o Administración de Información Energética tiene datos sobre el uso de distintos sistemas de calefacción de hogares de EE.UU. Según la EIA, para hogares del sector Pacífico Oeste, que incluirían California, Oregón y Washington, el uso promedio anual de GLP para calefacción del espacio habitable sería 352 [Gal]. Con el mismo combustible, el uso promedio para calefacción de agua sería 305 [Gal]. Estos datos son los más representativos para el caso chileno pues el conjunto de los tres estados tienen un clima muy similar a Chile. El rango cubre desde el sur de California, con desiertos áridos y temperaturas altas a moderadas todo el año, al norte de Washington con climas fríos y húmedos alrededor del año. Sumando los dos consumos se llega a un total de 657 [Gal] por año de consumo de GLP. Asumiendo que la calefacción se utiliza, en general, en los 6 meses más fríos del año, esto equivaldría a una potencia promedio de 13,46 [kWth]. Si se supone una utilización de calefacción solamente los 3 meses más fríos del año, la potencia promedio equivalente es 26,92 [kWth].

Con los datos presentados anteriormente se considera diseñar un sistema que pueda satisfacer, simultáneamente, una potencia eléctrica máxima de 5 [kW] y un calor útil máximo de 26,9 [kW]. Esto considera un hogar chileno de altos ingresos, ubicado en la zona sur o austral del país, que tenga requerimientos de calefacción altos a lo largo del año, y que pueda vender la electricidad excedente al sistema interconectado local.

Debido a las características de potencia, se puede considerar este sistema como uno que provea la potencia base de algún edificio grande. Esto incluye edificios residenciales, hospitales públicos y clínicas privadas y plantas de procesos. Estos sistemas podrán usarse de manera única o múltiple, según los requerimientos particulares del lugar.

# **3. Diseño de la turbina**

<span id="page-26-0"></span>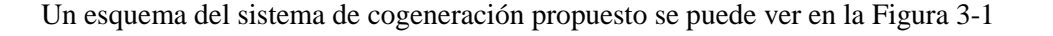

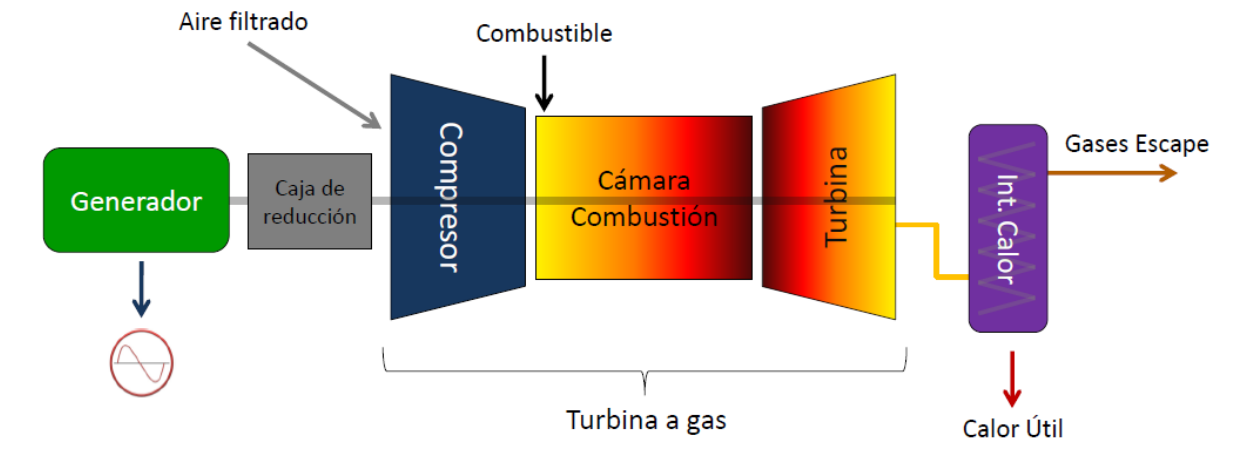

**Figura 3-1: Esquema general sistema de cogeneración.**

<span id="page-26-2"></span>Los subsistemas son:

- Turbina
- $-$  Generador + caja de reducción
- Intercambiador de calor

El generador cumple el propósito de generar la electricidad del sistema, y el intercambiador de calor permite transferir el calor residual de la turbina al agua caliente sanitario o de calefacción. El motor del sistema es la turbina, el cual deberá ajustarse a los requerimientos de potencia eléctrica y térmica.

## <span id="page-26-1"></span>*3.1 Definición de Componentes*

La turbina a diseñar tiene un número bajo de piezas, dado su tamaño pequeño. Es necesario nombrarlas y explicar su funcionamiento para una mejor comprensión del diseño. En la Figura 3-2 se puede ver una turbina en corte, con sus piezas indicadas.

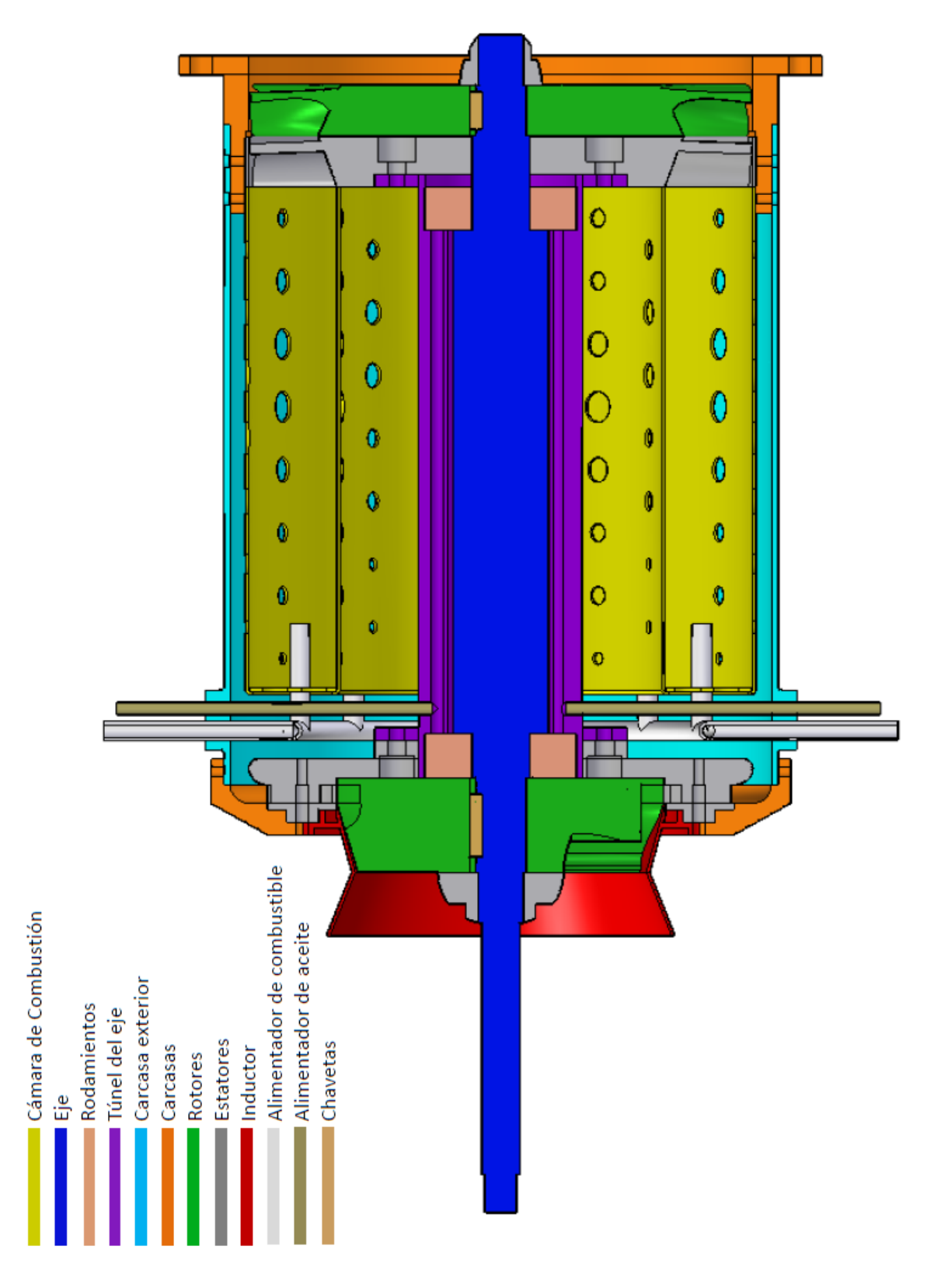

<span id="page-27-0"></span>**Figura 3-2: Diagrama de la turbina.**

#### <span id="page-28-0"></span>*3.1.1 Compresor*

El compresor cumple la función de tomar el aire de ambiente, previamente filtrado, y comprimirlo hasta una presión y entalpía alta, para luego dejarla en la cámara de combustión. La energía para hacer esto es sacada del eje de la turbina. Es deseable que sea lo más eficiente posible, con un diseño simple, y entregue el aire a baja velocidad a la cámara de combustión (< 50 [m/s]).

#### <span id="page-28-1"></span>*3.1.1.1 Inductor del compresor*

El inductor cumple la función de canalizar de manera suave el aire para dejarla en la entrada del rotor del compresor. Su diseño es similar a las tomas de aire de túneles de viento y turbinas a gas de propulsión. En la Figura 3-3 se puede ver un inductor.

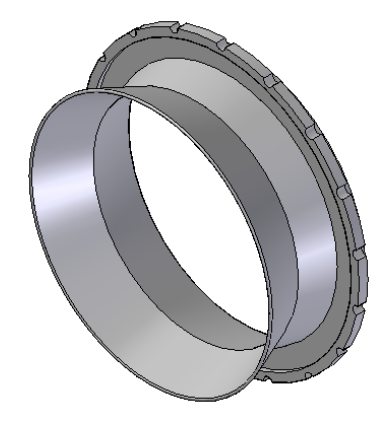

**Figura 3-3: Inductor del compresor.**

#### <span id="page-28-3"></span><span id="page-28-2"></span>*3.1.1.2 Carcasa del compresor*

La carcasa del compresor debe conectar el estator, inductor, y carcasa exterior de la turbina, siendo un punto de anclaje común de estas piezas. Además, debe tomar el aire proveniente del estator del compresor, y entregarla a la cámara de combustión, pasando de un flujo radial a uno axial. En la Figura 3- 4 se puede ver una carcasa de compresor.

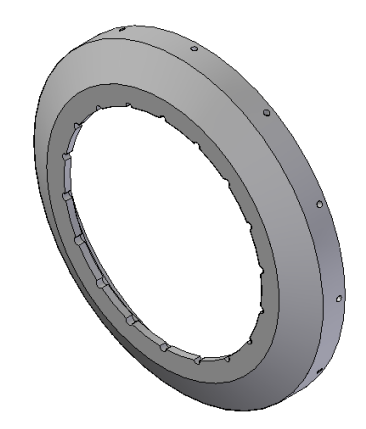

#### **Figura 3-4: Carcasa del compresor.**

#### <span id="page-29-2"></span><span id="page-29-0"></span>*3.1.1.3 Rotor del compresor*

El rotor toma el aire de ambiente y lo acelera a una alta velocidad, comprimiéndolo también de acuerdo al grado de reacción del compresor, produciendo un aumento de entalpía. La mayoría de los rotores de turbinas pequeñas son de entrada axial y salida radial, debido a que se puede alcanzar una mayor relación de presiones comparado a un rotor de entrada y salida axial. En la Figura 3-5 se puede ver un rotor axial-radial.

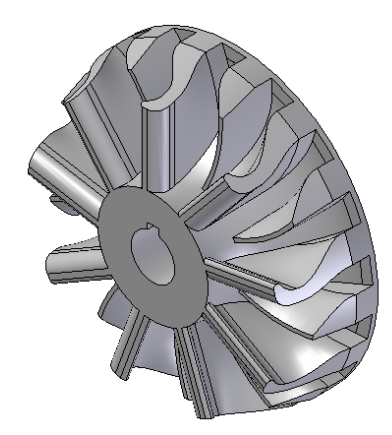

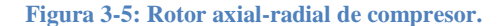

### <span id="page-29-3"></span><span id="page-29-1"></span>*3.1.1.4 Estator del compresor*

El estator del compresor toma el aire a alta velocidad del rotor y lo comprime en difusores, alcanzando presiones y entalpías altas. Los estatores acoplados a rotores con salida radial generalmente tienen entrada y salida radial, debido a la facilidad de diseño y construcción. En la Figura 3-6 se puede ver un estator radial-radial.

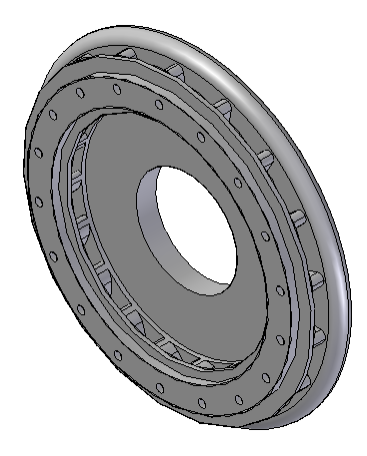

<span id="page-29-4"></span>**Figura 3-6: Estator radial de compresor.**

### <span id="page-30-0"></span>*3.1.2 Eje*

El eje de la turbina conecta los rotores del compresor y turbina, permitiendo la transferencia de torque de la turbina al compresor. Debe ser lo más rígido posible debido a las fuertes vibraciones características de sistemas con velocidades giratorias altas. Idealmente, las frecuencias naturales deben estar lo más distante de la velocidad nominal, con un número mínimo de éstos bajo la velocidad de operación. Además, para el caso de este sistema, debe tener una extensión para conectarse, mediante una reducción, al generador. En la Figura 3-7 se puede ver un eje de turbina.

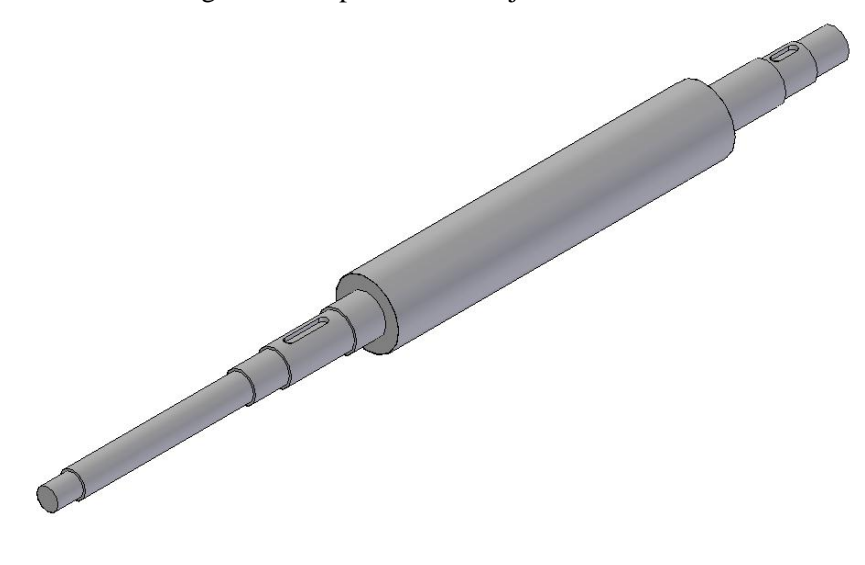

**Figura 3-7: Eje de turbina.**

## <span id="page-30-2"></span><span id="page-30-1"></span>*3.1.3 Túnel del eje*

El túnel del eje cumple varios propósitos: une estructuralmente los estatores del compresor y turbina, aísla el eje de la cámara de combustión, y provee una cámara para la lubricación de los rodamientos. Debe ser lo más rígido posible y en lo posible aislar el eje de las altas temperaturas de la zona de combustión. En la Figura 3-8 se puede ver un túnel de eje.

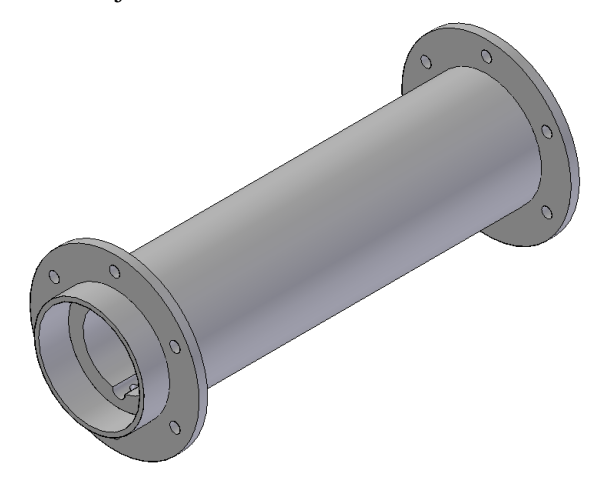

#### **Figura 3-8: Túnel del eje.**

#### <span id="page-31-2"></span><span id="page-31-0"></span>*3.1.4 Rodamientos*

Los rodamientos van insertos en el túnel del eje y permiten la libre revolución del eje. Para una aplicación como ésta, deben ser capaces de rotaciones a velocidades muy altas (< 100.000 [RPM]), y deben ser lubricados adecuadamente para cumplir tal propósito. Esto se puede lograr mediante una diversidad de formas; generalmente se utiliza la lubricación directa con aceite en la parte interior del túnel del eje. Para velocidades más altas aún, se han utilizado rodamientos aerodinámicos [9].

#### <span id="page-31-1"></span>*3.1.5 Cámara de combustión*

La cámara de combustión es un espacio relativamente amplio en que se recibe el aire del compresor, se mezcla con un combustible, se combustiona con una mínima pérdida de presión, y luego se entrega a la turbina. En el proceso de combustión se logra un aumento sustancial de la entalpía del gas de trabajo, pasando de aire a gases de combustión, lo cual permite el funcionamiento del sistema completo.

Las cámaras de combustión anulares están divididas en dos espacios distintos: interior, que está expuesta a la combustión, y la parte exterior. Estos dos espacios están separados por dos tubos concéntricos y una tapa frontal, permitiendo el paso de aire de la sección exterior a la interior mediante agujeros. El espacio comprendido entre los dos tubos y la tapa frontal constituye la zona de combustión, los tubos aíslan el resto de la turbina de las temperaturas más altas. El aire que pasa de la parte exterior a la interior enfría la estructura divisora para evitar su deterioro y eventual fusión. En la Figura 3-9 se puede ver una cámara de combustión.

<span id="page-31-3"></span>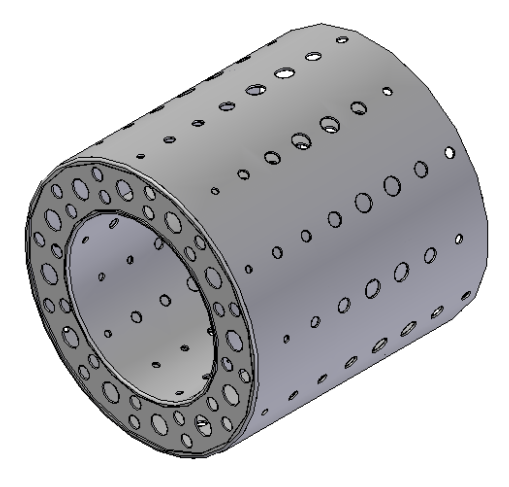

**Figura 3-9: Cámara de combustión.**

#### <span id="page-32-0"></span>*3.1.6 Turbina*

Los gases de combustión proveniente de la cámara de combustión, con alta temperatura y entalpía, se expanden en la turbina, produciendo torque sobre el eje. Debe hacer esto de la manera lo más eficiente posible, tomándose especial precaución en los efectos de la temperatura y corrosividad de los gases de combustión, siendo deseable un diseño simple. El gas expandido es entregado a un intercambiador de calor para aprovechar el calor remanente.

## <span id="page-32-1"></span>*3.1.6.1 Estator de la turbina*

El estator de la turbina está en la salida de la cámara de combustión, y por lo tanto, expuesto a los gases de combustión de muy alta temperatura y altamente corrosivos. Debe tomar este gas y expandirlo en toberas formados por álabes, acelerándolo para entregarlo al rotor. En la Figura 3-10 se puede ver un estator de turbina.

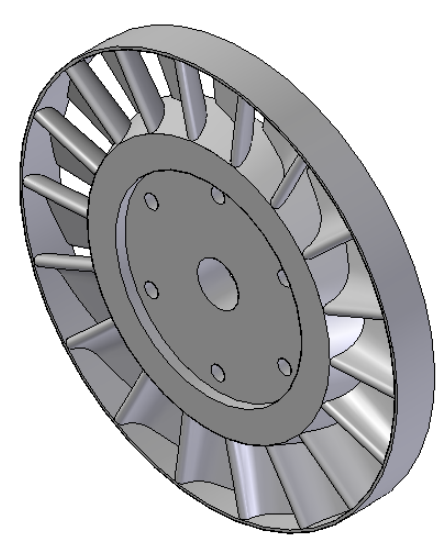

**Figura 3-10: Estator de la turbina.**

## <span id="page-32-3"></span><span id="page-32-2"></span>*3.1.6.2 Rotor de la turbina*

El rotor de la turbina toma los gases de alta velocidad proveniente del estator, y lo sigue expandiendo, cambiando la dirección del gas para producir torque sobre el eje. De esta manera la energía extraída de los gases permite energizar el sistema compresor y generador eléctrico. En la Figura 3-11 se puede ver un rotor de turbina.

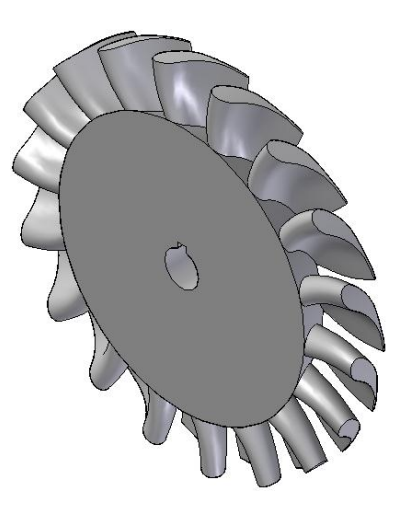

**Figura 3-11: Rotor de la turbina**

## <span id="page-33-2"></span><span id="page-33-0"></span>*3.1.6.3 Carcasa de la turbina*

La carcasa de la turbina conecta la parte posterior de la carcasa, el estator de la turbina, y la cámara de combustión, siendo el punto de anclaje posterior. Además, debe ser el punto de anclaje del intercambiador de calor o el tubo que llevará los gases al intercambiador de calor. En la Figura 3-12 se puede ver una carcasa de turbina.

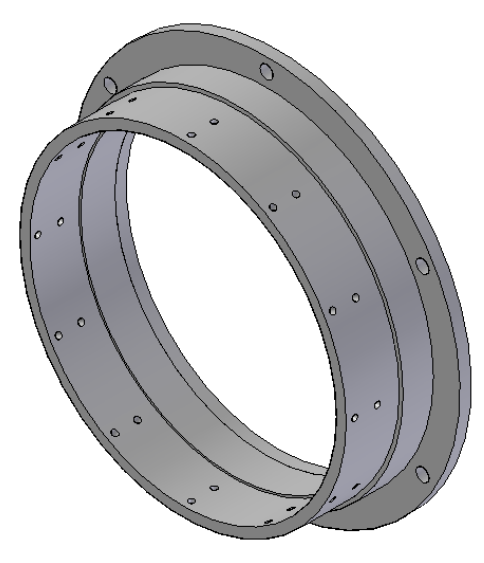

**Figura 3-12: Carcasa de la turbina.**

### <span id="page-33-3"></span><span id="page-33-1"></span>*3.1.7 Carcasa exterior*

La carcasa exterior de la turbina encierra la cámara de combustión, manteniendo las condiciones de alta temperatura y presión. Además, se une con las carcasas del compresor y turbina. Generalmente los puntos de montaje de las turbinas están en las carcasas exteriores, sean de potencia o de aviación, con lo cual se mantiene toda la turbina fija. Esto cobra especial importancia para los puntos de anclaje de

sistemas auxiliares de lubricación, combustible, etc. En la Figura 3-13 se puede ver una carcasa exterior de turbina, con sus puntos de anclaje.

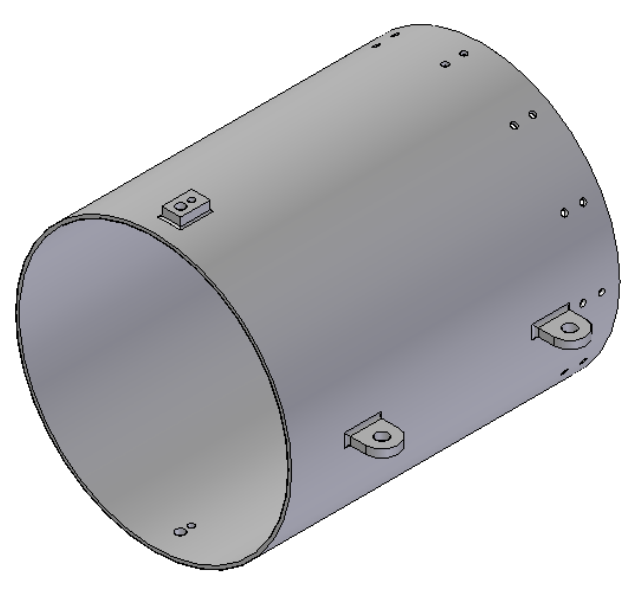

**Figura 3-13: Carcasa exterior.**

#### <span id="page-34-1"></span><span id="page-34-0"></span>*3.1.8 Sistema de lubricación*

A pesar de la muy baja fricción requerida en este sistema de alta velocidad, en el sistema rotor se genera calor, lo que sumado al calor transferido al eje desde la cámara de combustión y, considerando la ubicación céntrica del eje, produce una alta temperatura en el eje y los rodamientos. Por esta razón, además de mantener la baja fricción y evitar el desgaste prematuro de los rodamientos, se hace necesaria una lubricación adecuada de los rodamientos para retirar el calor excesivo que puede producir condiciones de operación indeseable.

En condiciones de muy alta temperatura y altas velocidades, la lubricación de los rodamientos mediante grasa se hace inviable debido a su alta viscosidad y la dificultad de retirar el calor excedente. Para solucionar esto, las turbinas cuentan con sistemas que alimentan aceite a los rodamientos constantemente, reduciendo la fricción y evacuando el calor en exceso de los rodamientos y eje. Es crítico proveer suficiente aceite para una buena lubricación, evacuarla para su posterior enfriamiento y recircularlo. En este sentido, es similar a la necesidad de un cárter con aceite en un motor a pistones. Sin embargo, hay diferencias notorias con respecto a un cárter. Se hace necesario evacuar suficientemente rápido el aceite para evitar su acumulación y eventual inflamación. El uso de aceite en vez de grasa hace necesario el uso de buenos sellos en los rodamientos que eviten fugas de aceite.

La alimentación de aceite se produce mediante una bomba, enfriador y filtro; el sistema hace circular el aceite hacia un conducto en el túnel del eje y lo extrae por un canal, logrando una lubricación adecuada. La energía para la bomba se puede extraer del generador de la turbina.

En la Figura 3-14 se puede ver, en color beige, el sistema de lubricación en un túnel de eje.

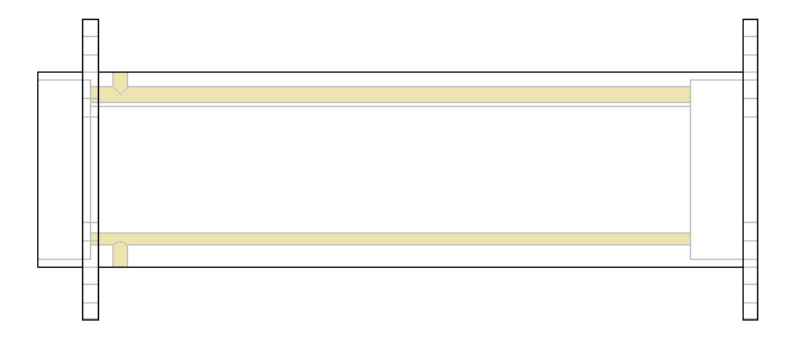

**Figura 3-14: Sistema de lubricación.**

#### <span id="page-35-1"></span><span id="page-35-0"></span>*3.1.9 Anillo distribuidor de combustible*

El sistema de alimentación de combustible, que utiliza una bomba en caso de ser combustible líquido, lleva el combustible hasta el interior de la cámara de combustión donde es mezclado con aire y quemado. Debido a su cercanía con la combustión, debe ser resistente a temperaturas de llama y el efecto corrosivo de los gases de combustión. Además, debe estar bien sellado para evitar fugas en todo lugar y tener un alto nivel de seguridad en la operación de la turbina. En la Figura 3-15 se puede ver un anillo distribuidor de combustible.

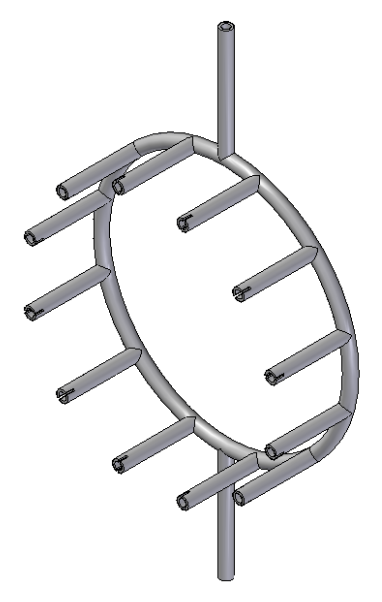

<span id="page-35-2"></span>**Figura 3-15: Anillo distribuidor de combustible.**
## *3.1.10 Otros componentes*

Una turbina de tamaño pequeño tiene un número sustancial de piezas de fijación y complementarias, como pernos, golillas, tuercas, chavetas, etc. En este trabajo, igual que en trabajos similares de diseño, no se calcularán las piezas que no sean esenciales para el funcionamiento de la turbina. Debido a que no hay grandes fuerzas ni torques involucradas en la turbina, dada la alta velocidad, no se calcularán los pernos que fijan la mayoría de las piezas de la turbina.

## *3.1.11 Plataforma de operación*

Las turbinas para generación de potencia están montadas sobre una plataforma de operación junto a un número de sensores, sistema de control, y sistemas auxiliares.

La alimentación de aire hacia la toma de aire del compresor se produce con una toma exterior, pasando por un sistema de filtración de baja pérdida de carga, y un laminizador de flujo en forma de panal para que el aire utilizado esté libre de partículas contaminantes y entre de forma suave al rotor del compresor.

A la salida de la turbina se tiene un tubo acoplado para conducir los gases de escape hacia un intercambiador de calor. Este tubo debe tener la aislación suficiente para evitar pérdidas de calor significativos.

La plataforma posee sensores de calor, medidores de flujo, acelerómetros y sensores de gases de escape que miden los distintos parámetros del sistema. Estos sensores deben estar conectados a un sistema de control que esté permanentemente ajustando la turbina a su punto de operación nominal, especialmente en términos de la velocidad rotacional.

Por último, esta plataforma posee instrumentos que muestran las condiciones instantáneas de operación para hacer análisis y ajustes durante la operación. En la Figura 3-16 se puede ver una plataforma de operación de Florestan Tecnologies S.A. [11]

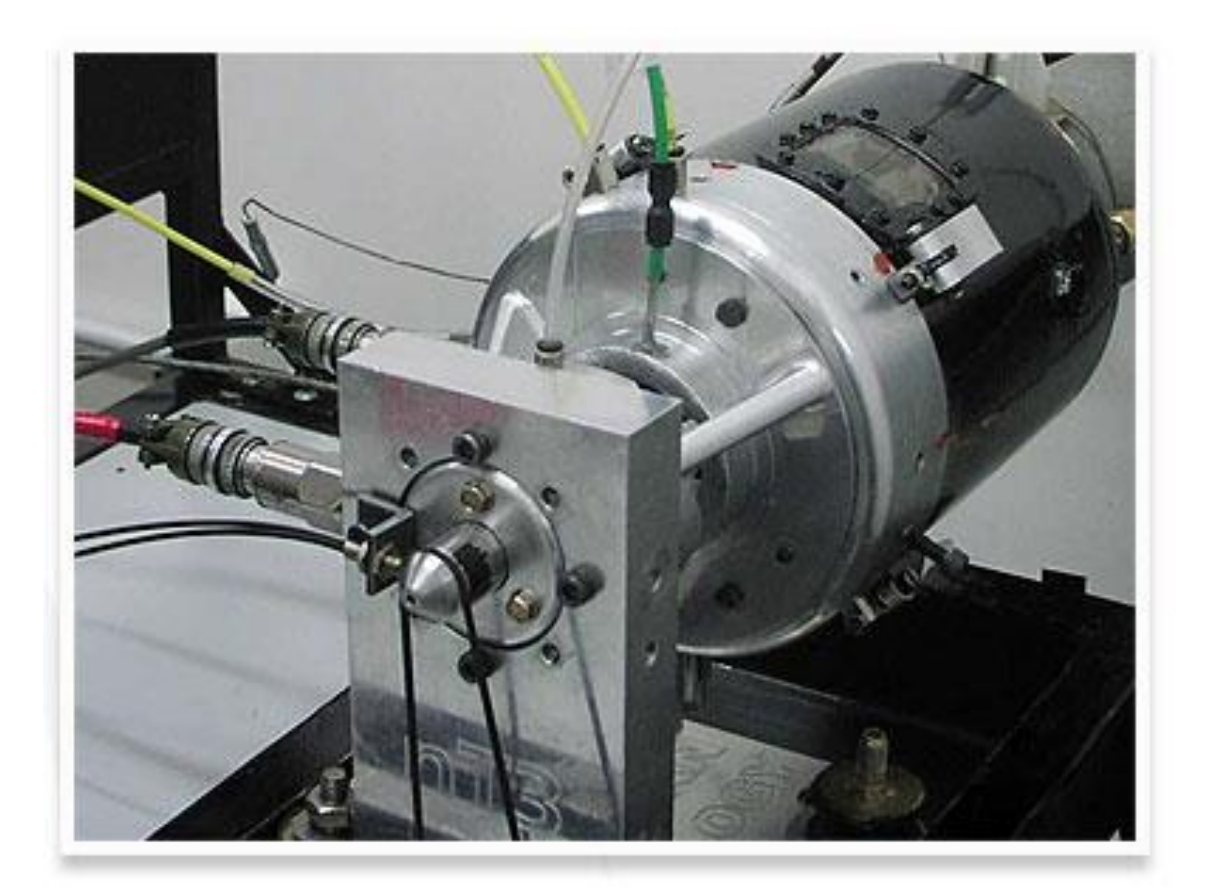

**Figura 3-16: Plataforma de operación.**

# *3.2 Parámetros de diseño*

Antes de proceder con los cálculos básicos de la turbina, es necesario hacer ciertos supuestos, en algunos casos basándose en turbinas similares construidos previamente y con parámetros verificados. Estos supuestos no pueden ser controlados mediante cambios en diseño, construcción y operación de la turbina.

Durante el inicio de operación de una turbina se pasa por una variedad de condiciones de operación, sin embargo, las turbinas se diseñan para una velocidad máxima nominal, teniendo en cuenta que las velocidades menores y sus condiciones correspondientes deberán ser menos exigentes que las de diseño del punto máximo.

Una turbina a gas es una máquina compleja de diseñar, fabricar y operar, debido a las altas velocidades, temperaturas y esfuerzos presentes. En caso de una mini turbina a gas, el diseño es aún más

desafiante, debido a la velocidad de giro altísima (100.000+ RPM). Además, el diseño debe ser lo más simple posible, sin perder funcionalidad ni confiabilidad en la operación, pues así se bajan los costos y complejidades de fabricación y montaje. A diferencia de turbinas a gas industriales, no se pueden tener muchas piezas debido a la dificultad de fabricación de piezas pequeñas.

En el diseño de la turbina se deben definir, además de los supuestos de operación, ciertas características mínimas que definen, mediante la elección de variables y un conjunto de ecuaciones apropiadas, todas las características de un determinado componente. Con el fin de explicitar y aclarar el procedimiento de cálculo, a continuación se explica qué variables se definieron para cada componente, especificando los valores tomados.

## *3.2.1 Sistema cogeneración potencia - calor*

La potencia eléctrica nominal del sistema 5 [kWe], y la potencia de calefacción nominal es 26,92 [kWth], de acuerdo a la máximas potencias requeridas. Del total de energía requerida, un 16% es eléctrica y el 84% restante es calor. Estas dos potencias se consideran como potencias máximas de diseño, es decir, la capacidad nominal del sistema. Los valores promedios son más bajos y hay mucha fluctuación, sobretodo en el caso de potencia eléctrica. De todas maneras, la potencia utilizada como base es la eléctrica, y luego se corrobora la potencia térmica producida.

## *3.2.2 Aire*

Se considerará para las condiciones de entrada de aire una temperatura de 15 [°C] (288,15 [K]) a 1 [bar] con una humedad relativa de 75%. Dadas las condiciones de temperatura y humedad relativa, la presión de 1 [bar] equivale a una altura de 100 [m] sobre el nivel de mar. Estas condiciones se consideran como las condiciones de ambiente promedio, tomando en cuenta la holgura para distintas altitudes sobre el nivel del mar y época del año.

El aire que es conducido por la toma hacia el compresor, al acelerarse, baja su temperatura. Esta baja en temperatura puede llevar el aire a su temperatura de rocío, produciendo condensación que afecta el funcionamiento normal del compresor, produciendo además corrosión. Dada la humedad relativa de 75%, la temperatura de punto de rocío es 10,6 [°C] [17], con lo cual se toma una temperatura de entrada al compresor mínima de 11,8 [°C], es decir, un grado mayor a la temperatura de rocío. Esta temperatura define la máxima velocidad de entrada del aire, limitando la presión estática a la que se puede llegar sin producir condensación de agua. La temperatura escogida concuerda con la temperatura asumida de 15

[°C] para el aire de ambiente. Para efectos del cálculo, se asumirá el aire de entrada como aire seco, debido a la razón de humedad de 0,008 [kg agua/kg aire seco], una diferencia menor a 1%.

El flujo másico de aire se determina suponiendo un flujo de 210% de exceso de aire, es decir,  $I =$ 3,1. Aunque el aire necesario para la combustión misma varía poco de la cantidad estequiométrica [15], el aire total utilizado en turbinas a gas es mayor [13], debido a la necesidad de enfriar los gases de combustión al punto que no dañen la cámara de combustión ni la turbina.

## *3.2.3 Generador*

El generador a utilizar para la generación de potencia se considerará como un generador monofásico, con un voltaje nominal de 220 [V] y frecuencia nominal de 50 [Hz]. Para tener una relación de transmisión relativamente baja, se considera un generador de 2 pares de polos con una velocidad de giro que está dada por la ecuación 5-1.

$$
N = \frac{120 * f}{p} = \frac{120 * 50}{2} = 3.000
$$

## **Ecuación 3-1.**

Por tanto la velocidad de giro del generador será 3.000 [RPM], generando a esa velocidad una potencia de 5 [kWe] en bornes.

El factor de potencia a considerar para este generador se supone como 95%. Este valor está en la parte baja del rango de generadores disponibles actualmente; se pueden adquirir generadores con mayor eficiencia pero son más costosos. Para efectos de este trabajo, se asume un generador de características mencionadas anteriormente para ser acoplado al sistema; no se diseñará el generador.

## *3.2.4 Compresor*

Para estimar la eficiencia y relación de presiones del compresor a utilizar en la turbina, es necesario buscar compresores de características similares. Para esto se basan los cálculos en el turbocompresor *GT-1241* manufacturado por Garrett [12]. Este turbocompresor está dimensionado para aplicaciones pequeñas, en particular como turbocompresor para automóviles. En la Figura 3-17 se puede ver el diagrama de rendimiento *GT-1241* [12]. De acuerdo al diagrama, se supone un compresor de dimensiones similares, con una relación de presiones de 2,5 y una eficiencia de 72%. La eficiencia de admisión se asume  $\eta_{adm} = 0.98$ .

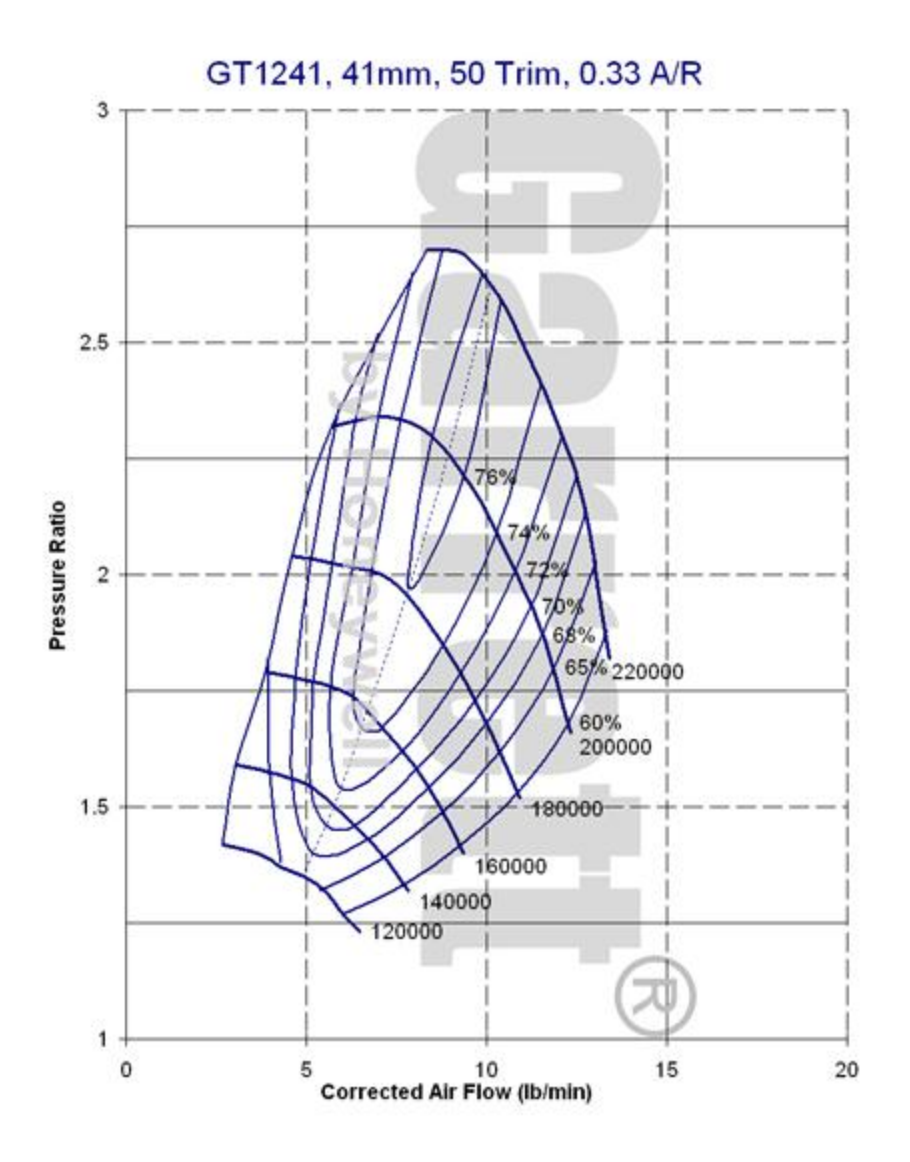

**Figura 3-17: Diagrama de operación de turbocompresor GT-1241.**

En el diagrama, las líneas oblicuas que van de 120000 a 220000 representan la velocidad de giro del eje del compresor, y las líneas semi-elípticas que van de 60% a 76% representan la eficiencia del compresor. Aunque el diagrama anterior no representa las condiciones exactas del compresor a diseñar, permite tener una aproximación real de las condiciones de operación. Se considera una eficiencia de admisión de 0,98 para la entrada del aire. Esto se debe a una pérdida de carga producida por una variedad de factores.

El compresor se considera de tipo axial-radial de 1 etapa, de acuerdo al compresor de referencia. El uso de un compresor axial-radial permite una alta razón de presiones en una sola etapa, simplificando el diseño y construcción para una aplicación de tamaño pequeño. Este compresor tiene una entrada totalmente axial y salida totalmente radial. La relación de presiones del compresor es  $r = 2.5$ .

Para el compresor se toma un grado de reacción igual a 0,1; es decir, sólo el 10% de la entalpía total sube en el rotor, el resto sube en el estator. Este valor se elige después de sucesivos intentos por conseguir una velocidad moderada a la entrada de la cámara de combustión. Típicamente se utiliza la práctica de utilizar un grado de reacción igual a 0,5 [13], pero esto resulta en velocidades muy altas a la salida del estator, haciendo necesario un mecanismo difusivo adicional. Debido al tamaño del sistema, añadir un difusor adicional complica el sistema y contribuye significativamente a la pérdida de eficiencia por rugosidad y filtraciones.

## *3.2.5 Cámara de combustión*

Las cámaras de combustión de las turbinas a gas son, en términos generales, difíciles de diseñar. Generalmente el diseño final de una cámara se obtiene empíricamente: construyendo y modificando sucesivos prototipos. Para el caso de esta turbina, se diseñará en base a la turbina KJ-66 [8], una turbina de tamaño similar. Dado el tamaño pequeño de la turbina y la dificultad relativa mayor de producir una buena combustión, se asume una eficiencia de combustión de 97%, lo que concuerda con la experiencia previa [8]. Lograr una mayor eficiencia de combustión requiere un análisis detallado del fenómeno; hacer un uso excesivo de turbulencia induce pérdida de presión estática a lo largo de la cámara. La caída de presión estática a lo largo de la cámara se tomará como 2%, un punto bajo en el rango típico de caídas de presión [13]. Esta caída es causada por una rugosidad relativa alta (debido al tamaño de la cámara de combustión) y un alto número de Reynolds (necesario para producir buena combustión). Se asume, para efectos de simplificar los cálculos, que no existen pérdidas radiativas ni conductivas desde la cámara de combustión hacia el exterior de la turbina; todo el calor producido es transferido hacia los gases de combustión en estado estacionario.

La cámara de combustión tendrá una entrada completamente axial y forma anular, de dos cilindros concéntricos, con un anillo distribuidor de combustible, y una tapa en la parte anterior.

La cámara será de tipo flujo paralelo, es decir, el combustible se introducirá en la misma dirección del flujo. Se utilizarán hélices para producir un flujo rotacional a la salida del combustible, lo cual ayudará a formar zonas de alta turbulencia, permitiendo una combustión estable.

El combustible a utilizar es propano, que tiene un  $PCI_{comb} = 46,31$  [MJ/kg] [19], una razón de aire/combustible estequiométrica  $(A)$  $\binom{1}{F}_{\text{Esteq}} = 15,67:1$  [19].

## *3.2.6 Turbina*

En general, las turbinas son más eficientes que los compresores debido a que la compresión de aire implica mayor inestabilidad de flujo. Dada la eficiencia de compresor de 72% se supone una eficiencia para la turbina de 77%, de acuerdo a la *rule of thumb* de [15] de una diferencia típica de 5% entre eficiencias de compresor y turbina.

La turbina se considera de tipo axial de 1 etapa, con su entrada cubriendo la totalidad del área de salida de la cámara de combustión, por lo cual tiene el mismo diámetro exterior, tanto en el estator como el rotor. El grado de reacción de la turbina se define como 0,5 para tener una caída de entalpía suave, reduciendo las pérdidas asociadas a grandes saltos entálpicos [13].

La turbina a calcular tiene una serie de eficiencias asociadas que deben ser estimadas para hacer el cálculo; luego son sujetos a verificación en la turbina construida. Consultando con bibliografía especializada [8] se escoge un valor de 110.000 [RPM] de velocidad de giro máximo nominal para el eje de la turbina; siendo una velocidad más bien baja del rango para lograr una carga menor sobre los componentes y un factor de servicio más alto.

Para reducir los 110.000 [RPM] a los 3.000 [RPM] del eje del generador se supone una reducción de dos etapas con una relación de transmisión 12:1 y 3:1. Suponiendo una eficiencia de reducción de 97,5% por etapa se logra una eficiencia conjunta de 95% [14].

## *3.2.7 Intercambiador de calor*

El intercambiador de calor a utilizar será del tipo tubo y carcasa de contraflujo, de convección de gas caliente, con una eficiencia supuesta de 70% [16]. Se asume un intercambiador de gases de combustión - agua de servicio, en que el agua servirá como agua caliente para consumo y calefacción por loza radiante, evitando una duplicidad de instalaciones.

Si bien el intercambiador de calor se asume como uno de convección, los gases entrarán al intercambiador de calor a una presión ligeramente mayor a la atmosférica,  $P_4 = 1,05$  [bar], para así sobrepasar efectos de pérdida de carga a lo largo del aparato. Para efectos de este trabajo, no se diseñará el intercambiador, pues existe una amplia variedad de sistemas que funcionan con la convección de gas caliente a presión atmosférica, por lo cual son adecuados para ser acoplados a una turbina a gas.

# *3.3 Diseño Aerotérmico*

Debido al coeficiente  $J = 3,1$  de aire necesario, se debe interpolar los valores de entalpía, temperatura, volumen relativo y coeficiente isoentrópico entre las tablas para 200% aire requerido y 400% aire requerido. La interpolación de valores se hace de la forma

$$
\chi_{interpolado} = \chi_{400} \left( \frac{310\% - 200\%}{400\% - 200\%} \right) + \chi_{200} \left( \frac{400\% - 310\%}{400\% - 200\%} \right)
$$

## **Ecuación 3-2.**

Dónde  $\chi$  es una variable genérica. La variable  $\chi_{400}$  es el valor de la tabla de 400% aire requerido, interpolado entre las temperaturas necesarias, mientras que  $\chi_{200}$  es lo mismo pero en la tabla de 200% de aire requerido. Por simplicidad, sólo se muestran los valores finales interpolados.

## *3.3.1 Potencia neta*

Partiendo de la potencia eléctrica, la potencia del generador se obtiene con

$$
P_{generator} = \frac{P_{e\nmid \text{éctrica}}}{\cos(\varphi)} = 5,26 \text{ [kW]}
$$

## **Ecuación 3-3.**

Donde  $P_{eléctrica} = 5.0$  [kWe] es la potencia eléctrica en bornes y  $cos(\varphi) = 0.95$  es el factor de potencia del generador. Luego

$$
P_{neto,eje} = \frac{P_{generator}}{\eta_{mec}} = 5,54 \text{ [kW]}
$$

## **Ecuación 3-4.**

Donde  $P_{generador} = 5,26$  [kW] es la potencia al eje del generador y  $\eta_{mec} = 0,95$  es la eficiencia de reducción.

## *3.3.2 Ciclo Termodinámico*

El ciclo termodinámico de la turbina se basa en un ciclo de Brayton real, tomando en cuenta las eficiencias del compresor, combustión y turbina. En la Figura 3-18 se puede ver un diagrama de presión y volumen del ciclo real de Brayton abierto.

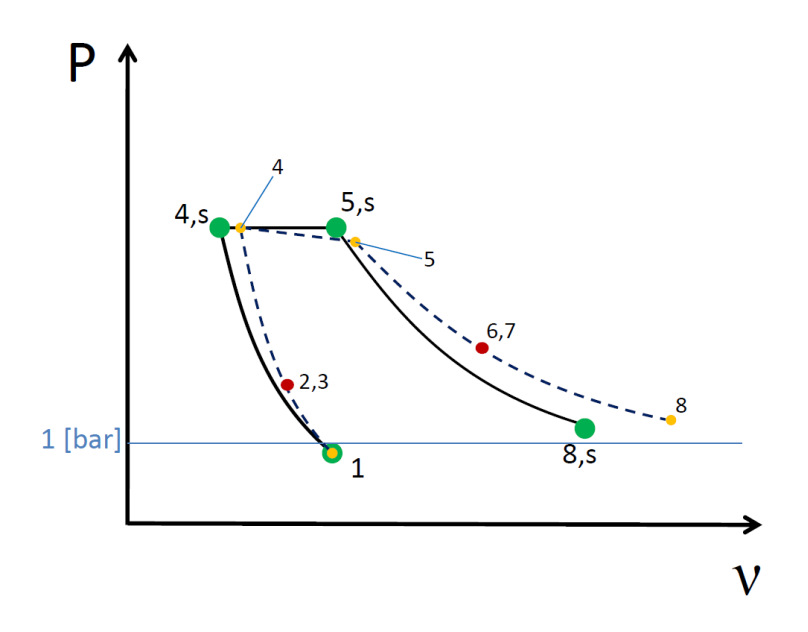

**Figura 3-18: Diagrama P-V ciclo Brayton real.**

Este ciclo comprende una compresión isoentrópica de aire seco del punto 1 (entrada al compresor) hasta el punto 4 (entrada de cámara de combustión), luego desde 5 (salida de cámara de combustión) se expande hasta 8 (salida de turbina). Los puntos 2 y 3 representan la salida del rotor y entrada al estator en el compresor, respectivamente. Igualmente, los puntos 6 y 7 son la salida del estator y entrada al rotor de la turbina. El punto 0 es la toma de aire atmosférico, lejos de la entrada del rotor del compresor.

En la Figura 3-19 se puede ver el diagrama h-s del ciclo de la turbina.

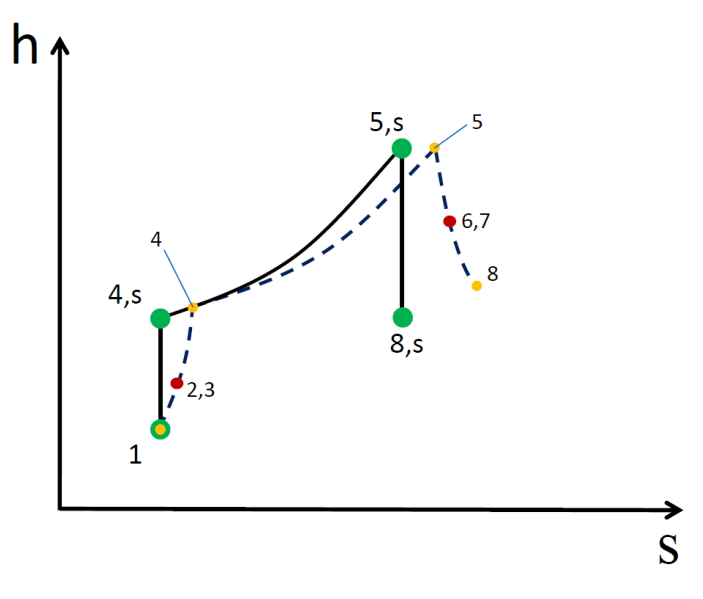

**Figura 3-19: Diagrama P-V ciclo Brayton real.**

En el siguiente cálculo, para todos los puntos se calculan las propiedades de temperatura, entalpía y/o volumen específico para aire o gases de combustión, según corresponde, de acuerdo a la ecuación 3.2, utilizando [20]. Un resumen de los valores obtenidos se puede encontrar en la Tabla 3-1.

## *3.3.2.1 Entrada del aire al compresor*

El punto 0 está a una presión  $P_0 = 1.0$  [bar] y una temperatura absoluta  $T_0 = 288,15$  [K] (15 [°C]), a un punto lejos de la entrada del compresor, por lo cual tiene una velocidad de entrada  $C_0 = 0$  [m/s]. Con la tabla de valores termodinámicos [20], se puede determinar que  $h_0 = 288,53$  [kJ/kg aire];  $v_0 = 0.815$ [m<sup>3</sup>/kg aire];  $k_0 = 1.4$  y  $V_{r_0} = 69.0$ .

Dado el requerimiento de no condensación del vapor de agua contenido en el aire, se debe llegar a una temperatura de entrada al compresor  $T_1 = 284,95$  [K] (11,8 [°C]). La presión sufre una leve caída debido a la eficiencia de admisión, de acuerdo a

$$
P_1 = \left(\frac{T_1}{T_0}\right)^{k_0/k_0 - 1} P_0 \eta_{adm} = 0.94 \text{ [bar]}
$$

### **Ecuación 3-5.**

Donde  $P_0 = 1.0$  [bar];  $T_1 = 284.95$  [K];  $T_0 = 288.15$  [K];  $k_0 = 1.4$  y  $\eta_{adm} = 0.98$  es la eficiencia de admisión. Con la presión en el punto 1, las otras variables de estado son  $h_1 = 285,37$  [kJ/kg aire];  $k_1 = 1,4$  $y V_{r_1} = 70,92$ . El volumen específico se obtiene con

$$
v_1 = v_0 \left( \frac{V_{r_1}}{V_{r_0}} \right) = 0.838 \text{ [m}^3/\text{kg}
$$
aire]

### **Ecuación 3-6.**

Donde  $v_0 = 0.815$  [m<sup>3</sup>/kg aire];  $V_{r_1} = 70.92$  y  $V_{r_0} = 69.0$ .

## *3.3.2.2 Compresor*

La presión del punto 4,  $P_4$ , se obtiene con

$$
P_4 = P_1 r = 2,36
$$
 [bar]

#### **Ecuación 3-7.**

Donde  $P_1 = 0.94$  [bar] y  $r = 2.5$  es la razón de presiones del compresor. Para calcular la temperatura a la salida del compresor se asume una compresión isoentrópica de acuerdo a

$$
T_{4,s} = T_1(r)^{(\bar{k}-1)}\bar{k} = 369,68 \text{ [K]}
$$

#### **Ecuación 3-8.**

Donde  $r = 2.5$  es la relación de presiones;  $\overline{k}$  es el valor promedio del coeficiente isoentrópico entre los puntos 1 y 4, de la forma  $\bar{k} = \frac{k}{r}$  $\frac{m_1+m_1}{2}$ . Para llegar a un valor satisfactorio de  $T_{4,s}$  es necesario iterar, obteniendo el valor de  $k_{4,s} = 1,397$  y un valor final de  $\bar{k} = 1,399$ . Con  $T_{4,s}$  se obtiene  $h_{4,s} = 370,6$  [kJ/kg aire]. Por lo tanto

$$
\Delta h_{C,s} = h_{4,s} - h_1 = 85,23 \text{ [kJ/kg aire]}
$$

**Ecuación 3-9.**

Donde  $h_1 = 285,37$  [kJ/kg aire]; luego

$$
\Delta h_C = \frac{\Delta h_{C,s}}{\eta_C} = 118,38 \text{ [kJ/kg aire]}
$$

#### **Ecuación 3-10.**

Donde  $\Delta h_{C,s} = 85,23$  [kJ/kg aire] es el salto entálpico ideal del compresor y  $\eta_C = 0.72$  es la eficiencia del compresor; luego

$$
h_4 = h_1 + \Delta h_C = 403{,}75 \text{ [kJ/kg aire]}
$$

### **Ecuación 3-11.**

Donde  $h_1 = 285,37$  [kJ/kg aire] y  $\Delta h_c = 118,38$  [kJ/kg aire] es el salto entálpico del compresor. Por lo tanto se tiene  $T_4 = 402,47$  [K];  $V_{rA} = 29,82$ ;  $k_4 = 1,396$  [20] y

$$
v_4 = v_0 \left( \frac{V_{r_4}}{V_{r_0}} \right) = 0,352 \text{ [m}^3/\text{kg}
$$
aire]

#### **Ecuación 3-12.**

Donde  $v_0 = 0.815$  [m<sup>3</sup>/kg aire];  $V_{r_A} = 29.82$  y  $V_{r_B} = 69.0$ .

El compresor es de reacción parcial, y tiene un grado de reacción  $\sigma_C = 0,1$ ; es decir

$$
\sigma_C = \frac{\Delta h_{C,rotor}}{\Delta h_C} = 0.1
$$

## **Ecuación 3-13.**

Por lo cual se tiene que la entalpía a la salida del rotor es

$$
h_{2,3} = h_1(1 - \sigma_C) + h_4 \sigma_C = 297,21
$$
 [kJ/kg aire]

## **Ecuación 3-14.**

Donde  $h_1 = 285,37$  [kJ/kg aire];  $h_4 = 403,75$  [kJ/kg aire] y  $\sigma_C = 0,1$  es el grado de reacción del compresor. Esta entalpía corresponde a una temperatura  $T_{2,3} = 296,8$  [K]; un volumen relativo  $V_{r2,3} =$ 64,14 y un coeficiente isoentrópico  $k_{2,3} = 1,4$  [20]. Con la temperatura entre rotor y estator, la presión se obtiene mediante

$$
P_{2,3} = P_1 \left(\frac{T_{2,3}}{T_1}\right)^{\left(\frac{k_{2,3}}{k_{2,3}}-1\right)} = 1,09 \text{ [bar]}
$$

**Ecuación 3-15.**

Donde  $P_1 = 0.94$  [bar];  $T_{2,3} = 296.8$  [K];  $T_1 = 284.95$  [K] y  $k_{2,3} = 1.4$ . El volumen específico correspondiente es

$$
v_{2,3} = v_0 \left( \frac{V_{r_{2,3}}}{V_{r_0}} \right) = 0.758 \text{ [m}^3/\text{kg}
$$
aire]

**Ecuación 3-16.**

Donde  $v_0 = 0.815$  [m<sup>3</sup>/kg aire];  $V_{r2,3} = 64,14$  y  $V_{r0} = 69,0$ .

## *3.3.2.3 Cámara de combustión*

La relación de aire/combustible real se obtiene con

$$
(A/_{F}) = J (A/_{F})_{\text{Esteq}} = 48,58
$$

**Ecuación 3-17.**

Dónde  $J = 3,1$  es la factor de aire necesario y  $(A)$  $\langle F \rangle_{\text{Esteg}} = 15,67$  es la razón aire/combustible requerido para una combustión estequiométrica del propano [21]. Las razones de flujo entre aire y gases se obtienen a partir de  $(A)$  $/_{F}$ ):

$$
\frac{\dot{m}_{aire}}{\dot{m}_{gases}} = \frac{(A/p)}{(A/p) + 1} = 0.98
$$

**Ecuación 3-18.**

Y

$$
\frac{\dot{m}_{comb}}{\dot{m}_{gases}} = \frac{1}{(A_{F})+1} = 0.0202
$$

#### **Ecuación 3-19.**

Donde  $(A)$  $\binom{1}{F}$  = 48,58 es la razón aire combustible necesario.

En la cámara de combustión el aire entrante se mezcla con propano y luego se combustiona para producir gases de combustión calientes. Dada la eficiencia de combustión, para calcular la entalpía de los gases salientes se parte de

$$
\dot{Q}_{global} = (\dot{m}_{aire} + \dot{m}_{comb})h_5 - \dot{m}_{aire} h_4 = PCI_{comb} \eta_{comb} \dot{m}_{comb}
$$
  
Ecuación 3-20.

Dónde  $(\dot{m}_{aire} + \dot{m}_{comb}) = \dot{m}_{gases}$ . Al despejar  $h_5$ , se obtiene

$$
h_5 = \left[\frac{\dot{m}_{aire}}{\dot{m}_{gases}}\right]h_4 + \left[\frac{\dot{m}_{comb}}{\dot{m}_{gases}}\right]PCI_{comb}\eta_{comb} = 1.302,6 \text{ [kJ/kg gas]}
$$

### **Ecuación 3-21.**

Donde  $\frac{\dot{m}_{aire}}{\dot{m}_{gases}} = 0.98$  es la razón de flujo másico de aire a gases de combustión;  $\frac{\dot{m}_{comb}}{\dot{m}_{gases}} = 0.0202$  es la razón de flujo másico de combustible a gases de combustión;  $PCI_{comb} = 46,357$  [MJ/kg combustible];  $\eta_{comb} = 0.97$  es la eficiencia de combustión y  $h_4 = 403,75$  [kJ/kg aire] es la entalpía del aire proveniente del compresor que entra a la cámara de combustión. Ahora, esta entalpía corresponde a  $T_5 = 1.188,68$  [K];  $k_5 = 1,3068$  y  $V_{r5} = 0,0372$  [20]. La presión de aire sufre una leve caída dentro de la cámara, de acuerdo a la pérdida de presión asumida (2%):

$$
P_5 = P_4 \left( \frac{100\% - 2\%}{100\%} \right) = 2{,}31 \text{ [bar]}
$$

#### **Ecuación 3-22.**

Donde  $P_4 = 2,36$  [bar]. El volumen específico se calcula con

$$
v_5 = \frac{R T_5}{P_5 10^5} = 1,479 \text{ [m}^3/\text{kg gas]}
$$

#### **Ecuación 3-23.**

Donde  $R = 287,26$  [J/kg K] es el peso molecular para productos de combustión con 310% aire requerido;  $T_5 = 1.188,68$  [K] y  $P_5 = 2,31$  [bar].

## *3.3.2.4 Turbina*

Dadas las condiciones de entrada a la turbina iguales a las condiciones de salida de la cámara de combustión, se asume una expansión isoentrópica a una presión ligeramente mayor a la atmosférica.

$$
T_{8,s} = T_5 \left(\frac{P_8}{P_5}\right)^{\left(\bar{k}-1\right)} = 984,84 \text{ [K]}
$$

### **Ecuación 3-24.**

Donde  $T_5 = 1.188,68$  [K];  $P_8 = 1,05$  [bar];  $P_5 = 2,31$  [bar] y  $\bar{k} = 1,3136$  es el valor promedio del coeficiente isoentrópico entre los puntos 5 y 8. Con esto se tiene  $k_{8,s} = 1,3203$  y  $h_{8,s} = 1.057,02$  [kJ/kg gas] [20]. Por lo tanto

$$
\Delta h_{T,s} = h_{8,s} - h_5 = 245,58 \text{ [kJ/kg gas]}
$$

### **Ecuación 3-25.**

Donde  $h_{8,s} = 1.057,02$  [kJ/kg gas] y  $h_5 = 1.302,6$  [kJ/kg gas]; luego

$$
\Delta h_T = \Delta h_{T,s} \eta_T = 189,09 \text{ [kJ/kg gas]}
$$

#### **Ecuación 3-26.**

Donde  $\Delta h_{T,s} = 245,58$  [kJ/kg gas] es el salto entálpico ideal de la turbina y  $\eta_T = 0.77$  es la eficiencia de la turbina; luego

$$
h_8 = h_5 - \Delta h_T = 1.113,51 \text{ [kJ/kg gas]}
$$
  
34

## **Ecuación 3-27.**

Donde  $h_5 = 1.302,6$  [kJ/kg gas] y  $\Delta h_T = 189,09$  [kJ/kg gas] es el salto entálpico de la turbina. Por lo tanto  $T_8 = 1.032,36$  [K],  $V_{r8} = 0.0585$ ;  $k_8 = 1,3171$  [20] y

$$
v_8 = v_5 \left( \frac{V_{r_8}}{V_{r_5}} \right) = 2{,}324 \text{ [m}^3/\text{kg gas]}
$$

#### **Ecuación 3-28.**

Donde  $v_5 = 1,479$  [m<sup>3</sup>/kg gas];  $V_{rg} = 0,0585$  y  $V_{rg} = 0,0372$ . La turbina es de reacción parcial, y su grado de reacción es  $\sigma_T = 0.5$ ; es decir

$$
\sigma_T = \frac{\Delta h_{T,rotor}}{\Delta h_T} = 0.5
$$

## **Ecuación 3-29.**

Por lo cual se tiene que la entalpía a la salida del rotor es

$$
h_{6.7} = h_5(1 - \sigma_T) + h_8 \sigma_T = 1208,05
$$
 [kJ/kg aire]

#### **Ecuación 3-30.**

Donde  $h_5 = 1.302,6$  [kJ/kg gas];  $h_8 = 1.113,51$  [kJ/kg gas] y  $\sigma_T = 0.5$  es el grado de reacción de la turbina. Esto corresponde a  $T_{6,7} = 1.111,08$  [K];  $V_{r6,7} = 0,0463$  y  $k_{6,7} = 1,3123$  [20]. Con la temperatura entre rotor y estator, la presión se obtiene mediante

$$
P_{6,7} = P_5 \left( \frac{T_{6,7}}{T_5} \right) \bigg( \frac{k_{6,7}}{k_{6,7} - 1} \bigg) = 1,74 \text{ [bar]}
$$

### **Ecuación 3-31.**

Donde  $P_5 = 2,31$  [bar];  $T_{6,7} = 1.111,08$  [K];  $T_5 = 1.188,68$  [K] y  $k_{6,7} = 1,3123$  es el coeficiente isoentrópico intermedio. El volumen específico es

$$
v_{6,7} = v_5 \left( \frac{V_{r}}{V_{r}} \right) / V_{r} = 1,901 \text{ [m}^3/\text{kg gas]}
$$

#### **Ecuación 3-32.**

Donde  $v_5 = 1,479$  [m<sup>3</sup>/kg gas];  $V_{r6,7} = 0,0463$  y  $V_{r6} = 0,0372$ .

## *3.3.2.5 Resumen del ciclo*

A modo de resumen e introducir explícitamente los valores para las distintas variables en todos los puntos, en la Tabla 3-1 se presenta un resumen del ciclo.

|                    |       |       |               |       | 4     |        | 6      |        | 8      | Unidades             |
|--------------------|-------|-------|---------------|-------|-------|--------|--------|--------|--------|----------------------|
| Presión            | 1,00  | 0.94  | 1.09          | 1,09  | 2,36  | 2.31   | 1,74   | 1,74   | 1,05   | [bar]                |
| Temperatura        | 288.2 | 285.0 | 296.7         | 296.7 | 402,5 | 1188.7 | 1111.1 | 1111.1 | 1032.4 | [°K]                 |
| Volumen Específico | 0.815 | 0.838 | $0,758$ 0,758 |       | 0,352 | 1.479  | 1.901  | 1,901  | 2.324  | [m <sup>3</sup> /kg] |
| Entalpía           | 288.5 | 285.4 | 297.2         | 297.2 | 403,7 | 1302,6 | 1208,1 | 1208.1 | 1113,5 | [kJ/kg]              |
|                    | 1,400 | 1,400 | 1.396         | 1.396 | 1.396 | 1.307  | 1.312  | 1.312  | 1.317  |                      |

**Tabla 3-1: Resumen ciclo termodinámico.**

## *3.3.2.6 Eficiencia térmica*

Una vez calculados todos los puntos del ciclo, es necesario calcular algunas variables más que describen el sistema.

El término  $\frac{\dot{m}_{gases}}{\dot{m}_{aire}}$  se obtiene con

$$
\frac{\dot{m}_{gases}}{\dot{m}_{aire}} = \frac{(A_{/F}) + 1}{(A_{/F})} = 1,02
$$

## **Ecuación 3-33.**

Donde  $(A)$  $\mathcal{N}_F$ ) = 48,58 es la razón aire/combustible. El rendimiento interno del ciclo se obtiene con

$$
\eta_{t\acute{e}rmica} = \left(\frac{A}{F}\right) \frac{\Delta h_T \left[\frac{m_{gases}}{m_{aire}}\right] - \Delta h_c}{PCL_{comb} \eta_{comb}} = 0.0806
$$

#### **Ecuación 3-34.**

Donde  $\Delta h_T$  = 189,09 [kJ/kg gas] es el salto entálpico de la turbina;  $\Delta h_C$  = 118,38 [kJ/kg aire] es el salto entálpico del compresor;  $\frac{\dot{m}_{gases}}{\dot{m}_{aire}} = 1.02$  es la relación de flujo másico de gases de combustión y aire;  $PCI_{comb} = 46,357$  [MJ/kg combustible] es el poder calorífico inferior del propano;  $\eta_{comb} = 0.97$  es la eficiencia de combustión. Este rendimiento interno es muy bajo, alrededor de un 8,1%; consecuencia de la necesidad de mantener una temperatura  $T_3$  suficientemente baja como para no dañar la turbina.

## *3.3.3 Flujo de combustible y aire*

Ya que se cuenta con la eficiencia térmica, se tiene

$$
\dot{Q}_{global} = \frac{P_{neto,eje}}{\eta_{térmica}} = 68,74 \text{ [kW]}
$$

### **Ecuación 3-35.**

Donde  $P_{neto,eje}$  = 5,54 [kW] y  $\eta_{t\acute{e}rmica}$  = 0,0806. Ya calculado el calor aportado al sistema, el flujo másico de combustible se calcula con

$$
\dot{m}_{comb} = \frac{\dot{Q}_{global}}{PCI_{comb} \eta_{comb}} = 0,00153 \text{ [kg/s]}
$$

### **Ecuación 3-36.**

Donde  $\dot{Q}_{global} = 68,74$  [kW] es el calor aportado al sistema;  $PCI_{comb} = 46,357$  [MJ/kg] es el poder calorífico inferior del propano y  $\eta_{comb} = 0.97$  es la eficiencia de combustión. En unidades más cotidianas, el flujo másico de combustible es  $\dot{m}_{comb} = 5.5$  [kg/h]. Asumiendo un exceso de aire de 210%, el flujo másico de aire se obtiene con

$$
\dot{m}_{aire} = \dot{m}_{comb}(A_{\text{F}}) = 0.0743 \text{ [kg/s]}
$$

#### **Ecuación 3-37.**

Donde  $(A)$  $\mathcal{N}_F$ ) = 48,58 es la razón de aire/combustible y  $\dot{m}_{comb}$  = 0,00153 [kg/s]. Por hora, el flujo másico de aire es  $\dot{m}_{aire} = 267,32$  [kg/h]. El flujo másico del gas de combustión se obtiene sumando ambos flujos másicos  $\dot{m}_{gases} = 0.0758$  [kg/s]; en flujo másico por hora  $\dot{m}_{gases} = 272.82$  [kg/h].

## *3.3.4 Potencia eléctrica y calorífica*

El sistema de cogeneración está caracterizado por sus potencias nominales de salida de electricidad y calor. La potencia eléctrica está caracterizada por la ecuación 13-2, y para obtener la potencia térmica residual disponible se utiliza

$$
\dot{Q}_{residual} = \dot{Q}_{global} - P_{neto, eje} = 63,19 \text{ [kW]}
$$

## **Ecuación 3-38.**

Donde  $\dot{Q}_{global} = 68,74$  [kW] y  $P_{neta,eje} = 5,54$  [kW]. Esto es sin contar pérdidas radiativas y conductivas. La potencia del compresor es potencia obtenida desde la turbina, con lo cual

$$
BWR = \frac{P_{comp}}{P_{eje}} = 0.61
$$

#### **Ecuación 3-39.**

Dónde  $P_{comp} = 8,79$  [kW] es la potencia utilizada por el compresor y  $P_{eje} = 14,33$  [kW] es la potencia entregada al eje por la turbina. BWR es el *Back Work Ratio*, una variable que caracteriza qué tanta potencia extraída en la turbina es utilizada en mover el compresor. Este valor es muy alto para una turbina de gas [13], pero es necesario contextualizarlo en la dimensión pequeña de la turbina. Ahora, para obtener la potencia térmica disponible para el calentamiento de agua del sistema, se utiliza la ecuación

$$
P_{IC} = \dot{Q}_{residual} \eta_{IC} = 44,24 \text{ [kW]}
$$

### **Ecuación 3-40.**

Donde  $\dot{Q}_{residual} = 63,19$  [kW] es la potencia calorífica residual y  $\eta_{IC} = 0.7$  es la eficiencia del intercambiador de calor; el valor supuesto para el intercambiador de calor a utilizar en el sistema. Comparando este valor con los 26,92 [kW] requeridos por un hogar típico, se puede decir que la potencia térmica nominal es mayor a la máxima requerida. Esto significa que el sistema puede proveer sin mayores problemas la energía térmica necesaria en todo momento.

## *3.3.5 Cálculos del Compresor*

Para la entrada al compresor se dispone de los datos necesarios para calcular los ángulos, velocidades y diámetros correspondientes. En lo que sigue, el subíndice 1 indica la entrada al rotor, el subíndice 2 la salida del rotor, 3 a la entrada al estator, y 4 indica la salida del estator. Para mayor claridad, la notación se indica en la Figura 3-20.

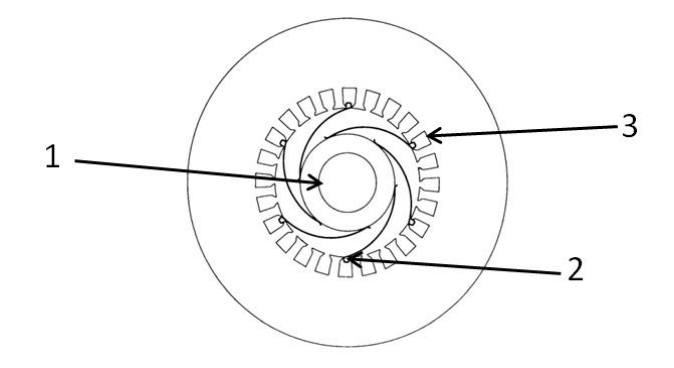

**Figura 3-20: Diagrama de puntos del compresor.**

Para efectos de diseño, se consideran álabes rectos en la entrada del rotor, sin curvatura de raíz a punta, lo cual simplifica la construcción del rotor.

Para el rotor, se elige una altura de álabe de 13 [mm] a la entrada y un ancho de álabe a la salida de 3 [mm]. Se elige un factor de área efectiva 0,581 a la entrada y 0,485 a la salida. El ángulo de entrada de velocidad absoluta al rotor es 90°; el ángulo relativo de salida es  $\beta_2 = 113^\circ$ . Existe, para un número de Mach de entrada determinado, un ángulo  $\beta_{\text{optimo}}$ , tal que se maximiza el flujo másico [18]. Este ángulo no se utilizará, puesto a que la prioridad de diseño es que el ángulo absoluto de entrada al rotor sea 90°. De esta manera no se hace necesario un inductor que produzca una rotación previa, lo cual complicaría el diseño del sistema.

Para el estator, se elige un ancho de álabe de entrada igual a la salida del rotor. El diámetro debe ser ligeramente mayor al del rotor. El ancho del estator a la salida se mantiene en 3 [mm], debido a consideraciones de fabricación. El ángulo de entrada de velocidad absoluta al estator es igual al de salida del rotor, y el ángulo de salida es 90°. Con un ángulo de salida recto, se disminuyen las pérdidas de presión por efecto de rotación del flujo, y se facilita la entrada del aire de manera uniforme a la cámara de combustión.

El ancho axial del rotor se escoge como 15 [mm] y el ancho axial del estator es 5 [mm].

En el compresor, la subida de entalpía es

$$
\Delta h_C = \frac{\Delta h_{C,s}}{\eta_C} = 118,38 \text{ [kJ/kg aire]}
$$

**Ecuación 3-41.**

Donde  $\Delta h_{C,s} = 85,23$  [kJ/kg aire] y  $\eta_C = 0,72$ .

## *3.3.5.1 Rotor*

De la bibliografía, existe un método para el cálculo de turbocompresores radiales a partir del número de revoluciones N, flujo volumétrico Q, presión y temperatura a la entrada  $P_0$ ,  $T_0$  y la relación de presiones  $r$ ; asumiendo  $\beta_1 = 30^\circ$  y un factor de deslizamiento  $e_z = 0.875$  [22]. El punto de partida de este procedimiento de cálculo es el número de revoluciones específicas

$$
N_q = 5,543 N \sqrt{Q} \left( \Delta h_{C,s} \right)^{-3/4}
$$

#### **Ecuación 3-42.**

Dónde N es el número de revoluciones, Q el caudal volumétrico y  $\Delta h_c$  el salto entálpico ideal. Para el caso de este compresor, se tiene

$$
N_q = 5,543 \ N \sqrt{Q} \left( \Delta h_{C,s} \right)^{-3/4} = 30,48 \ [ \ RPM \sqrt{\frac{m}{s}} \left( \frac{J}{kg} \right)^{-3/4} ]
$$

### **Ecuación 3-43.**

Donde  $N = 100.000$  [RPM];  $Q = 7,603$  [m<sup>3</sup>/s] y  $\Delta h_{C,s} = 85.230$  [J/kg]. El gráfico que permite estimar simultáneamente  $\beta_2$ ,  $U_2$  y  $D_2/D_1$  llega hasta valores de  $N_q \le 0.5$ ; por lo cual se descarta seguir este procedimiento de cálculo.

Para los cálculos que siguen, se usará la nomenclatura de la Figura 3-21.

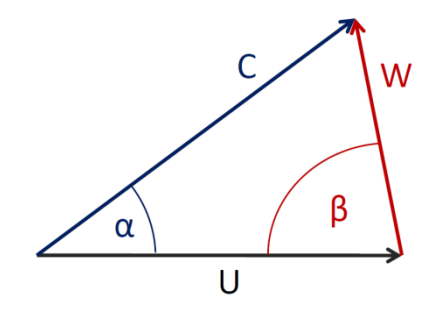

**Figura 3-21: Nomenclatura triángulo de velocidades.**

La velocidad absoluta a la entrada al rotor se obtiene mediante el uso de la temperatura a la entrada:

$$
C_1 = \sqrt{2 * (h_0 - h_1)} = 79,48 \, [\text{m/s}]
$$

## **Ecuación 3-44.**

Donde  $h_0 = 288,53$  [kJ/kg aire] y  $h_1 = 285,37$  [kJ/kg aire].

Para obtener el diámetro exterior se parte de la ecuación para la velocidad absoluta

$$
C_1 = \frac{\dot{m}_{aire} \nu_1}{\varepsilon_1 \frac{\pi}{4} \left[ D_1^2 - (D_1 - 2 l_1)^2 \right]}
$$

### **Ecuación 3-45.**

Donde  $\dot{m}_{aire}$  es el flujo másico de aire;  $v_1$  es el volumen específico;  $\varepsilon_1$  es el factor de área efectiva;  $D_1$  es el diámetro exterior y  $\boldsymbol{l}_1$ la altura de álabe. Despejando  $D_1$ se obtiene

$$
D_1 = {\left( \frac{\dot{m}_{aire} v_1}{C_1 \varepsilon_1 l_1 \pi} \right) + l_1} = 46 \text{ [mm]}
$$

### **Ecuación 3-46.**

Donde  $\dot{m}_{aire} = 0.0743$  [kg/s];  $v_1 = 0.838$  [m<sup>3</sup>/kg aire];  $C_1 = 79.48$  [m/s];  $\varepsilon_1 = 0.581$  y  $l_1 = 13$  [mm]. La velocidad periférica es

$$
U_1 = \frac{N}{60} \pi (D_1 - l_1) = 190,07 \, [\text{m/s}]
$$

#### **Ecuación 3-47.**

Donde N = 110.000 [RPM],  $D_1 = 46$  [mm] y  $l_1 = 13$  [mm]. Es necesario notar que la velocidad periférica se toma en la altura media del álabe, el cual representa el valor medio entre las velocidades periféricas de la base y punta. Dados  $C_1$ ,  $U_1$  y  $\alpha$ , la velocidad relativa  $W_1$  se obtiene usando la el teorema del coseno

$$
W_1 = \sqrt{C_1^2 + U_1^2 + 2C_1U_1\cos(\alpha_1)} = 206,02 \text{ [m/s]}
$$

#### **Ecuación 3-48.**

Donde  $C_1$  = 79,48 [m/s];  $U_1$  = 190,1 [m/s] y  $\alpha_1$  = 90°. Luego el ángulo  $\beta_1$  se obtiene con

$$
\beta_1 = \cos^{-1}\left(\frac{U_1 - C_1 \cos{(\alpha_1)}}{W_1}\right) = 22.7^{\circ}
$$

#### **Ecuación 3-49.**

Donde  $U_1 = 190,1$  [m/s];  $C_1 = 79,48$  [m/s];  $W_1 = 206,02$  [m/s] y  $\alpha_1 = 90^\circ$ . En la Figura 3-22 se puede ver el triángulo de velocidades a la entrada del rotor del compresor.

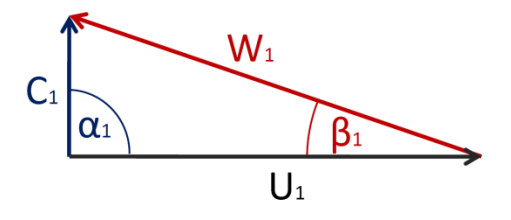

#### **Figura 3-22: Velocidades a la entrada del rotor del compresor.**

A la salida del rotor, debido al bajo grado de reacción, la velocidad relativa sufre un pequeño aumento de acuerdo a

$$
W_2 = \sqrt{W_1^2 + \sigma_c 2 \Delta h_c} = 257,13 \text{ [m/s]}
$$

#### **Ecuación 3-50.**

Donde  $W_1 = 206$  [m/s];  $\Delta h_C = 118,38$  [kJ/kg aire];  $\sigma_C = 0,1$ . Para obtener el diámetro exterior se utiliza la ecuación

$$
W_2 = \frac{\dot{m}_{aire} \, v_2}{\pi \, D_2 \, w_2 \, \varepsilon_2 \, \text{seno}(\beta_2)}
$$

## **Ecuación 3-51.**

Donde  $\dot{m}_{aire}$  es el flujo másico de aire;  $v_2$  el volumen específico;  $\varepsilon_2$  el factor de área efectiva;  $D_2$  el diámetro exterior;  $w_2$  la altura de álabe y  $\beta_2$  el ángulo de salida de la velocidad relativa. Despejando  $D_2$ se obtiene

$$
D_2 = \left(\frac{\dot{m}_{aire} \nu_2}{\pi W_2 \varepsilon_2 W_2 \text{ seno}(\beta_2)}\right) = 52 \text{ [mm]}
$$

#### **Ecuación 3-52.**

Donde  $\dot{m}_{aire} = 0.0743$  [kg/s];  $v_2 = 0.758$  [m<sup>3</sup>/kg aire];  $W_2 = 257.1$  [m/s];  $\varepsilon_2 = 0.485$ ;  $w_2 = 3$  [mm] y  $\beta_2 =$ 113°. Luego se calcula la velocidad periférica como

$$
U_2 = \frac{N \pi}{60 \, 4} D_2 = 299.5 \, [\text{m/s}]
$$

#### **Ecuación 3-53.**

Donde N = 110.000 [RPM] y  $D_2 = 52$  [mm]. Con  $\beta_2 = 113^\circ$ , la velocidad absoluta se obtiene con

$$
C_2 = \sqrt{U_2^2 + W_2^2 - 2U_2W_2\cos(\beta_2)} = 464,76 \text{ [m/s]}
$$

**Ecuación 3-54.**

Donde  $U_2 = 299.5$  [m/s];  $W_2 = 257.13$  [m/s] y  $\beta_2 = 113^\circ$ . Luego para obtener el ángulo de salida de la velocidad absoluta

$$
\alpha_2 = \cos^{-1}\left(\frac{W_2 \operatorname{seno}(\beta_2)}{c_2}\right) = 30.6^\circ
$$

#### **Ecuación 3-55.**

Donde  $W_2 = 257,1$  [m/s];  $\beta_2 = 113^\circ$  y  $C_2 = 464,8$ [m/s]. En la Figura 3-23 se puede ver el triángulo de velocidades a la salida del rotor del compresor.

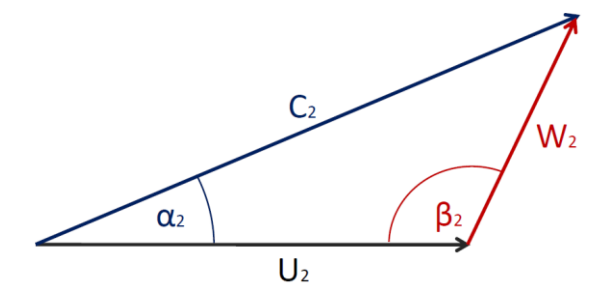

**Figura 3-23: Velocidades a la salida del rotor del compresor.**

Para verificar el trabajo hecho por el compresor, se utiliza la ecuación de Euler para obtener el trabajo periférico

$$
Z_C = \frac{1}{2} \left[ \left( C_1^2 - C_2^2 \right) + \left( U_1^2 - U_2^2 \right) + \left( W_2^2 - W_1^2 \right) \right] = 119,79 \text{ [kJ/kg aire]}
$$

## **Ecuación 3-56.**

Donde  $C_1$  = 79,48 [m/s];  $C_2$  = 464,76 [m/s];  $U_1$  = 190,07 [m/s];  $U_2$  = 299,5 [m/s];  $W_2$  = 257,13 [m/s] y  $W_1$ = 206,02 [m/s]. Esto es consistente con la subida de entalpía real de 118,38 [kJ/kg aire].

Con las dimensiones exteriores del estator y rotor, y conocido el triángulo de velocidad del rotor, es necesario determinar el ancho de difusores y álabes de manera de obtener (a) un número igual de álabes y difusores y (b) un número suficientemente alto como para tapar completamente la entrada de aire, es decir, que no hayan espacios libres por donde pudiese pasar aire. Para hacer esto se procede con una serie de cálculos, imponiendo las condiciones anteriores. Para calcular el área de entrada total se tiene

$$
A_1 = \frac{\pi}{4} \left( D_1^2 - (D_1 - 2 l_1)^2 \right) = 0.001348 \, [\text{m}^2]
$$

#### **Ecuación 3-57.**

Dónde  $D_1 = 46$  [mm] y  $l_1 = 13$  [mm]. El área requerida termodinámicamente por el gas para pasar por la entrada al compresor es

$$
A_1^{dif} = \frac{(\dot{m}_{aire} v_1)}{C_1 \, seno(\alpha_1)} = 0.000783 \, [\text{m}^2]
$$

#### **Ecuación 3-58.**

Donde  $\dot{m}_{aire} = 0.0743$  [kg/s];  $v_1 = 0.838$  [m<sup>3</sup>/kg aire];  $C_1 = 79.48$  [m/s] y  $\alpha_1 = 90^\circ$ . Es necesario tomar en cuenta el ángulo de velocidad absoluta, pues lo que interesa es el área perpendicular al eje y la velocidad absoluta tiene una orientación distinta al eje. Corroborando el factor de área efectiva se obtiene

$$
\varepsilon_1 = \frac{A_1^{dif}}{A_1} = 0.581
$$

### **Ecuación 3-59.**

Donde  $A_1^{dif} = 0,00078 \text{ [m}^2\text{]}$  y  $A_1 = 0,00135 \text{ [m}^2\text{]}$ . Esto quiere decir que el 58% del área frontal estará abierto al paso de aire, el resto del espacio disponible para los álabes. Ahora, para saber los espesores de álabes y difusores, es necesario ver el perímetro disponible (en el diámetro medio) para cada sección:

$$
p_1^{al} = \pi (D_1 - l_1)(1 - \varepsilon_1) = 0.0435 \, [\text{m}]
$$

$$
p_1^{dif} = \pi (D_1 - l_1) \varepsilon_1 = 0.0602 \, [\text{m}]
$$

#### **Ecuación 3-60.**

Dónde  $D_1 = 46$  [mm];  $l_1 = 13$  [mm] y  $\varepsilon_1 = 0,581$ . Con estos perímetros definidos, se procede a elegir un número de álabes y difusores para el rotor. Obviamente, el número de difusores tiene que ser igual al número de álabes. En este caso, debido al perímetro menor disponible en la entrada, se elige un pequeño número de álabes para no obtener un espesor demasiado pequeño en la entrada:

$$
t_1^{al,frontal} = \frac{p_1^{al}}{I_1} = 4,83 \text{ [mm]}
$$

$$
t_1^{dif,frontal} = \frac{p_1^{dif}}{I_1} = 6,69 \text{ [mm]}
$$

## **Ecuación 3-61.**

Donde  $p_1^{al} = 0.0435$  [m];  $p_1^{dif} = 0.0602$  [m] y  $I_1 = 9$ . Se escoge un número menor para no tener un espesor demasiado pequeño justo a la entrada. Con esto se tienen 9 álabes a la entrada o 1 álabe cada 40° de ángulo de giro del compresor. Ahora, todos estos valores han sido considerados en la dirección perpendicular al eje. Para obtener los espesores reales de la base del compresor se utiliza

$$
t_1^{al} = t_1^{al,frontal} \text{ seno}(\beta_1) = 1,86 \text{ [mm]}
$$
  

$$
t_1^{dif} = t_1^{dif,frontal} \text{ seno}(\beta_1) = 2,58 \text{ [mm]}
$$

#### **Ecuación 3-62.**

Donde  $t_1^{al,frontal} = 4,83$  [mm];  $t_1^{diff,frontal} = 6,69$  [mm] y  $\beta_1 = 22,7$  °. Se puede ver que el espesor de los álabes a la entrada es pequeño, sin embargo, inmediatamente luego de la entrada el álabe se engruesa debido al mayor área transversal disponible. Un engrosamiento lineal del espesor del álabe desde la entrada a la salida del rotor es ideal, pues permite un cambio gradual.

La salida del rotor es geométricamente distinta a la entrada; tiene salida completamente radial, por lo cual se debe utilizar una ecuación distinta para calcular el área geométrica de salida. El área de salida se obtiene como

$$
A_2 = \pi D_2 w_2 = 0,00049 \,\mathrm{[m^2]}
$$

## **Ecuación 3-63.**

Donde  $D_2$  =52 [mm] y  $w_2$  = 3 [mm]. El área requerida termodinámicamente a la salida se calcula igual que la entrada

$$
A_2^{dif} = \frac{(\dot{m}_{aire} \, v_2)}{(C_2 \, seno(\alpha_2))} = 0,000238 \, [\text{m}^2]
$$

#### **Ecuación 3-64.**

Donde  $\dot{m}_{aire} = 0.0743$  [kg/s];  $v_2 = 0.758$  [m<sup>3</sup>/kg aire];  $C_2 = 464.76$  [m/s] y  $\alpha_2 = 30.6^\circ$ . Luego

$$
\varepsilon_2 = \frac{A_2^{dif}}{A_2} / A_2 = 0,485
$$

#### **Ecuación 3-65.**

Donde  $A_2^{dif} = 0,000238 \text{ [m}^2\text{]} y A_2 = 0,0049 \text{ [m}^2\text{]. Entances}$ 

$$
p_2^{al} = \pi D_2 (1 - \varepsilon_2) = 0,0841 \text{ [m]}
$$

$$
p_2^{dif} = \pi D_2 \varepsilon_2 = 0,0792 \text{[m]}
$$
45

## **Ecuación 3-66.**

Dónde  $D_2 = 52$  [mm] y  $\varepsilon_2 = 0,485$ . Luego

$$
t_2^{al,frontal} = \frac{p_2^{al}}{I_2} = 4,67 \text{ [mm]}
$$

$$
t_2^{dif,frontal} = \frac{p_2^{dif}}{I_2} = 4,4 \text{ [mm]}
$$

#### **Ecuación 3-67.**

Donde  $p_2^{al} = 0.0841$  [m];  $p_2^{dif} = 0.0792$ [m] e  $I_2 = 18$ . Es necesario notar que el número de álabes se duplica con respecto a la entrada debido a la necesidad de evitar deslizamiento a la salida. Ahora, al calcular el espesor real de álabes y difusores se obtiene

$$
t_2^{al} = t_2^{al,frontal} \text{ seno}(\beta_2) = 4.3 \text{ [mm]}
$$

$$
t_2^{dif} = t_2^{diff,frontal} \text{ seno}(\beta_2) = 4.05 \text{ [mm]}
$$

#### **Ecuación 3-68.**

Donde  $t_2^{al,frontal} = 4.67$  [mm];  $t_2^{diff,frontal} = 4.4$  [mm] y  $\beta_2 = 113^\circ$ .

El ancho axial del rotor se escoge como 15[mm], lo cual permite obtener una curvatura suave de los álabes de la entrada axial a la salida radial.

## *3.3.5.2 Estator*

A la entrada del estator se tiene condiciones similares a la salida del rotor, pero cambia ligeramente el diámetro y el número de álabes se duplica, por lo cual

$$
A_3 = \pi D_3 w_3 = 0,000492 \,\mathrm{[m^2]}
$$

#### **Ecuación 3-69.**

Donde  $D_3 = 52.2$  [mm],  $w_3 = 3$  [mm]. El área requerida termodinámicamente a la salida es

$$
A_3^{dif} = \frac{(\dot{m}_{aire} \, v_3)}{(C_3 \, seno(\alpha_3))} = 0.00238 \, [\text{m}^2]
$$

## **Ecuación 3-70.**

Donde  $\dot{m}_{aire} = 0.0743$  [kg/s];  $v_3 = 0.758$  [m<sup>3</sup>/kg aire];  $C_3 = 464.76$  [m/s] y  $\alpha_3 = 30.6^\circ$ . Luego

$$
\varepsilon_3 = \frac{A_3^{dif}}{A_3} / A_3 = 0,483
$$

## **Ecuación 3-71.**

Donde  $A_3^{dif} = 0,000238 \text{ [m}^2\text{]} y A_3 = 0,00492 \text{ [m}^2\text{]}$ . Entonces

$$
p_3^{al} = \pi D_3 (1 - \varepsilon_3) = 0,0848 \text{ [m]}
$$

$$
p_3^{dif} = \pi D_3 \varepsilon_3 = 0,0792 \text{ [m]}
$$

#### **Ecuación 3-72.**

Dónde  $D_3 = 52,2$  [mm] y  $\varepsilon_3 = 0,483$ . Luego

$$
t_3^{al,frontal} = \frac{p_3^{al}}{I_3} = 4,71 \text{ [mm]}
$$

$$
t_3^{dif,frontal} = \frac{p_3^{dif}}{I_3} = 4,4 \text{ [mm]}
$$

## **Ecuación 3-73.**

Donde  $p_3^{al} = 0.0848$  [m];  $p_3^{dif} = 0.0792$  [m] e  $I_3 = I_2 = 18$ . Se toma el mismo número de álabes que la salida del rotor para que coincidan los canales difusores. Debido al ángulo de  $\beta_3 = 30,6^{\circ}$ , los espesores reales de los álabes y difusores son

$$
t_3^{al} = t_3^{al,frontal} \operatorname{seno}(\beta_3) = 2,4 \text{ [mm]}
$$

$$
t_3^{dif} = t_3^{dif,frontal} \operatorname{seno}(\beta_3) = 2,24 \text{ [mm]}
$$

### **Ecuación 3-74.**

Donde  $t_3^{al,frontal} = 4,71$  [mm];  $t_3^{diff,frontal} = 4,4$  [mm] y  $\beta_2 = 113^{\circ}$ . A la salida del estator se tiene

$$
C_4 = \sqrt{C_3^2 + (1 - \sigma_c) 2\Delta h_c} = 54.07 \, [\text{m/s}]
$$

## **Ecuación 3-75.**

Donde  $C_3 = 464,76$  [m/s];  $\Delta h_C = 118,38$  [kJ/kg aire] y  $\sigma_c = 0,1$ .

El área a la salida está dada por

$$
A_4 = \pi D_4 w_4 = 0,000697 \, [\text{m}^2]
$$

#### **Ecuación 3-76.**

Donde  $D_4 = 74$  [mm] y  $w_4 = 3$  [mm] es el ancho del álabe a la salida. El área requerida termodinámicamente a la salida es

$$
A_4^{dif} = \frac{(\dot{m}_{aire} * v_4)}{(C_4 * seno(\alpha_4))} = 0,000484 \, [\text{m}^2]
$$

#### **Ecuación 3-77.**

Donde  $\dot{m}_{aire} = 0.0743$  [kg/s];  $v_4 = 0.352$  [m<sup>3</sup>/kg aire];  $C_4 = 54.07$  [m/s] y  $\alpha_4 = 90^\circ$ . Luego

$$
\varepsilon_4 = \frac{A_4^{dif}}{A_4} = 0,693
$$

## **Ecuación 3-78.**

Donde  $A_4^{dif} = 0,000484 \text{ [m}^2\text{]} y A_4 = 0,000697 \text{ [m}^2\text{]}$ . Entonces

$$
P_4^{al} = \pi D_4 (1 - \varepsilon_4) = 0,0713 \text{ [m]}
$$

$$
P_4^{dif} = \pi D_4 \varepsilon_4 = 0,161 \text{ [m]}
$$

**Ecuación 3-79.**

Dónde  $D_4 = 74$  [mm] y  $\varepsilon_4 = 0,693$ . Luego

$$
t_4^{al,frontal} = \frac{P_4^{al}}{I_4} = 3,96 \text{ [mm]}
$$

$$
t_4^{diff,frontal} = \frac{P_4^{auf}}{I_4} = 8,96 \text{ [mm]}
$$

**Ecuación 3-80.**

Donde  $P_4^{al} = 0.0713$  [m];  $P_4^{dif} = 0.161$  [m] e  $I_4 = 18$ . Se toma el mismo número de álabes para simplificar la construcción y la verificación. Debido al ángulo de  $\beta_4 = 90^\circ$ , los espesores reales de los álabes y difusores son

$$
t_4^{al} = t_4^{al,frontal} \operatorname{seno}(\beta_4) = 3,96 \text{ [mm]}
$$
  

$$
t_4^{dif} = t_4^{dif,frontal} \operatorname{seno}(\beta_4) = 8,96 \text{ [mm]}
$$

#### **Ecuación 3-81.**

Donde  $t_4^{al,frontal} = 3.96$  [mm];  $t_4^{diff,frontal} = 8.96$  [mm] y  $\beta_4 = 90^\circ$ . El ancho del estator se escoge como 5 [mm], lo cual permite un espacio adecuado para los álabes de ancho  $w_3$ ,  $w_4 = 3$  [mm]. En la Tabla 3-2 se encuentra un resumen de los valores calculados relevantes para el diseño.

|                           | 1     | $\overline{2}$ | 3             | 4     | <b>Unidades</b> |  |
|---------------------------|-------|----------------|---------------|-------|-----------------|--|
| С                         | 79,5  | 464,8          | 464,8<br>54,1 |       | [m/s]           |  |
| U                         | 190,1 | 299,5          |               |       | [m/s]           |  |
| W                         | 206,0 | 257,1          |               |       | [m/s]           |  |
| $\alpha$                  | 90,0  | 30,6           | 30,6          | 90,0  | ľľ              |  |
| ß                         | 22,7  | 113,0          |               |       | ľ١              |  |
| Diámetro Exterior         | 46    | 52             | 52,2          | 74    | [mm]            |  |
| Altura Alabe              | 13,0  | 3,0            | 3,0           | 3,0   | [mm]            |  |
| Número de Alabes          | 9     | 9              | 18            | 18    |                 |  |
| Factor de Área            | 0,581 | 0,485          | 0,483         | 0,693 |                 |  |
| <b>Espesor Real Alabe</b> | 1,86  | 8,61           | 2,40          | 3,96  | [mm]            |  |
| <b>Ancho Real Difusor</b> | 2,58  | 8,10           | 2,24          | 8,96  | [mm]            |  |

**Tabla 3-2: Ciclo en compresor.**

## *3.3.6 Cálculos de la Cámara de Combustión*

Una vez pasado el aire por el compresor, los efectos de compresibilidad son despreciables, pues presenta una velocidad baja. Por esta razón, no hay necesidad de tener algún área en específico para cumplir con los requerimientos termodinámicos del flujo. Dicho esto, lo ideal es tener una velocidad pequeña de entrada del aire a la cámara de combustión, lo cual facilitará una llama estable.

Las cámaras de combustión se clasifican, generalmente, en tubulares y anulares. Debido al tamaño pequeño de esta turbina, las cámaras tubulares presentarían un desafío mayor de construcción, por lo cual se opta por una anular, de flujo inverso. El combustible, siendo precalentado en el tubo de alimentación, se reparte por el anillo de distribución y es expulsado por orificios en dirección contraria al flujo, produciendo una mezcla fuerte de gas pre-combustión.

La cámara de combustión en sí es una estructura de forma anular que se ubica en el amplio espacio entre la carcasa exterior y el túnel del eje. Sin embargo, el diseño de esta cámara debe tomar en cuenta su ubicación dentro del espacio mayor, así como el número de agujeros que tendrá para facilitar la combustión. A continuación se puede ver un diagrama de la cámara de combustión.

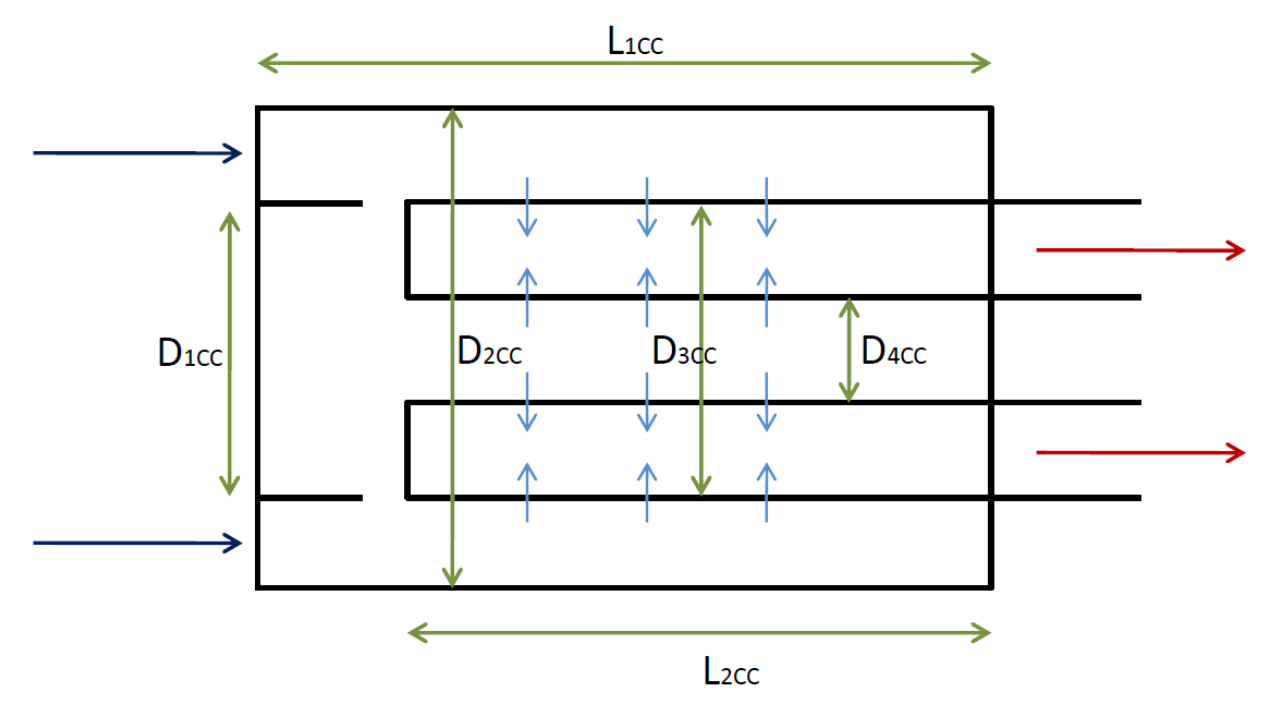

**Figura 3-24: Diagrama cámara de combustión.**

El diámetro interior de la carcasa exterior es  $D_{2CC} = 86$  [mm], con un espesor de 1 [mm]. El diámetro de entrada a la cámara de combustión es  $D_{1CC} = 80$  [mm], ligeramente superior al diámetro externo del estator del compresor, para permitir un paso suave del aire hacia su interior. El anillo interior de la cámara de combustión tiene las dimensiones  $D_{3CC} = 80$  [mm] y  $D_{4CC} = 50$  [mm]. El largo total de la cámara de combustión es  $L_{1CC} = 100$  [mm] y el largo de la cámara interior es  $L_{2CC} = 80$  [mm].

Ahora, la velocidad de entrada a la cámara de combustión está dada por

$$
C_{CC} = \frac{\dot{m}_{aire} v_4}{4} / \frac{\pi}{4} (D_{2CC}^2 - D_{1CC}^2) = 33,43 \text{ [m/s]}
$$

**Ecuación 3-82.**

Donde  $\dot{m}_{aire} = 0.0743$  [kg/s];  $v_4 = 0.352$  [m<sup>3</sup>/kg aire];  $D_{2CC} = 86$  [mm] y  $D_{1CC} = 80$  [mm]. Esta velocidad es menor a la velocidad de salida del estator del compresor  $C_4 = 54,07$  [m/s], por lo cual la sección perpendicular del flujo de aire aumenta. El número de Mach a la salida del estator es

$$
M_4 = \frac{C_4}{\sqrt{k_4 R T_4}} = 0.135
$$

### **Ecuación 3-83.**

Donde  $C_4 = 54.07$  [m/s];  $k_4 = 1.396$ ;  $R = 287.03$  [J/kg K] y  $T_4 = 402.47$  [K]; por lo cual se descarta la posibilidad de cambios termodinámicos en el flujo.

## *3.3.7 Cálculos de la Turbina*

La turbina del sistema es completamente axial, caracterizado por un diámetro exterior constante y una altura de álabe en cada punto (5,6,7,8). Los puntos 6 y 7 corresponden a la salida del estator y la entrada del rotor, respectivamente. Un diagrama de la notación se puede ver en la Figura 3-25.

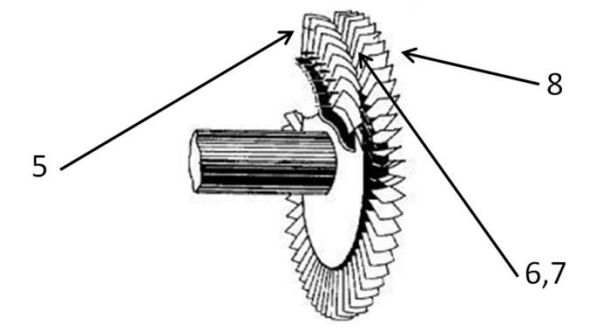

**Figura 3-25: Diagrama de puntos de la turbina.**

Los cálculos son similares a los del compresor, tomando en cuenta que en este caso tanto el estator como el rotor son de flujo axial. Se considera un estator con álabes rectos, sin curvatura de la base a la punta, y álabes con curvatura en el rotor. La curvatura en el rotor es necesaria para extraer el trabajo suficiente de los gases de combustión; en la entrada del rotor se considera un ángulo relativo  $\beta$  variable, y a la salida se considera un  $\beta$  fijo. Ahora, todos los cálculos del rotor están considerados en el diámetro medio, y en la tabla final se incluyen los cálculos para la base y punta del álabe, utilizando el mismo método de cálculo que para el diámetro medio.

El número de Mach a la entrada del estator se fija en 0,0703; un número bajo que coincida con un flujo suave. Para el estator, la altura del álabe de entrada es 14 [mm]. En la salida del estator, la altura de álabe se reduce a 11 [mm]. El ángulo de entrada de velocidad absoluta al estator se considera

completamente axial, de acuerdo al flujo de gases en la cámara de combustión. El ángulo de salida del estator se determina como 15°. El factor de área efectiva se elige  $\varepsilon_1 = 0.85$  para la entrada del estator de la turbina, siendo un valor alto [15].

Para el rotor, se tendrá un diámetro exterior igual al estator para mantener simplicidad de fabricación. La altura de álabe de entrada es igual al de salida del estator para mantener continuidad; a la salida, debido a la expansión de los gases, la altura de álabe crece a 14.6 [mm]. El ángulo de entrada de velocidad absoluta es igual al de salida del estator, y el ángulo de salida es variable, de acuerdo a la posición a lo largo del álabe. Esto es el resultado de mantener fijo el ángulo β en 10°, para simplificar la construcción de esta pieza.

La ecuación para la caída de entalpía a través de la turbina es

$$
\Delta h_T = \Delta h_{T,s} * \eta_T = 189,09 \text{ [kJ/kg gas]}
$$
  
Equación 3-84.

Donde  $\Delta h_T = 245,58$  [kJ/kg gas] y  $\eta_T = 0,77$ .

El ancho axial tanto del estator como el rotor se escoge de 8 [mm], de acuerdo a las dimensiones de modelos similares existentes [8].

## *3.3.7.1 Estator*

Con el número de Mach a la entrada se tiene

$$
C_5 = M_5 \sqrt{k_5 \, R \, T_5} = 45,42 \, [\text{m/s}]
$$

### **Ecuación 3-85.**

Donde  $M_5 = 0.0703$ ;  $k_5 = 1.3068$ ;  $R = 287.26$  [J/kg K] y  $T_5 = 1188.68$  [K]. Para obtener el diámetro exterior, se utiliza

$$
D_5 = \left(\frac{\dot{m}_{gases} v_5}{C_5 \varepsilon_5 l_5 \pi}\right) + l_5 = 80 \text{ [mm]}
$$

## **Ecuación 3-86.**

Donde  $\dot{m}_{gases} = 0.0758$  [kg/s];  $v_5 = 1.479$  [m<sup>3</sup>/kg aire];  $C_5 = 45.42$  [m/s];  $\varepsilon_5 = 0.85$  y  $l_5 = 14$  [mm]. Debido a que el estator no se mueve,  $U_5 = 0$  [m/s]. Por tanto,  $W_5 = C_5$  y  $\beta_5 = \alpha_5$ . El área a la entrada del estator es

$$
A_5 = \frac{\pi}{4} \left( D_5^2 - (D_5 - l_5)^2 \right) = 0,0029 \, [\text{m}^2]
$$

## **Ecuación 3-87.**

Donde  $D_5 = 80$  [mm] y  $l_5 = 14$  [mm]. El perímetro disponible para álabes y toberas se obtiene con

$$
p_5^{al} = \pi (D_5 - l_5)(1 - \varepsilon_5) = 0.0311 \text{ [m]}
$$

$$
p_5^{tob} = \pi (D_5 - l_5) \varepsilon_5 = 0.176 \, [\text{m}]
$$

#### **Ecuación 3-88.**

Dónde  $D_5 = 80$  [mm];  $l_5 = 14$  [mm] y  $\varepsilon_5 = 0.85$ . Los espesores frontales son

$$
t_5^{al,frontal} = \frac{p_5^{al}}{I_5} = 1,73 \text{ [mm]}
$$

$$
t_5^{tob,frontal} = \frac{p_5^{tob}}{I_5} = 9,79 \text{ [mm]}
$$

### **Ecuación 3-89.**

Donde  $p_5^{al} = 0.0311$  [m];  $p_5^{tob} = 0.176$  [m] y  $I_5 = 18$ . Por lo tanto los espesores reales son

$$
t_5^{al} = t_5^{al,frontal} \text{ seno}(\beta_5) = 1,73 \text{ [mm]}
$$

$$
t_5^{dif} = t_5^{tob,frontal} \text{ seno}(\beta_5) = 9,79 \text{ [mm]}
$$

### **Ecuación 3-90.**

Donde  $t_{5}^{al,frontal} = 1,73$  [mm];  $t_{5}^{tob,frontal} = 9,79$  [mm] y  $\beta_{5} = 90^{\circ}$ .

La velocidad a la salida del estator se obtiene con

$$
C_6 = \sqrt{C_5^2 + (1 - \sigma_T) 2\Delta h_T} = 437.2 \text{ [m/s]}
$$

## **Ecuación 3-91.**

Donde  $C_5 = 464,76$  [m/s];  $\Delta h_T = 189,09$  y  $\sigma_T = 0.5$ . Debido a que el estator es fijo  $\beta_6 = \alpha_6 = 15^\circ$  y se tiene  $W_6 = C_6$ . El área a la salida del estator es

$$
A_6 = \frac{\pi}{4} \left( D_6^2 - (D_6 - l_6)^2 \right) = 0.00238 \, [\text{m}^2]
$$

### **Ecuación 3-92.**

Dónde  $D_6 = 80$  [mm] y  $l_6 = 11$  [mm]. El área requerida termodinámicamente es

$$
A_6^{tob} = \frac{\left(\dot{m}_{gases} v_6\right)}{\left(\frac{C_6 \text{ sen}(\alpha_6)}{\right)}\right)} = 0.0012 \,\text{[m}^2\text{]}
$$

## **Ecuación 3-93.**

Dónde  $\dot{m}_{gases} = 0.0758$  [kg/s];  $v_6 = 1.901$  [m<sup>3</sup>/kg gas];  $C_6 = 437.21$  [m/s] y  $\alpha_6 = 15^\circ$ . Luego

$$
\varepsilon_6 = \frac{A_6^{tob}}{A_6} = 0.534
$$

## **Ecuación 3-94.**

Donde  $A_6^{tob} = 0.0012$  [m<sup>2</sup>] y  $A_6 = 0.00238$  [m<sup>2</sup>]. El perímetro disponible para álabes y toberas se obtiene con

$$
p_6^{al} = \pi (D_6 - l_6)(1 - \varepsilon_6) = 0,101 \text{ [m]}
$$

$$
p_6^{tob} = \pi (D_6 - l_6) \varepsilon_6 = 0,116 \,\mathrm{[m]}
$$

## **Ecuación 3-95.**

Dónde  $D_6 = 80$  [mm];  $l_6 = 11$  [mm] y  $\varepsilon_6 = 0.534$ . Los espesores frontales son

$$
t_6^{al,frontal} = \frac{p_6^{al}}{I_6} = 5,61 \text{ [mm]}
$$

$$
t_6^{dif,frontal} = \frac{p_6^{tob}}{I_6} = 6,43 \text{ [mm]}
$$

## **Ecuación 3-96.**

Donde  $p_6^{al} = 0.101$  [m];  $p_6^{tab} = 0.116$  [m] y  $I_6 = 18$ . Por lo tanto los espesores reales son

$$
t_6^{al} = t_6^{al,frontal} \text{ seno}(\beta_6) = 1,45 \text{ [mm]}
$$

$$
t_6^{dif} = t_6^{diff,frontal} \, \text{seno}(\beta_6) = 1,66 \, \text{[mm]}
$$

**Ecuación 3-97.**

Donde  $t_6^{al,frontal} = 5,61$  [mm];  $t_6^{diff,frontal} = 6,43$  [mm] y  $\beta_6 = 15^\circ$ .

## *3.3.7.2 Rotor*

Para los cálculos que siguen, se usará la nomenclatura de la Figura 3-26.

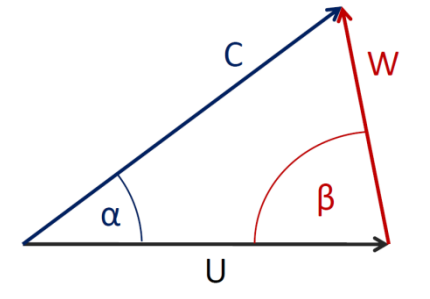

**Figura 3-26: Nomenclatura triángulo de velocidades.**

A la entrada del rotor, se tendrá la misma velocidad absoluta, ángulo absoluto, diámetro exterior y altura de álabe que la salida del estator. La velocidad periférica se obtiene con

$$
U_7 = \frac{N}{60} \frac{\pi}{4} (D_7 - l_7) = 397,41 \text{ [m/s]}
$$

## **Ecuación 3-98.**

Donde  $N = 100.000$  [RPM];  $D_7 = D_6 = 80$  [mm] y  $l_7 = 11$  [mm]. La velocidad relativa se obtiene como

$$
W_7 = \sqrt{C_7^2 + U_7^2 - 2C_7U_7 \cos(\alpha_7)} = 115,87 \text{ [m/s]}
$$

## **Ecuación 3-99.**

Donde  $C_7 = C_6 = 437,21$  [m/s];  $U_7 = 397,41$  [m/s] y  $\alpha_7 = 15^\circ$ . Luego el ángulo  $\beta_7$  se obtiene con

$$
\beta_7 = \cos^{-1}\left(\frac{U_7 - C_7 \cos{(\alpha_7)}}{W_7}\right) = 102.41^{\circ}
$$

## **Ecuación 3-100.**

Donde  $U_7 = 397,41$  [m/s];  $C_7 = 437,21$  [m/s];  $W_7 = 115,87$  [m/s] y  $\alpha_7 = 15^\circ$ . En la Figura 3-27 se puede ver el triángulo de velocidades a la entrada del rotor de la turbina.

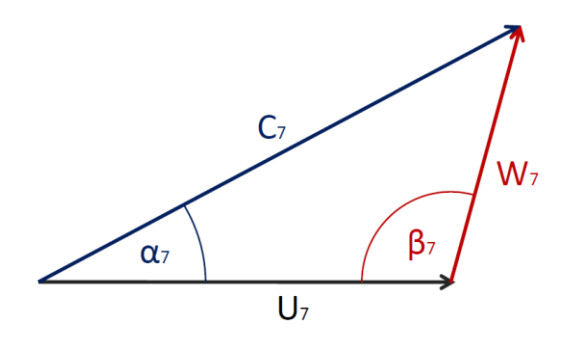

**Figura 3-27: Velocidades a la entrada del rotor de la turbina.**

Ahora, el área de salida total será

$$
A_7 = \frac{\pi}{4} \left( D_7^2 - (D_7 - l_7)^2 \right) = 0.00238 \, [\text{m}^2]
$$

## **Ecuación 3-101.**

Dónde  $D_7 = 80$  [mm] y  $l_7 = 11$  [mm]. El área requerida termodinámicamente a la salida es

$$
A_7^{tob} = {(\dot{m}_{gases} v_7) \choose (\mathcal{C}_7 \text{sen}(\alpha_7))} = 0,00127 \text{ [m}^2\text{]}
$$

## **Ecuación 3-102.**

Dónde  $\dot{m}_{gases} = 0.0758$  [kg/s];  $v_7 = 1.901$  [m<sup>3</sup>/kg gas];  $C_7 = 437.21$  [m/s] y  $\alpha_7 = 15^\circ$ . Luego

$$
\varepsilon_7 = \frac{A_7^{tob}}{A_7} / A_7 = 0.534
$$

## **Ecuación 3-103.**

Donde  $A_7^{tob} = 0.00127$  [m<sup>2</sup>] y  $A_7 = 0.00238$  [m<sup>2</sup>]. Entonces

$$
p_7^{al} = \pi (1 - \varepsilon_7)(D_7 - l_7) = 0,101 \text{ [m]}
$$
  

$$
p_7^{tob} = \pi \varepsilon_7 (D_7 - l_7) = 0,116 \text{ [m]}
$$

## **Ecuación 3-104.**

Dónde  $D_7 = 80$  [mm];  $l_7 = 11$  [mm] y  $\varepsilon_7 = 0.534$ . Luego los espesores frontales son

$$
t_7^{al,frontal} = \frac{p_7^{al}}{I_7} = 5,61 \text{ [mm]}
$$
$$
t_7^{diff,frontal} = \frac{p_7^{tob}}{I_7} / I_7 = 6,43 \text{ [mm]}
$$

#### **Ecuación 3-105.**

Donde  $p_7^{al} = 0.101$  [m];  $p_7^{tob} = 0.116$  [m] y  $I_7 = 18$ . Por lo tanto los espesores reales son

$$
t_7^{al} = t_7^{al,frontal} \text{ seno}(\beta_7) = 4,43 \text{ [mm]}
$$
  

$$
t_7^{dif} = t_7^{dif,frontal} \text{ seno}(\beta_7) = 5,07 \text{ [mm]}
$$

#### **Ecuación 3-106.**

Donde  $t_7^{al,frontal} = 5,61$  [mm];  $t_7^{diff,frontal} = 6,43$  [mm] y  $\beta_7 = 102,41^{\circ}$ .

En el rotor, la entalpía restante es convertida directamente en trabajo periférico en las toberas, junto a la energía cinética obtenida desde el estator, de manera que

$$
W_8 = \sqrt{W_7^2 + (1 - \sigma_T) 2\Delta h_T} = 450,02 \text{ [m/s]}
$$

#### **Ecuación 3-107.**

Donde  $W_7 = 115,87$  [m/s];  $\Delta h_T = 189,09$  [kJ/kg gas];  $\sigma_T = 0.5$ . Para la salida se escoge un ángulo de salida relativo  $\beta_8 = 10^\circ$ , y la velocidad periférica se obtiene con

$$
U_8 = \frac{N \pi}{60 \text{ } 4} (D_8 - l_8) = 376,68 \text{ [m/s]}
$$

#### **Ecuación 3-108.**

Donde  $N = 100.000$  [RPM];  $D_8 = 80$  [mm] y  $l_8 = 14,6$  [mm]. La velocidad absoluta es

$$
C_8 = \sqrt{U_8^2 + W_8^2 - 2U_8W_8 \cos(\beta_8)} = 102{,}62 \text{ [m/s]}
$$

#### **Ecuación 3-109.**

Donde  $U_8 = 376,68$  [m/s];  $W_8 = 450,02$  [m/s] y  $\beta_8 = 10^\circ$ . Luego para obtener el ángulo de salida de la velocidad absoluta

$$
\alpha_8 = \cos^{-1}\left(\frac{U_8 - W_8 \cos(\beta_8)}{C_8}\right) = 130,4^{\circ}
$$

#### **Ecuación 3-110.**

Donde  $U_8 = 376,68$  [m/s];  $W_8 = 450,02$  [m/s];  $C_8 = 102,62$  [m/s] y  $\beta_8 = 10^\circ$ . En la Figura 3-28 se puede ver el triángulo de velocidades a la salida del rotor de la turbina.

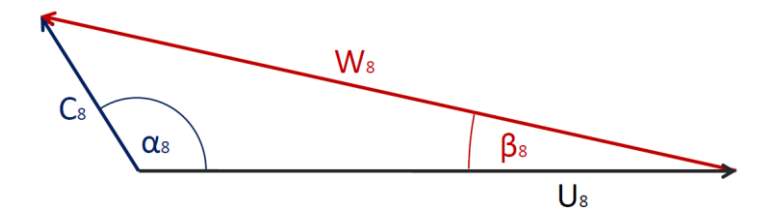

**Figura 3-28: Velocidades a la salida del rotor de la turbina.**

Para verificar el trabajo hecho por el compresor, se utilizar la ecuación de Euler para obtener el trabajo periférico

$$
Z_T = \frac{1}{2} \left[ \left( C_7^2 - C_8^2 \right) + \left( U_7^2 - U_8^2 \right) + \left( W_8^2 - W_7^2 \right) \right] = 189,07 \text{ [kJ/kg gas]}
$$

### **Ecuación 3-111.**

Donde  $C_7 = 437,21$  [m/s];  $C_8 = 102,62$  [m/s];  $U_7 = 397,41$  [m/s];  $U_8 = 376,68$  [m/s];  $W_8 = 450,02$  [m/s] y  $W_7 = 115,87$  [m/s]. Esto es consistente con la caída de entalpía ideal de 189,09 [kJ/kg gas]. Ahora, el área a la salida es

$$
A_8 = \frac{\pi}{4} \left( D_8^2 - (D_8 - 2 * l_8)^2 \right) = 0.003 \, [\text{m}^2]
$$

#### **Ecuación 3-112.**

Dónde  $D_8 = 80$  [mm] y  $l_8 = 14.6$  [mm]. El área requerida termodinámicamente por el gas es

$$
A_8^{tob} = \frac{(\dot{m}_{aire} \, v_8)}{C_8 \, seno(\alpha_8)} = 0.00225 \, [\text{m}^2]
$$

### **Ecuación 3-113.**

Dónde  $\dot{m}_{gases} = 0.0758$  [kg/s];  $v_8 = 2.324$  [m<sup>3</sup>/kg gas];  $C_8 = 102.62$  [m/s] y  $\alpha_8 = 130.4^\circ$ . La razón entre áreas es entonces

$$
\varepsilon_8 = \frac{A_8^{tob}}{A_8} / A_8 = 0.738
$$

### **Ecuación 3-114.**

Donde  $A_8^{tob} = 0.00225$  [m<sup>2</sup>] y  $A_8 = 0.003$  [m<sup>2</sup>]. Entonces

$$
p_8^{al} = \pi (D_8 - l_8)(1 - \varepsilon_8) = 0,0511 \text{ [m]}
$$

$$
p_8^{tob} = \pi (D_8 - l_8)\varepsilon_8 = 0,0154 \text{ [m]}
$$

#### **Ecuación 3-115.**

Dónde  $D_8 = 80$  [mm];  $l_8 = 11$  [mm] y  $\varepsilon_8 = 0.751$ . Luego los espesores frontales son

$$
t_8^{al,frontal} = \frac{p_8^{al}}{I_8} = 2,84 \text{ [mm]}
$$

$$
t_8^{tob,frontal} = \frac{p_8^{tob}}{I_8} = 8,58 \text{ [mm]}
$$

#### **Ecuación 3-116.**

Donde  $p_g^{al} = 0.0511$  [m];  $p_g^{tob} = 0.0154$  [m] y  $I_8 = 18$ . Por lo tanto los espesores reales son

$$
t_8^{al} = t_8^{al,frontal} \text{ seno}(\beta_8) = 0.49 \text{ [mm]}
$$
  

$$
t_8^{tob} = t_8^{tob,frontal} * \text{seno}(\beta_8) = 1.49 \text{ [mm]}
$$

#### **Ecuación 3-117.**

Donde  $t_{\rm g}^{al,frontal} = 2,84$  [mm];  $t_{\rm g}^{tob,frontal} = 8,58$  [mm] y  $\beta_8 = 10^{\circ}$ .

En la Tabla 3-3 se encuentra una tabla con un resumen de los valores calculados relevantes para el diseño. Las columnas 7 Base y 7 Punta son los valores de la base y punta a la entrada del rotor. Estos valores son calculados con el mismo procedimiento anterior, donde el parámetro que cambia es  $U_7$ , cambiando el resto de las variables.

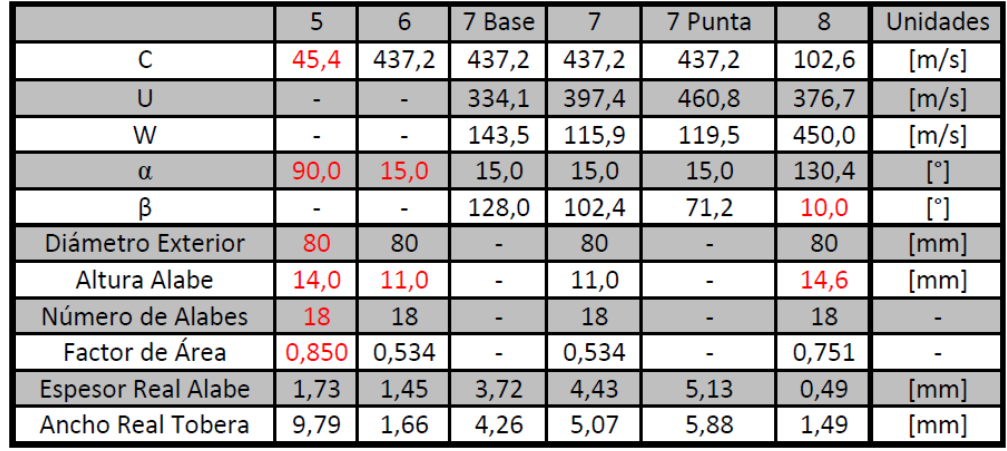

### **Tabla 3-3: Ciclo en turbina.**

## *3.4 Materiales*

Los distintos componentes de la turbina están sujetos a esfuerzos físicos y térmicos variados, por lo cual conviene hacer un análisis de cada pieza. En este ámbito se cuenta con referencias de comportamientos de materiales similares en los mismos componentes [8].

### *3.4.1 Compresor*

El compresor está sometido a esfuerzos mecánicos muy grandes y esfuerzos térmicos despreciables; sin embargo, debe ser resistente a la corrosión, de baja densidad y de maquinar para lograr una forma compatible con el diseño. Para esto, se pueden utilizar desde aceros inoxidables hasta aleaciones de aluminio. Para el rotor se escoge un duraluminio, Aluminio 2424, debido a que su baja densidad implica un momento de inercia menor del sistema rotor. Esto mejorará la operación de la turbina, reduciendo los esfuerzos producidos por desbalances en el sistema, además de elevar los modos naturales de vibración. Dado que este material tiene aplicaciones de alto esfuerzo similares, es apto para el uso en el rotor. El estator se puede construir de un material más denso, pues no se encuentra en movimiento. Por esta razón se elige un acero inoxidable AISI 446, de manera que sea resistente a las altas temperaturas próximas a la cámara de combustión.

## *3.4.2 Cámara de combustión*

Las paredes de la cámara de combustión deben ser capaces de resistir altas temperaturas, pues es aquí donde se producirá la combustión. Las temperatura dentro de la cámara de combustión llega hasta los 1.636 [°C], con lo cual el material debe tener un punto de fusión lo más alto posible. Debido a esto, es deseable que el material sea muy resistente a la corrosión a esas temperaturas para no producir problemas

de operación a largo plazo. Tomando en cuenta estas características, se escoge un acero inoxidable AISI 446, con una temperatura máxima de operación de 1130 [°C]. Este acero satisface las condiciones de resistencia a la corrosión necesarias para un material expuesto a gases de combustión a alta temperatura.

## *3.4.3 Turbina*

La turbina es la pieza más delicada para elección de material. Este componente, y en específico su estator, está sometido a temperaturas muy altas; además el rotor está sometido a grandes esfuerzos mecánicos por su velocidad de giro. Por estas razones, y debido a que los aceros fluyen bajo estas condiciones, se propone una rotor de turbina hecho de aleación UDIMET 720, una superaleación de Ni-Fe-Cr con muy buenas características térmicas y resistente a la fluencia. Al igual que el rotor, el estator está bajo exigentes condiciones termodinámicas, sin embargo, no está sujeto a grandes esfuerzos mecánicos. Por esta razón, se propone un acero inoxidable AISI 446 para su construcción.

## *3.4.4 Eje*

El eje del motor debe ser capaz de resistir los esfuerzos axiales producidos por los rotores de compresor y estator. Con esto en mente, se propone un acero al Cr-Ni-Mo, específicamente SAE 4340, templado y revenido. Este acero tiene una alta rigidez, con lo cual resistirá los esfuerzos producidos por las vibraciones a altas velocidades producidas por los desbalances en el sistema rotor.

Al ser pequeña la turbina, el calor generado por la combustión llegará hasta el eje; sin embargo, se prevé una buena aislación del túnel del eje, por lo cual se prefiere un acero con módulo de Young muy alto.

## *3.4.5 Carcasas*

Las carcasas del compresor, exterior y la turbina están conectadas y están todas expuestas, en mayor o menor grado, a condiciones similares de alta temperatura y un ambiente corrosivo. Dadas estas condiciones de operación, y con el objetivo de tener una estructura que tenga larga duración, se elige un acero AISI 446 para su fabricación.

### *3.4.6 Túnel del eje*

El túnel del eje estará sometido a una temperatura muy alta, pues es coaxial con la cámara de combustión y está separado por un espacio reducido de aire. Al igual que la carcasa exterior, el calor radiativo absorbido será considerable, además de estar expuesto a un posible ambiente corrosivo debido a los gases de combustión. Por estas razones se escoge un acero AISI 446.

## *3.4.7 Tubos del sistema de aceite.*

El sistema de alimentación de aceite para los rodamientos cumple el propósito de suministrar y evacuar aceite a los rodamientos dentro del túnel del eje. Ya que no cumple ningún propósito estructural, no es necesario que sea fabricado de un material con alta dureza o módulo de Young. Tomando en cuenta experiencia previa en fabricación de turbinas en miniatura, se opta por usar bronce para los tubos. Así, con el desgaste corrosivo y térmico de los tubos, se podrán reemplazar fácilmente.

## *3.4.8 Anillo distribuidor de combustible.*

El anillo distribuidor de combustible se encuentra dentro de la cámara de combustión, en el punto más caliente de la turbina. Está directamente expuesto a la combustión, con temperaturas en exceso de 1400 [K], y un ambiente altamente corrosivo, por lo cual debe estar hecho de un material que resista en estas exigentes condiciones, además de ser suficientemente trabajable como para formar el anillo necesario. Por estas razones, se escoge un acero AISI 446 para su fabricación.

En la Tabla 3-4 se puede ver un resumen de las propiedades de los materiales.

|                            |      |      |      | AISI 446 AISI 4340 AI 2424 UDIMET 720 | <b>Unidades</b>      |
|----------------------------|------|------|------|---------------------------------------|----------------------|
| Densidad                   | 7500 | 7850 | 2800 | 8080                                  | [kg/m <sup>3</sup> ] |
| Módulo de Young            | 200  | 205  | 65   | 225                                   | [GPa]                |
| Esfuerzo de fluencia       | 310  | 1550 | 300  | 700                                   | [MPa]                |
| Esfuerzo a la fatiga       | 256  | 560  | 200  | 640                                   | [MPa]                |
| Coef. de expansión térmica | 11   | 13   | 23   | 12                                    | [µm/m]               |
| Coef. de conducción        | 21   | 38   | 150  | 21                                    | $[W/m$ °K]           |
| Temp. máxima de trabajo    | 1130 | 170  | 140  | 960                                   | [°C]                 |

**Tabla 3-4: Materiales de componentes estructurales.**

## *3.5 Diseño Mecánico*

## *3.5.1 Compresor*

Los álabes del rotor del compresor están sometidos a una tensión y flexión debido a la alta velocidad de giro y la deflexión de aire, respectivamente. Es por esta razón que es necesario corroborar que el espesor de los álabes es suficiente para soportar las fuerzas de manera segura.

En la Figura 3-29 se puede ver la solicitación centrífuga sobre el álabe

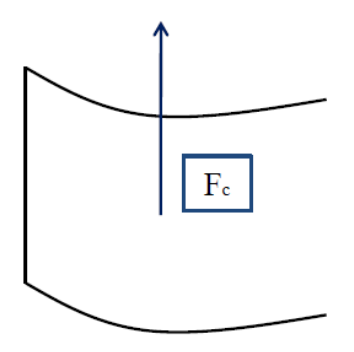

**Figura 3-29: Tensión centrífuga.**

La fuerza  $F_c$  cobra la forma

$$
dF_c = dm * \omega^2 r = \omega^2 r * \rho A dr
$$

### **Ecuación 3-118.**

Donde  $F_c$  es la fuerza centrífuga; m es la masa;  $\omega$  es la velocidad angular y r el radio. Integrando la ecuación y evaluando en la base del álabe se obtiene la fuerza máxima. Para obtener el esfuerzo en ese punto, se utiliza

$$
T_c = \frac{1}{2}\rho \left(\frac{N}{60} \frac{\pi}{180}\right)^2 (r_{ext}^2 - r_{int}^2) = 79,69 \text{ [MPa]}
$$

### **Ecuación 3-119.**

Donde  $\rho = 2.800$  [kg/m<sup>3</sup>];  $N = 100.000$  [RPM];  $r_{ext} = 46$  [mm] y  $r_{int} = 20$  [mm]. El rotor del compresor se fabrica de Aluminio 2424, que tiene un esfuerzo de fluencia  $\sigma_y = 300$  [MPa] y un módulo de Young  $E = 65$  [GPa]. El esfuerzo máximo centrífugo está por debajo del esfuerzo de fluencia, y la deformación es despreciable.

En la Figura 3-30 se puede ver la solicitud de flexión sobre el álabe.

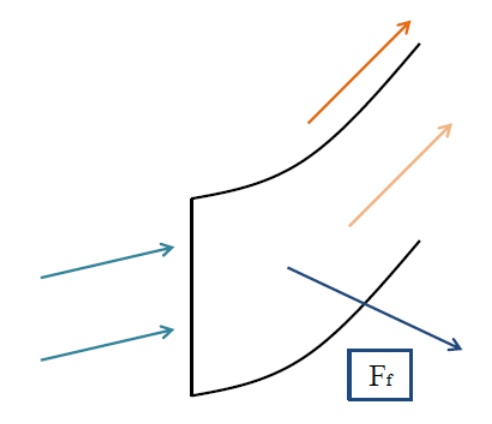

#### **Figura 3-30: Flexión sobre álabes.**

La flexión sobre los álabes es causado por la reacción del aire desviado, y alcanza un máximo torque en la base del álabe, produciendo una flexión que puede llegar a dañar su estructura. El álabe se modelará como una superficie plana, sin curvatura, de modo de simplificar el problema. Se considera que el álabe se flexionará como una viga.

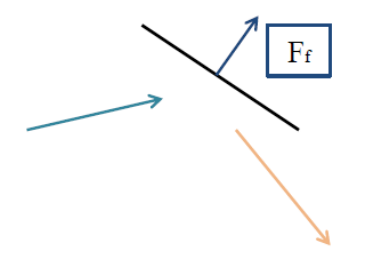

**Figura 3-31: Modelo de álabe.**

Debido al modelo simple del álabe, el momento de flexión alrededor de la línea media del espesor es

$$
I_x = \frac{1}{12}ab^3 = 3,664 \times 10^{-17} \,[\text{m}^4]
$$

#### **Ecuación 3-120.**

Dónde  $a = 15$  [mm] y  $b = \frac{t_1^{al} + t_2^{a}}{2}$  $\frac{x_{2}}{2}$  = 3,08 [mm]. Ahora, la fuerza producida sobre el álabe se considera como la suma de las fuerzas producidas por el cambio de momento en la dirección axial y circunferencialradial, debido al carácter axial-radial del rotor. Esta fuerza es

$$
F_f = \sqrt{\{m_{aire} * [(W_1 \, \text{seno}(\beta_1))^2 - (W_2 \, \text{seno}(\beta_2))^2]\}^2 + \{m_{aire} [(W_1 \, \text{cos}(\beta_1))^2 - (W_2 \, \text{cos}(\beta_2))^2]\}^2}
$$

### **Ecuación 3-121.**

Que da un valor  $F_f = 157.5$  [N]; donde  $\dot{m}_{aire} = 0.0743$  [kg/s];  $W_1 = 206.02$  [m/s];  $W_2 = 257.13$  [m/s];  $\beta_1$  $= 22.7$  ° y  $\beta_2 = 113$ °. Considerando que la fuerza neta es ejercida en la altura media del álabe, el momento de flexión en la base del álabe es

$$
T_f = \frac{M_f * y}{I_x} = \frac{F_f l^2}{2I_x} = 86,17 \text{ [MPa]}
$$

**Ecuación 3-122.**

Donde  $F_f = 157.5$  [N];  $l = 14$  [mm] e  $I_x = 1.793$  x  $10^{-16}$  [m<sup>4</sup>]. Ahora, tomando en cuenta ambos esfuerzos, el esfuerzo máximo de Von Mises es

$$
T_{vm} = \sqrt{\frac{(T_c - T_f)^2 + T_c^2 + T_f^2}{2}} = 117,37 \text{ [MPa]}
$$

**Ecuación 3-123.**

Donde  $T_c = 79,69$  [MPa] y  $T_f = 86,17$  [MPa]; lo que está muy debajo del límite de fluencia, y da un factor de holgura de 3,61. Esto da una alta confianza en la integridad física de la estructura del rotor.

## *3.5.2 Eje*

## *3.5.2.1 Frecuencias naturales*

Para conocer las frecuencias naturales del sistema rotor, se dibuja una versión simplificada que incluye solamente los rotores y el eje, sin álabes. En la Figura 3-32 se puede ver el modelo simplificado del sistema rotor.

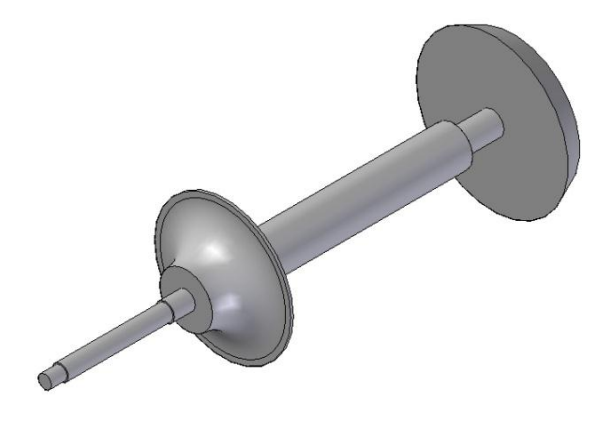

#### **Figura 3-32: Modelo simplificado de rotores.**

El modelo creado en Solid Edge se traslada al programa ADINA para hacer un análisis de los modos naturales de vibración. Debido a que el modelo está considerado como una sola pieza, es necesario hacer algunas suposiciones. Se considera que la pieza entera está hecha de acero AISI 4340, acero del cual está hecho el eje. Esto significa que las frecuencias naturales podrían estar desviadas, sin embargo, lo que interesa saber es la forma general de los modos de vibración.

En ADINA, se utiliza un tamaño de elemento de 3 [mm] en el modelo completo, con un mallado de forma libre automático, y se analizan los primeros 150 modos de vibración. Se impone que no haya rotación alrededor del eje longitudinal del sistema, con lo que se evitan las frecuencias que impliquen torsión. Esto es una aproximación válida ya que los torques sobre el eje son despreciables y continuos. Se impone la restricción de no-rotación y no-traslación en las secciones del eje con rodamientos, además de la sección donde va el engranaje.

Los resultados obtenidos dan las siguientes frecuencias naturales de vibración, en [Hz]: 18.747; 18.766; 26.367; 33.794; 37.494; 56.237; 57.183; 58.340; 66.531; 74.977; 81.513; 90.641; 93.710; 102.958. Esto da un total de 14 frecuencias naturales, que corresponden a las frecuencias de las partes naturales de las partes libres de los ejes, más las frecuencias producidas por la excentricidad de algún rotor. En la Figura 3-33 se puede ver el primer modo de vibración natural.

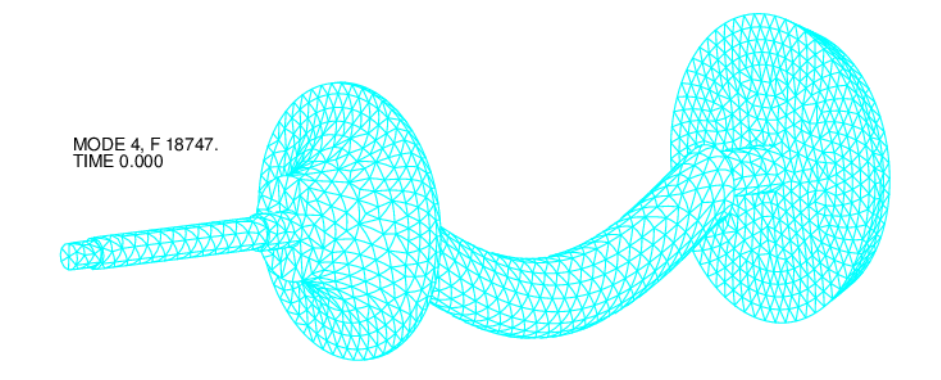

**Figura 3-33: Primer modo natural de vibración.**

## *3.5.2.2 Fatiga*

El esfuerzo máximo a la fatiga del acero AISI 4340 es 560 [MPa] para un número de revoluciones mayor a 10<sup>7</sup>. Esto da un amplio margen de operación en cuanto a desequilibrios del sistema rotor. Sin embargo, es necesario calcular la vida a la fatiga del eje, para saber cuánto podría estar en operación de manera segura.

La ecuación de fractura frágil por grieta da

$$
a = \left(\frac{K_{IC}}{\sigma_f}\right)^2 \frac{1}{\pi} = 0.647 \, \text{[mm]}
$$

#### **Ecuación 3-124.**

Donde  $K_{IC} = 85$  [MPa $\sqrt{m}$ ] es la tenacidad a la fractura y  $\sigma_f = 1.885$  [MPa] es el esfuerzo a la fractura; ambos del acero AISI 4340. La ecuación para el cálculo de la vida a la fatiga da

$$
N_f = \frac{1}{c} \int_{a_i}^{a_f} \frac{da}{\left(\beta \Delta \sigma \sqrt{\pi a}\right)^m} = \frac{1}{c} \int_{a_i}^{a_f} \left(\frac{1}{\beta \Delta \sigma \sqrt{\pi}}\right)^m \frac{da}{\left(\sqrt{a}\right)^m} = 4,14 \times 10^{10}
$$

**Ecuación 3-125.**

Donde se asume un largo de grieta  $a_i = 0.002$  [mm]; un largo final de grieta  $a_f = 0.647$  [mm]; un esfuerzo variable continuo de  $\Delta \sigma = 1$  [MPa]; y se obtiene un factor  $\beta = 1,1$ ;  $C = 1,36 \times 10^{-10}$  y  $m = 2,25$ de [14]. El número de ciclos corresponde a 8.136 horas de operación continua, o 339 días.

## *3.5.3 Turbina*

Los álabes del rotor de la turbina, al igual que el compresor, están sometidos a una tensión y flexión debido a la alta velocidad de giro y la deflexión de aire, respectivamente. El esfuerzo centrífugo al que están sometidos los álabes en el rotor es

$$
T_c = \frac{1}{2} \rho \left(\frac{N \pi}{60 \, 180}\right)^2 (r_{ext}^2 - r_{int}^2) = 461,11 \,[\text{MPa}]
$$

### **Ecuación 3-126.**

Donde  $\rho = 8.080$  [kg/m<sup>3</sup>];  $N = 100.000$  [RPM];  $r_{ext} = 40$  [mm] y  $r_{int} = 27.2$  [mm]. El rotor del compresor se fabrica de una superaleación Ni-Fe-Cr UDIMET 720, que tiene un esfuerzo de fluencia  $\sigma_y$  $= 700$  [MPa] a 620 [°C] [23] y un módulo de Young  $E = 225$  [GPa]. El esfuerzo máximo centrífugo está por debajo del esfuerzo de fluencia, y la deformación es despreciable.

La flexión sobre los álabes es causado por la reacción del aire desviado, y alcanza un máximo torque en la base del álabe, produciendo una flexión que puede llegar a dañar su estructura. El álabe se modelará como una superficie plana, sin curvatura, de modo de simplificar el problema. Se considera que el álabe se flexionará como una viga. Debido al modelo simple del álabe, el momento de flexión alrededor de la línea media del espesor es

$$
I_x = \frac{1}{12}ab^3 = 1{,}436 \times 10^{-17} \,[\text{m}^4]
$$

#### **Ecuación 3-127.**

Dónde  $a = 8$  [mm] y  $b = \frac{t_7^{al} + t_8^{a}}{2}$  $\frac{x_{\text{t}}}{2}$  = 2,46 [mm]. Ahora, la fuerza producida sobre el álabe se considera como la suma de las fuerzas producidas por el cambio de momento en la dirección axial y circunferencialradial, debido al carácter axial-radial del rotor. Esta fuerza es

$$
F_f = \sqrt{\{\dot{m}_{gases} * [(W_7 \, sen(\beta_7))^2 - (W_8 \, sen(\beta_8))^2]\}}^2 + \{\dot{m}_{gases} [(W_7 \, cos(\beta_7))^2 - (W_8 \, cos(\beta_8))^2]\}^2
$$

#### **Ecuación 3-128.**

Que da un valor  $F_f = 131,7$  [N]; donde  $\dot{m}_{gases} = 0.0758$  [kg/s];  $W_7 = 115,87$  [m/s];  $W_8 = 450,02$  [m/s];  $\beta_7 = 102.4$  ° y  $\beta_8 = 10$ °. Considerando que la fuerza neta es ejercida en la altura media del álabe, el momento de flexión en la base del álabe es

$$
T_f = \frac{M_f * y}{I_x} = \frac{F_f l^2}{2I_x} = 144,33 \text{ [MPa]}
$$
  
Ecuación 3-129.

Donde  $F_f = 131,7$  [N];  $l = 14,6$  [mm] e  $I_x = 1,436$  x  $10^{-17}$  [m<sup>4</sup>]. Ahora, tomando en cuenta ambos esfuerzos, el esfuerzo máximo de Von Mises es

$$
T_{vm} = \sqrt{\frac{(T_c - T_f)^2 + T_c^2 + T_f^2}{2}} = 483,17 \text{ [MPa]}
$$
  
Ecuación 3-130.

Donde  $T_c = 461,11$  [MPa] y  $T_f = 144,33$  [MPa]; lo que está suficientemente debajo del límite de fluencia, con una holgura de 1,71. Esto da una alta confianza en la integridad física de la estructura del rotor.

## *3.5.4 Rodamientos*

Debido a las características de alta velocidad de la turbina, es necesario utilizar rodamientos adecuados. En este caso se eligen rodamientos tipo SKF 709CD/HCP4A [24], con un diámetro interior de 9 [mm], diámetro exterior de 24 [mm] y un ancho de 7 [mm]. Este rodamiento está capacitado para girar hasta 120.000 RPM con lubricación de aceite, por lo cual es adecuado en términos de velocidad. En cuanto a la carga que soportan, ésta llega hasta 3,25 [kN], y la carga que produce fatiga es 57 [N].

### *3.5.4.1 Fuerzas axiales*

La fuerza que deben soportar los rodamientos está dada por la suma de fuerzas debido a presión y cambio de momento axial de aire o gases de combustión, en el compresor y turbina respectivamente. La ecuación para el cálculo de la fuerza total en el eje debido al compresor es (con los índices correspondientes al compresor)

$$
F_{compression} = [(C_1 \, \text{seno}(\alpha_1))^2 - 0^2] = 5.9 \, [\text{N}]
$$

**Ecuación 3-131.**

Donde  $C_1 = 79,48$  [m/s] y  $\alpha_1 = 90^\circ$ . No hay fuerza axial de presión en el compresor debido al carácter radial de la salida del aire, la velocidad axial de salida es cero. La fuerza axial total en el eje debido a la turbina es (con los índices correspondientes a la turbina)

$$
F_{turbina} = \left[ (P_7 - P_8) \frac{\pi}{4} \left( D_7^2 - (D_7 - 2 l_7)^2 \right) + \dot{m}_{gases} \left( (C_8 * sen(\alpha_8)) \right)^2 - (C_7 sen(\alpha_7))^2 \right] =
$$

#### **Ecuación 3-132.**

Lo que da un valor  $F_{turbina} = -44.2$  [N]; donde  $P_7 = 1.74$  [bar];  $P_8 = 1.05$  [bar];  $D_7 = 80$  [mm];  $l_7 = 11$ [mm];  $\dot{m}_{gases} = 0.0758$  [kg/s];  $C_8 = 102.62$  [m/s];  $\alpha_7 = 15^\circ$  y  $\alpha_8 = 130.4^\circ$ . La suma total es  $F_{total} =$ -38,3 [N], en la dirección axial. La dirección negativa significa que la fuerza neta es en la misma dirección del flujo de gas, por lo que el sistema empuja el conjunto rotor hacia la parte posterior. Ahora, tomando en cuenta que esta fuerza se repartirá entre 2 rodamientos, la fuerza por rodamiento es -19,15 [N]. Tomando en cuenta que la carga de fatiga es 57 [N], se puede decir que la elección de los rodamientos es adecuada.

### *3.5.4.2 Lubricación*

Las condiciones recomendadas de lubricación se pueden obtener directamente de SKF [24]. Sin embargo, es importante notar que la lubricación debe ser ajustada de acuerdo a cada caso, con lo cual en un principio solamente se puede hacer una estimación.

La temperatura objetivo para los rodamientos es de 50 [°C]; las temperaturas obtenidas del análisis térmico distan mucho de ese valor. Es necesario imponer una temperatura de 50 [°C], para luego analizar el flujo de calor, y obtener a través de la iteración el flujo de aceite necesario para cada rodamiento.

Ahora, debido a que los rodamientos escogidos operan a una velocidad muy alta, se puede deducir que se necesita un aceite con una viscosidad  $v_{acette}$  lo más bajo posible, con lo cual se necesita un aceite ISO del grado más bajo posible. Tomando en cuenta un aceite grado ISO 10 de mercado, se tiene una viscosidad de 10,3 [cSt] a 40 [°C], una densidad de 850 [kg/m<sup>3</sup>] [25] y una capacidad calorífica de 1.950 [J/kg K]. Con estos datos, y tomando en cuenta el coeficiente de conducción del acero de rodamientos como 25 [W/m K], se llega a una ecuación para el flujo de calor en los rodamientos

$$
\dot{Q}_{eje} = 2\pi K w_{rod} r_m^{rod} \frac{r_1^{rod} - r_2^{rod}}{r_2^{rod} - r_1^{rod}} = 594,16 \text{ [W]}
$$

**Ecuación 3-133.**

Donde  $K = 25$  [W/mK];  $w_{rod} = 7$  [mm];  $r_m^{rod} = r_m^2$  $\ln(r)$  $\int \ln \frac{r_2}{r_1}$  = 7,65 [mm];  $r_2^{rod}$  = 12 [mm] y  $r_1^{r_2}$ 

= 4,5 [mm];  $T_2^{rod}$  = 580 [°C] y  $T_1^{rod}$  = 50 [°C]. Ahora, con este resultado, el flujo necesario de aceite es

$$
Q_{aceite}^{turbina} = \frac{\dot{Q}_{eje}}{C_p \Delta T} * v_{aceite} = 14,34 \text{ [ml/s]}
$$

### **Ecuación 3-134.**

Dónde  $\dot{Q}_{eje}$  = 594,16 [W]  $C_p$  = 1.950 [J/kg K];  $\Delta T = 45 - 25 = 25$  [°C] y  $v_{aceite}$  = 1176,5 [ml/kg]. Debido a que el rodamiento delantero está a 50 [°C], no es necesario lubricación para enfriamiento, pero sí para mantener una baja fricción, con lo que se considera un  $Q_{aceite}^{compression} = \frac{Q_{aceite}^{turbina}}{10} / \frac{1}{10} = 1.43$  [ml/s].

El flujo total de aceite es

$$
Q_{aceite} = Q_{aceite}^{turbina} + Q_{aceite}^{turbina} = 15,77 \text{ [ml/s]}
$$

**Ecuación 3-135.**

### *3.5.5 Anillo distribuidor de combustible*

Esta turbina ha sido diseñada para operar con propano, con lo cual el combustible entra a la cámara de combustión de forma gaseosa. Esto quita la necesidad de tener inyectores de combustible (utilizados para combustibles líquidos); enfoca el diseño en posicionar los agujeros de entrada de combustible y aire para lograr una llama de alta temperatura y alta eficiencia, además de proporcionar una llama estable.

Debido a que la velocidad de aire en la cámara de combustión es baja ( $\langle 50 \, [\text{m/s}] \rangle$ , no se hace necesario diseñar el anillo para que tenga la rigidez suficiente.

## *3.5.6 Soldaduras*

La ecuación básica para uniones por soldadura es

$$
\tau = \frac{1.414 F}{h l}
$$

**Ecuación 3-136.**

Donde  $\tau$  es el esfuerzo de corte máximo, F es la fuerza máxima entre las dos piezas, h es el ancho de la soldadura y  $l$  el largo del cordón [14]. Esto considera el peor de los casos de falla de soldadura, es decir, que la fuerza de corte de una soldadura se concentre completamente en el ancho mínimo. A partir de esta ecuación se hacen todos los cálculos para las soldaduras entre piezas de la turbina.

### *3.5.6.1 Estator de compresor – disco del estator*

El estator del compresor está sujeto a la diferencia de presiones entre la cámara de combustión y el exterior, por lo cual la soldadura entre el disco del estator y el estator debe aguantar esta fuerza. La fuerza entre el disco y el estator es

$$
F = P_4 \pi (r_{ext}^2 - r_{int}^2) = 888.2
$$
 [N]

#### **Ecuación 3-137.**

Donde  $P_4 = 2,36$  [bar] es la presión en la entrada de la cámara de combustión,  $r_{ext} = 40$  [mm] es el radio exterior del estator y  $r_{int} = 20$  [mm] es el radio de la unión entre ambas piezas. Con esto, el ancho mínimo de la soldadura es

$$
h = \frac{1,414 F}{\sigma l} = 0.032 \, \text{[mm]}
$$

#### **Ecuación 3-138.**

Donde  $F = 888,2$  [N] es la fuerza producida por la presión,  $\sigma = 310$  [MPa] es el esfuerzo de fluencia del acero AISI 446, y  $l = 0.126$  [m] es el perímetro de la unión. En base a esto, se elige un espesor de soldadura  $h = 1$  [mm].

### *3.5.6.2 Disco del túnel de eje – túnel de eje*

El disco del túnel de eje, soldado al túnel de eje, debe aguantar toda la fuerza producida por la diferencia de presiones entre la cámara de combustión y el exterior. La fuerza entre el disco y el estator es

$$
F = P_4 \pi (r_{ext}^2 - r_{int}^2) = 888.2
$$
 [N]

#### **Ecuación 3-139.**

Donde  $P_4 = 2,36$  [bar] es la presión en la entrada de la cámara de combustión,  $r_{ext} = 40$  [mm] es el radio exterior del estator y  $r_{int} = 13$  [mm] es el radio de la unión entre ambas piezas. Con esto, el ancho mínimo de la soldadura es

$$
h = \frac{1.414 F}{\sigma l} = 0.059 \, \text{[mm]}
$$

**Ecuación 3-140.**

Donde  $F = 888,2$  [N] es la fuerza producida por la presión,  $\sigma = 310$  [MPa] es el esfuerzo de fluencia del acero AISI 446, y  $l = 0.082$  [m] es el perímetro de la unión. En base a esto, se elige un espesor de soldadura  $h = 1$  [mm].

#### *3.5.6.3 Orejas de sujeción – carcasa exterior*

Las orejas de sujeción deben aguantar el peso de todo el sistema, siendo anclados a una plataforma de operación. Asumiendo un peso total de 5 [kg] para la turbina, la fuerza de flexión producida en el borde inferior de la oreja es

$$
F = {mg \choose 4} \frac{2y}{b} = 686 \text{ [N]}
$$

#### **Ecuación 3-141.**

Donde  $m = 10$  [kg] es la masa de la turbina,  $g = 9.8$  [m/s] es la aceleración de gravedad,  $y = 7$  [mm] es la distancia del punto de soldadura al centro del punto de sujeción y  $b = 2.5$  [mm] es el espesor de la oreja. Por tanto, el ancho mínimo de soldadura es

$$
h = \frac{1,414 F}{\sigma l} = 0,313 \text{ [mm]}
$$

#### **Ecuación 3-142.**

Donde  $F = 686$  [N] es la fuerza producida por la presión,  $\sigma = 310$  [MPa] es el esfuerzo de fluencia del acero AISI 446, y  $l = 0.1$  [m] es el ancho de la oreja. En base a esto, se elige un espesor de soldadura  $h =$ 1 [mm].

## *3.6 Análisis térmico de la turbina*

Debido al tamaño de la turbina, es necesario hacer un análisis detallado de las temperaturas que tendrán cada una de las piezas, de manera de elegir los materiales adecuados e incorporar los ajustes por expansión térmica. Para hacer esto, se utiliza el programa COMSOL para hacer un análisis conductivoradiativo bidimensional, con simetría axial, de los componentes principales de la turbina. Debido a la naturaleza bidimensional del modelo, además del carácter radiativo-conductivo del modelo, se llegará a una primera aproximación al campo de temperaturas real en una turbina. Para hacer un análisis completo

se necesitaría un modelo tridimensional con un modelo fluidodinámico turbulento, lo que demoraría un tiempo excesivo para el propósito de este trabajo.

El modelo a utilizar comprende los siguientes componentes:

- Compresor
- Carcasa del compresor
- Carcasa exterior
- Túnel del eje
- Eje
- Rodamientos
- Cámara de combustión
- Turbina
- Carcasa de la turbina

El resto de los componentes no se dibujarán porque no cumplen propósitos estructurales y/o porque no son axisimétricos. En esta categoría caen los tubos del sistema de lubricación y el anillo distribuidor de combustible. Ahora, los componentes son dibujados de acuerdo a las dimensiones escogidas, y son sometidos a un análisis térmico. En la Figura 3-5 se puede ver un cuadro resumen de los componentes, sus materiales de fabricación, y las propiedades térmicas correspondientes.

#### **Tabla 3-5: Propiedades térmicas de materiales.**

d

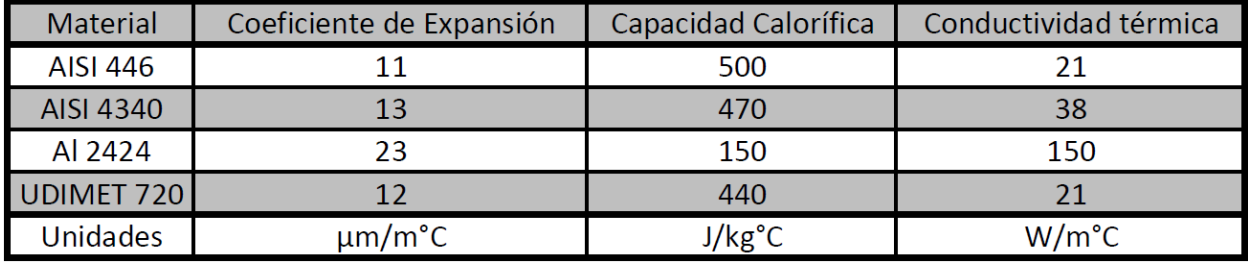

El análisis corresponde a uno estacionario, solamente con conducción y radiación. Por razones obvias, la complejidad de las piezas tridimensionales no se puede representar en un modelo bidimensional, por lo que se considerarán varias piezas como piezas sólidas, incluido las masas de los estatores y rotores del compresor, de la turbina, y la cámara de combustión. Los álabes no se dibujarán, pues representan una baja proporción del área frontal; el aire y los gases de combustión pasan sin mayores problemas entremedio de los álabes. Las dimensiones del análisis corresponden a las dimensiones sin ajustes por temperatura ni holgura de fabricación. Luego del análisis, se hará el ajuste térmico para que las medidas de las piezas en operación sean las de diseño.

## *3.6.1 Condiciones de borde*

Como se especificó antes, el modelo a analizar es bidimensional axisimétrico, con piezas simplificadas. Con esto en mente, en la Figura 3-34 se puede ver el modelo de la turbina, con las piezas especificadas.

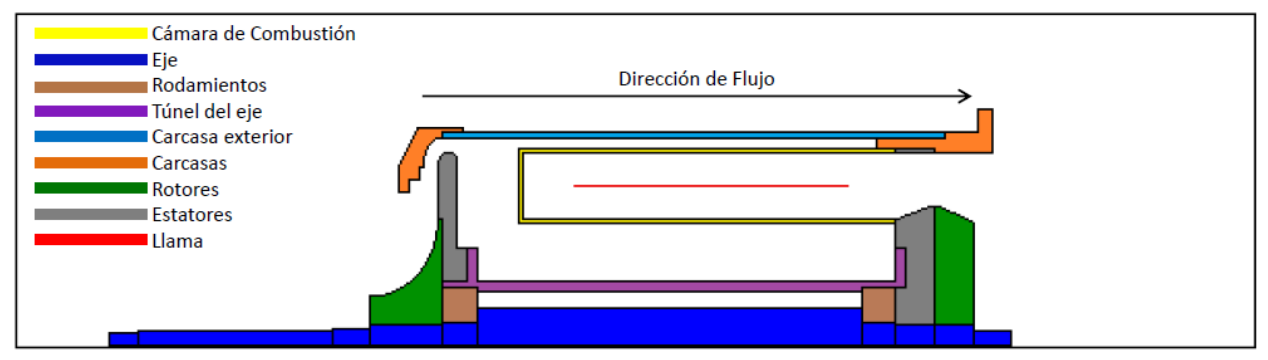

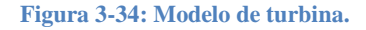

Como se ha dicho anteriormente, las dimensiones del modelo no contemplan ajustes térmicos ni holguras de fabricación y ensamblado.

El mallado del modelo se hace con un tamaño de borde de elemento de 0,5[mm], y el mallado se hace automáticamente.

En la Figura 3-35 se puede ver el modelo con el mallado hecho por el programa.

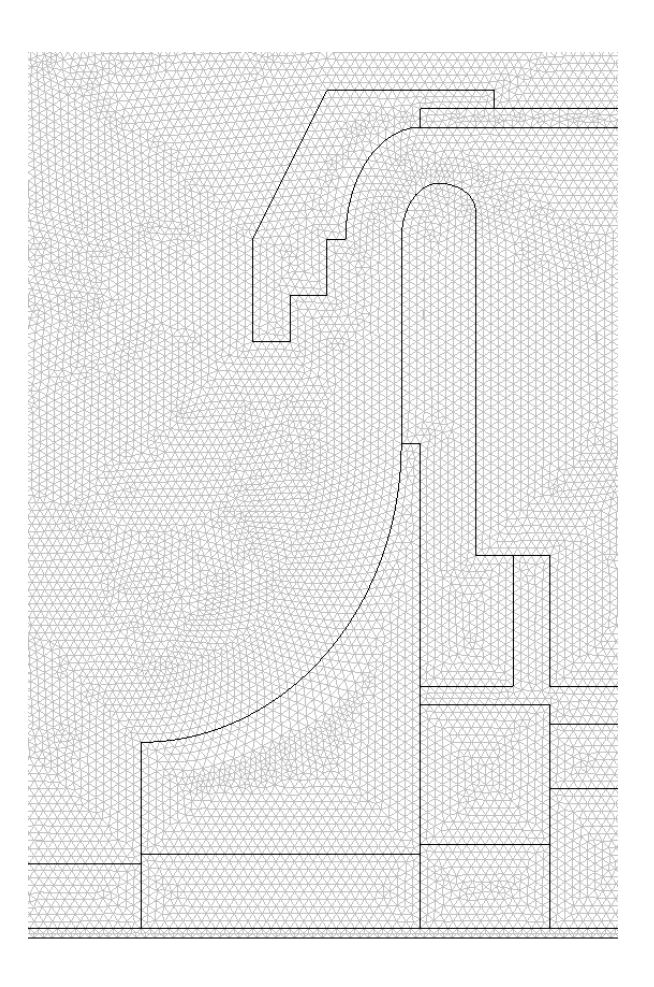

**Figura 3-35: Mallado de modelo.**

En la Figura 3-36 se puede ver los bordes del modelo (en rojo) donde se impusieron condiciones de borde, exceptuando el borde exterior.

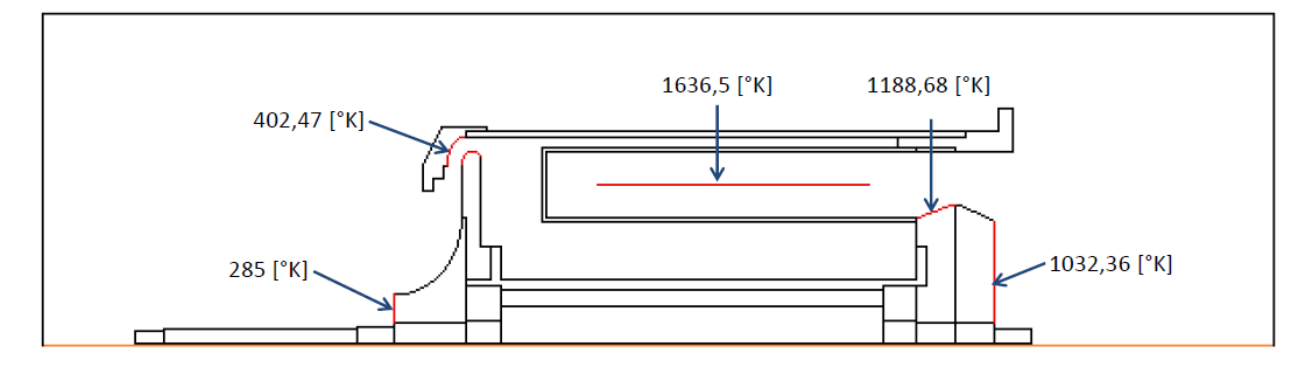

**Figura 3-36: Condiciones de borde.**

## *3.6.1.1 Bordes*

El modelo contempla una holgura de 20 [mm] en la dirección radial y en la dirección axial frontal y una holgura de 50 [mm] en la dirección axial posterior; medidos desde el punto de la turbina más sobresaliente, según corresponde. En los bordes de este cuadro, se fija una temperatura ambiente de 288,15 [K].

## *3.6.1.2 Compresor*

De acuerdo al análisis termodinámico, se contempla una temperatura de entrada al rotor de 285[K] y de salida del estator de 402,47 [K]. Por esta razón, se fijan estas temperaturas en el borde de entrada del rotor y en los bordes interiores de la carcasa del compresor, como en el borde exterior de la carcasa del estator, según corresponda.

### *3.6.1.3 Cámara de combustión*

En el centro de la parte interior de la cámara de combustión, se fija una línea que va desde los 10 [mm] de la tapa frontal, hasta 10 [mm] de la entrada del estator de la turbina, con una temperatura de 1636,5 [K]. La distancia desde la tapa frontal contempla el inicio de la combustión debido al anillo distribuidor de combustible. La distancia desde la entrada a la turbina toma en cuenta que la combustión ya ha finalizado y se mezclan los gases de combustión con aire secundario para enfriarlo. La temperatura de la línea se obtiene promediando la temperatura adiabática de llama del propano (2263,15 [K]) con la temperatura de entrada a la turbina (1188,68 [K]). Esto corresponde a una simplificación del problema que permite hacer el análisis, pues hacer un estudio detallado de la distribución de temperatura dentro de la cámara de combustión conlleva un trabajo mayor al presupuestado para este trabajo. Para esta línea, se contempla un factor de emisividad radiativa  $\varepsilon = 1.0$ , con una temperatura de ambiente de 288,15 [K].

## *3.6.1.4 Turbina*

El análisis termodinámico da una temperatura de 1188,68 [K] a la entrada del estator de la turbina, por lo que se fija esta temperatura en el borde exterior de la masa del estator de la turbina. Además, se fija una temperatura de 1032,36 [K] en el borde posterior del rotor, de acuerdo a la temperatura de salida del aire.

### *3.6.2 Resultados*

En la Figura 3-37 se puede ver el diagrama del campo de temperaturas de la turbina.

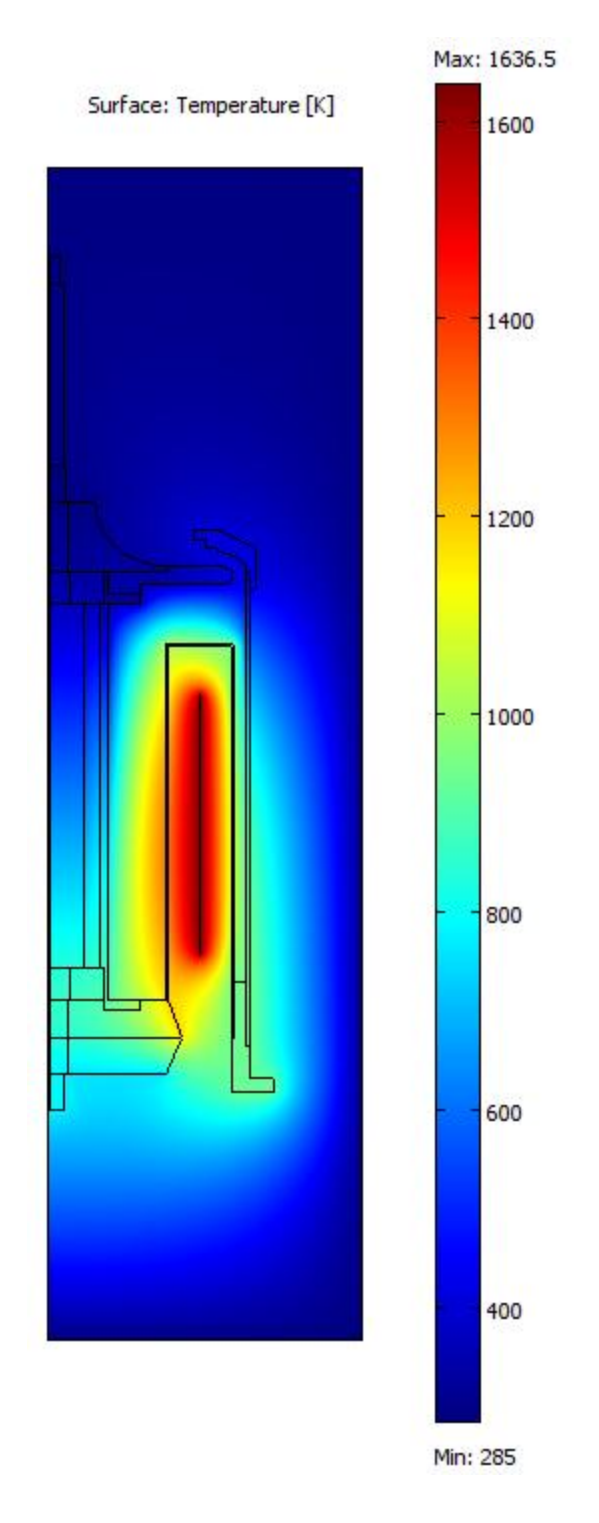

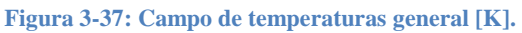

Se puede ver que la zona más afectada, claramente, es la cámara de combustión, que está en el más alto rango de temperaturas. Las piezas de la zona posterior muestran una temperatura muy alta, mientras que las piezas de la zona frontal no están mayormente afectadas por la combustión. Esto está de acuerdo con la experiencia previa de turbinas a gas, por lo que se podría considerar como una aproximación válida de primer orden.

## *3.6.2.1 Compresor*

El compresor no se ve muy afectado por el calor generado en la cámara de combustión. Las temperaturas máximas y mínimas son 130 y 11,85 [°C]. Con este análisis, se elige una temperatura promedio de 70 [°C] para la expansión térmica del estator. En la Figura 3-38 se puede ver el campo de temperaturas del estator del compresor.

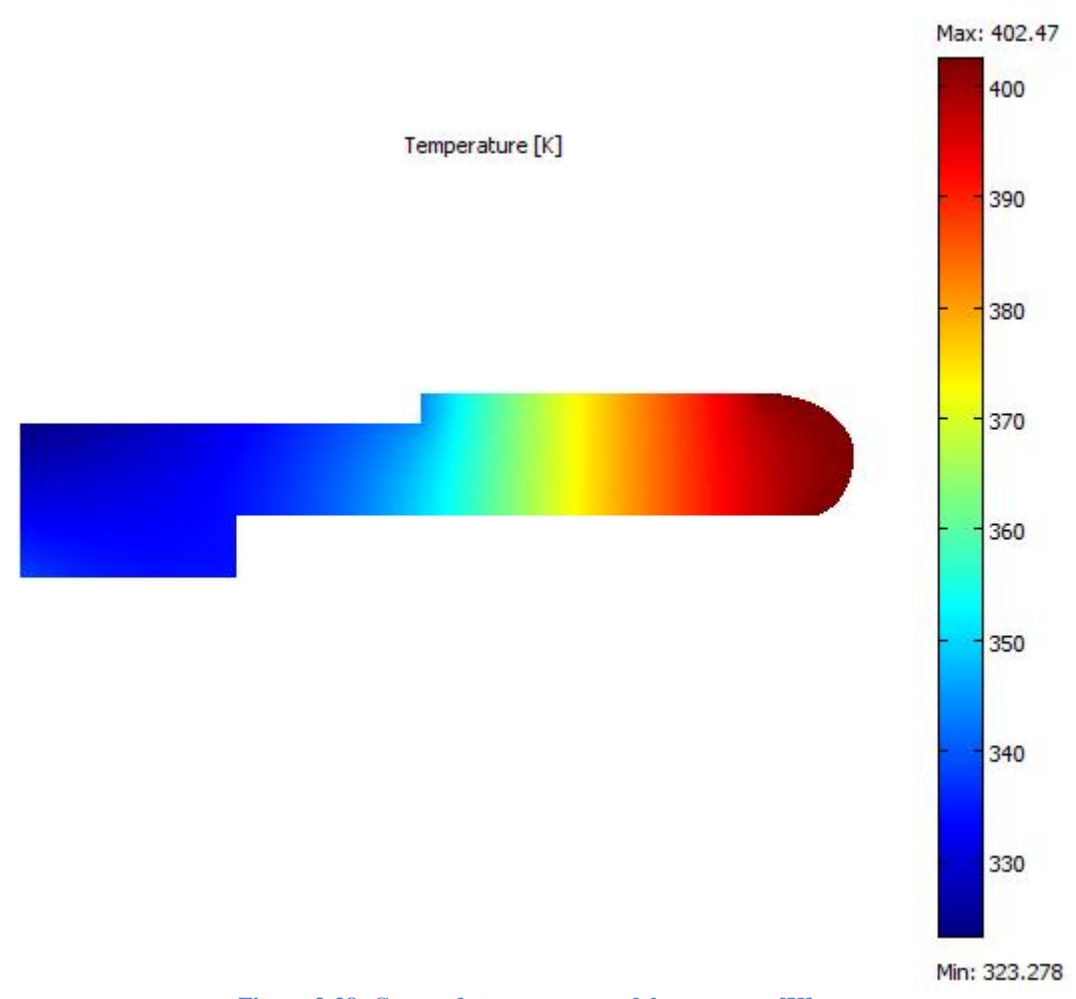

**Figura 3-38: Campo de temperaturas del compresor [K].**

## *3.6.2.2 Carcasa*

La carcasa se ve expuesta a altas temperaturas y es necesario tomar en cuenta su dilatación longitudinal. La temperatura promedio a utilizar para el diseño es la media de las máximas, lo cual da una temperatura de 373 [°C].

## *3.6.2.3 Túnel del eje*

El túnel del eje se ve expuesto a temperaturas muy altas debido a que es coaxial con la cámara de combustión, por el interior de ésta. En la Figura 3-39 se puede ver el campo de temperaturas en el túnel del eje.

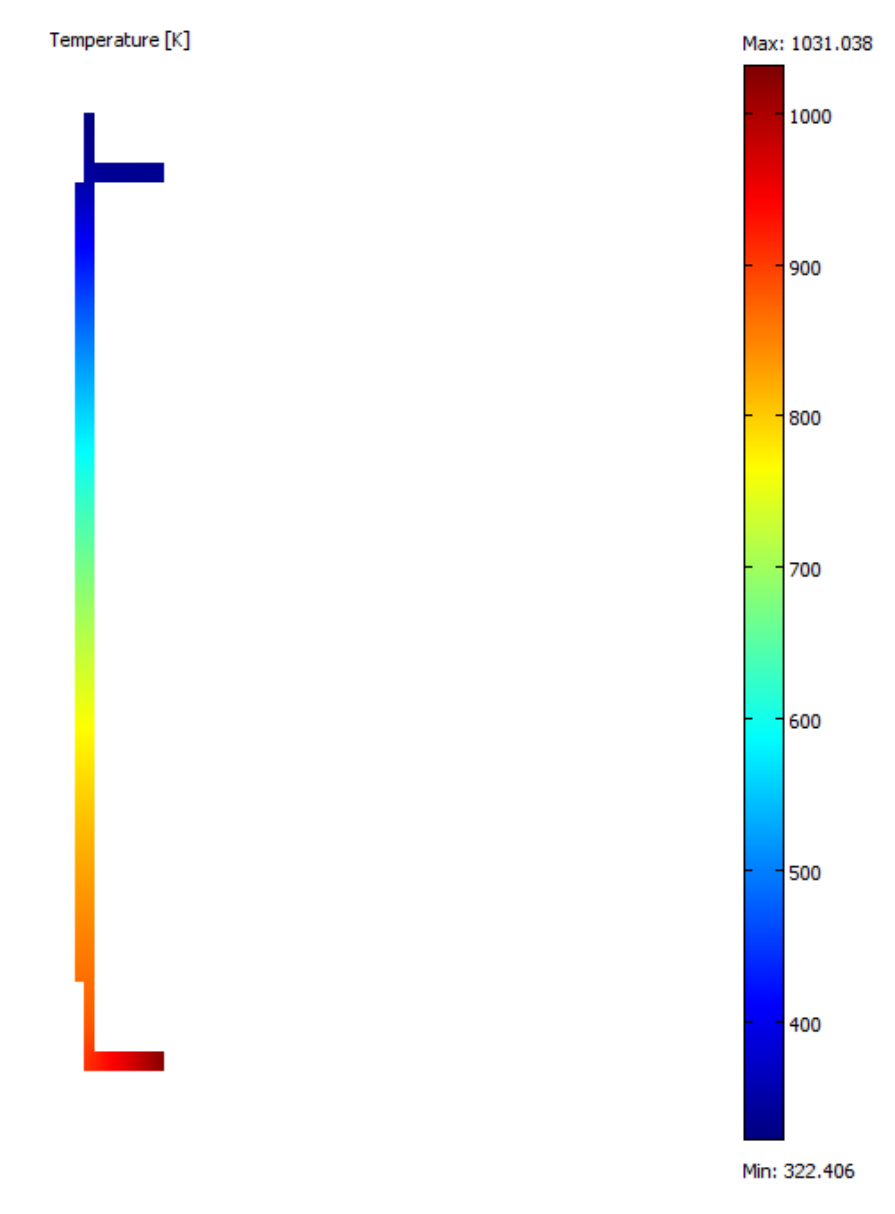

**Figura 3-39: Campo de temperaturas del túnel del eje [K].**

Debido a la forma que tiene el campo de temperaturas, se considerará una temperatura de 230 [°C] para la parte frontal (arriba) del túnel, 630 [°C] para la parte posterior, y una temperatura promedio de 430 [°C] para el largo del túnel.

# *3.6.2.4 Eje*

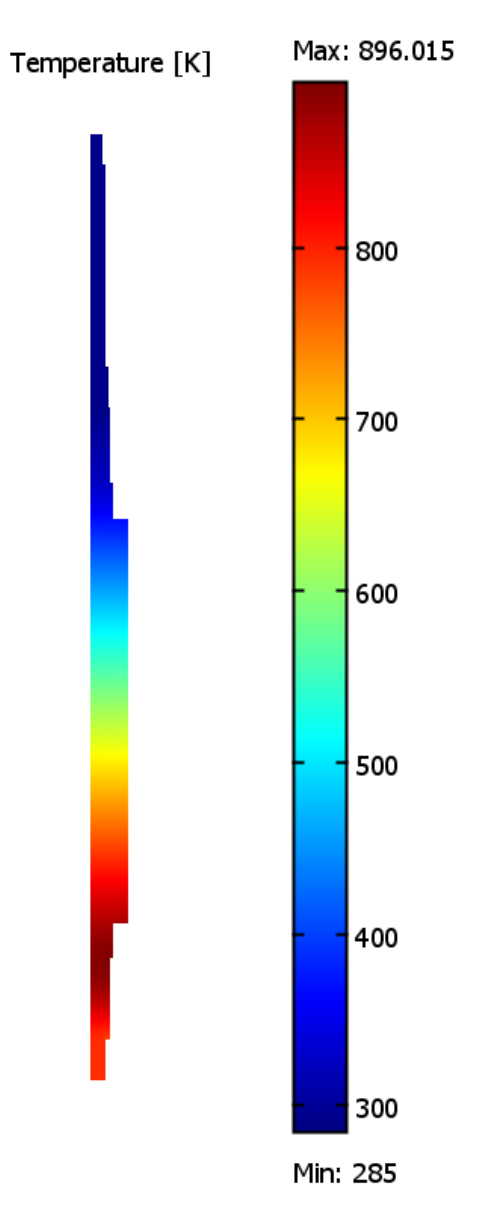

El campo de temperaturas del eje se puede ver en la Figura 3-40.

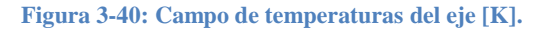

Debido a que la parte frontal del eje está a una temperatura despreciable para fines de expansión térmica, sólo se toma en cuenta la parte posterior. Para los sectores posteriores se considerará una temperatura de 560 [°C].

## *3.6.2.5 Cámara de combustión*

La cámara de combustión está fija a la carcasa de la turbina y no es necesario tomar en cuenta la expansión térmica ya que está libre para expandirse sin mayores problemas. En la Figura 3-41 se puede ver el campo de temperaturas en la cámara de combustión.

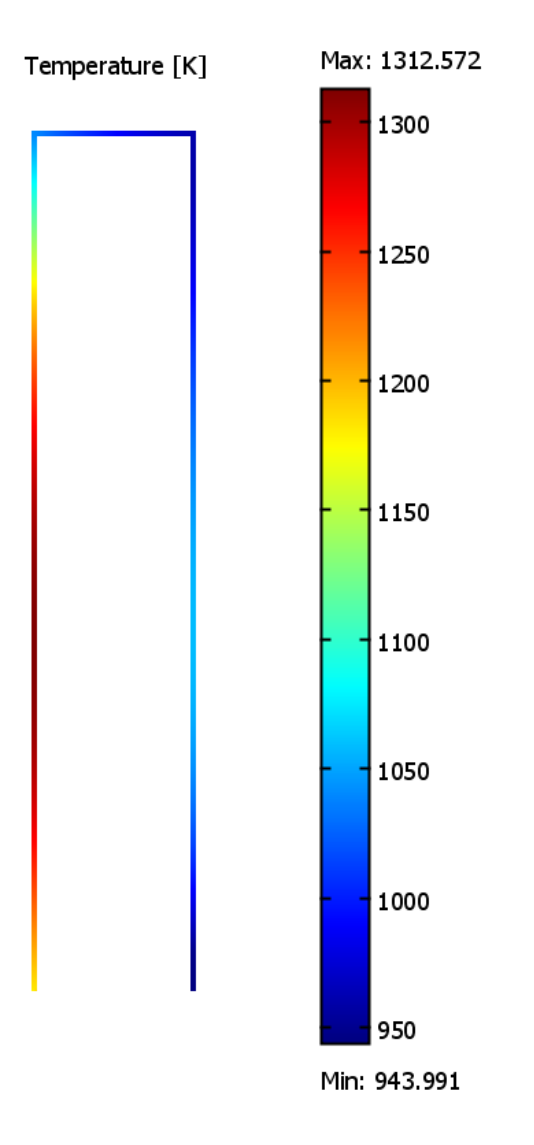

**Figura 3-41: Campo de temperaturas de la cámara de combustión [K].**

## *3.6.2.6 Turbina*

La turbina es uno de los componentes que alcanza mayores temperaturas, por lo que es necesario analizarlo bien. En la Figura 3-42 se puede ver el campo de temperaturas de la turbina.

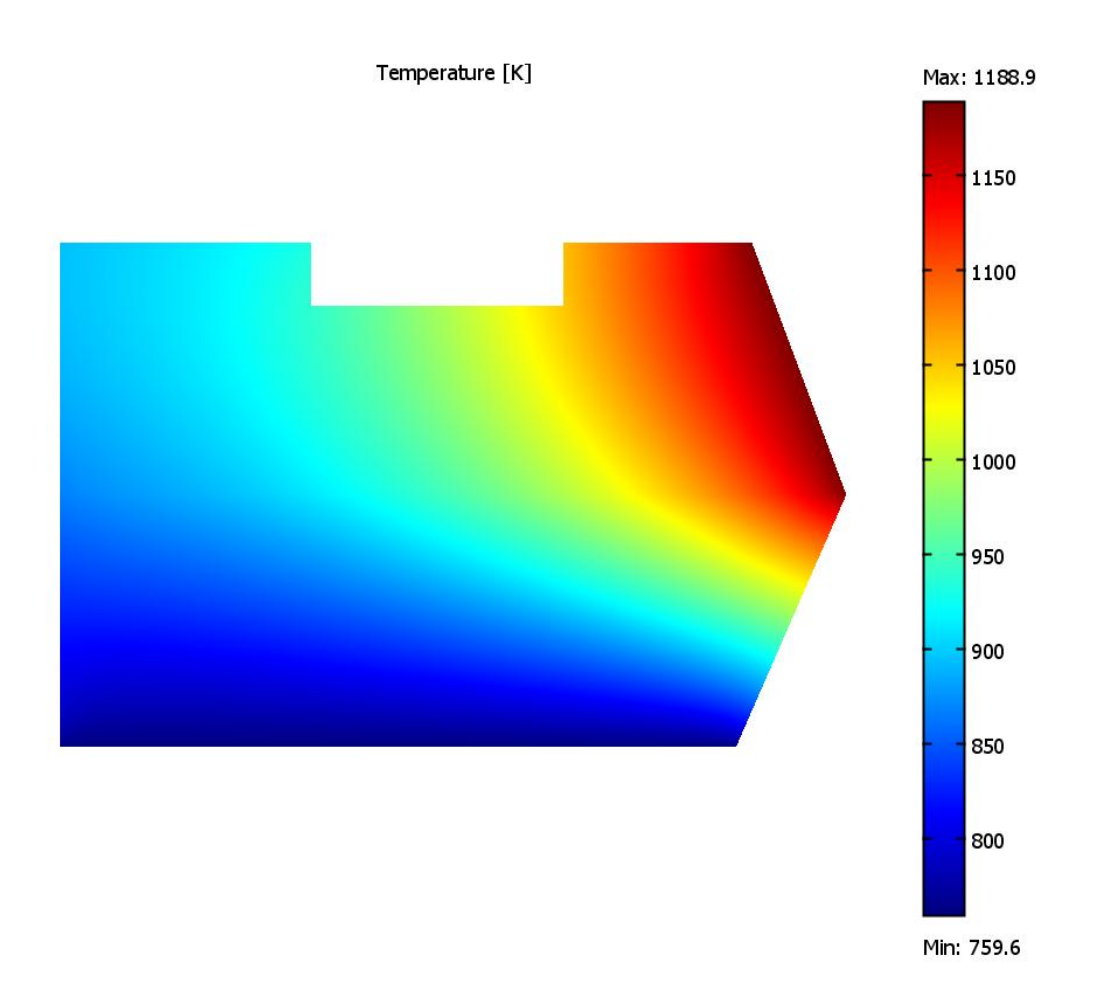

**Figura 3-42: Campo de temperaturas de la turbina [K].**

Tomando en cuenta el análisis térmico, se tomará una temperatura de 670 [°C] para el estator y 620 [°C] para el rotor.

## *3.6.2.7 Carcasa de la turbina*

La carcasa de la turbina une la carcasa, la cámara de combustión, y el estator de la turbina, por lo que es necesario saber a qué temperatura estará y cuándo se expandirá. En la Figura 3-43 se puede ver el campo de temperaturas de la carcasa de la turbina.

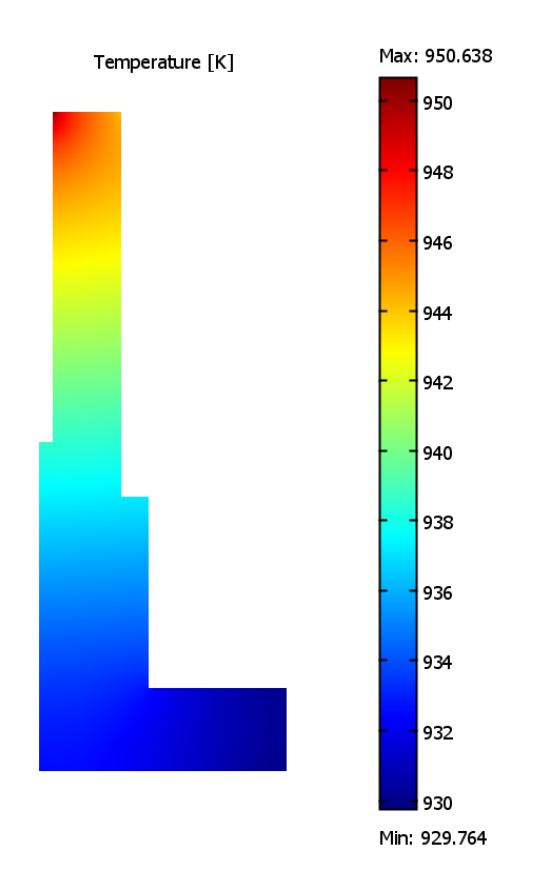

**Figura 3-43: Campo de temperaturas de carcasa de la turbina [K].**

Se toma en cuenta una temperatura de 670 [°C] para este componente.

## *3.6.2.8 Rodamientos*

Los rodamientos son parte esencial de la turbina, por lo que es importante saber a qué temperatura estarán. El rodamiento frontal se considerará a 50 [°C], y el rodamiento posterior se considerará a 630 [°C]. Es necesario notar que estas temperaturas no serán las verdaderas de operación, pues se estarán lubricando en todo momento con aceite. Lubricados con grasa, la temperatura de operación de estos rodamientos va desde los -30 a 100 [°C]. Se escoge una temperatura de operación para ambos rodamientos de 50 [°C].

En la Tabla 3-6 se puede ver un resumen de los componentes y partes con la expansión térmica correspondiente. Las dimensiones en operación en estado estacionario serán mayores que las de diseño, es decir,

# $L_{operator} = L_{dise\|o} * f_{térmico}$

## **Ecuación 3-143.**

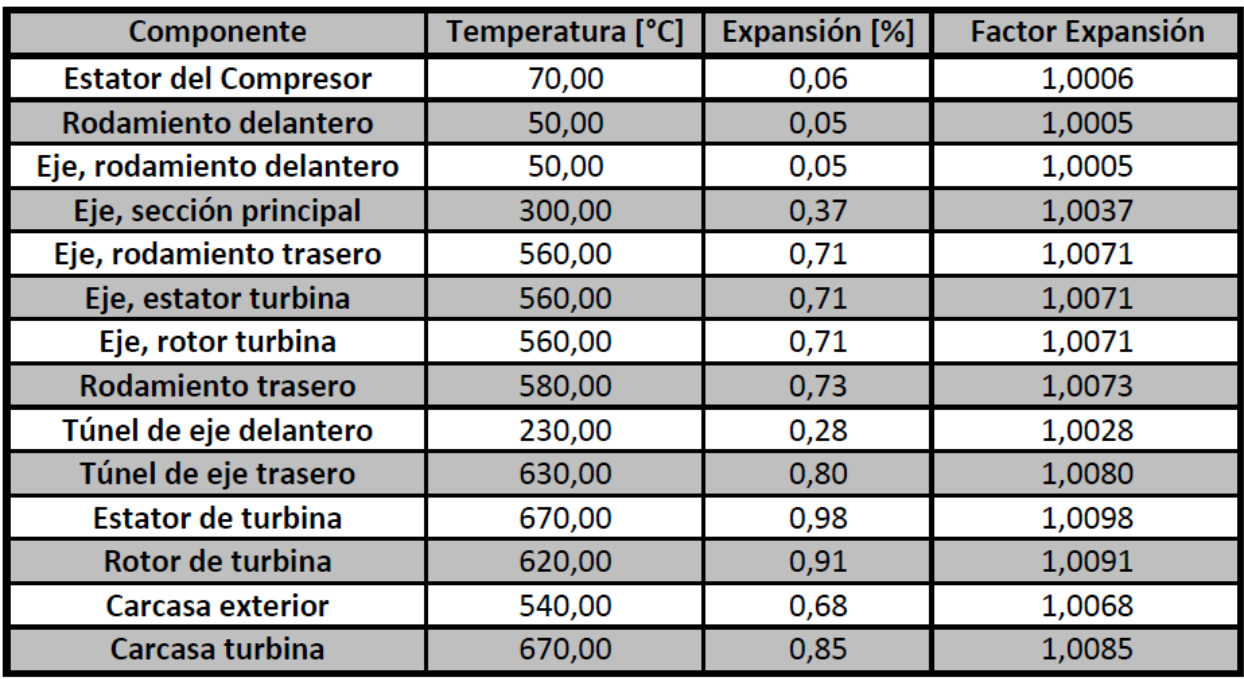

#### **Tabla 3-6: Factores de corrección por expansión térmica**

Los ajustes de ejes y agujeros deben tomar en cuenta la expansión relativa entre partes, considerando que un ajuste incorrecto puede producir esfuerzos térmicos muy grandes sobre una pieza, lo cual acarrea problemas de operación y posible peligro.

# **4. Operación**

El sistema de control de la turbina comprende el monitoreo continuo de una serie de variables para saber cuáles son las características de operación del sistema. Cada una de estas variables entrega información esencial del comportamiento del sistema y debe ser integrado en un controlador principal que asegure un buen funcionamiento del sistema.

## *4.1 Velocidad de giro*

La velocidad de giro del eje de la turbina caracteriza los esfuerzos mecánicos a los cuales se están sometiendo los componentes del sistema rotor. Tomando en cuenta la alta velocidad de giro del eje, se recomienda medir la velocidad de manera indirecta en el eje del generador para luego calcular la velocidad de la turbina mediante la razón de reducción. De esta manera se puede medir la velocidad de la turbina y a qué porcentaje de su capacidad nominal está operando.

Para la medición de la velocidad de giro en el eje del generador, se recomienda el uso de un tacómetro óptico o de Efecto Hall, ya que éstos no tienen que estar en contacto directo con el eje del generador.

## *4.2 Aire de entrada*

Es necesario saber qué aire se está usando para alimentar la turbina. Debido a que se diseña para ciertas características de presión, temperatura y humedad relativa, su comportamiento y rendimiento tendrá grandes fluctuaciones si cambia la temperatura, se opera a una altura (presión) distinta, o existe una humedad relativa mayor. Para esto es necesario medir estas propiedades en el recinto en que se está operando la turbina, para luego determinar las características de operación y confeccionar diagramas adecuados.

## *4.3 Temperaturas de operación*

La temperatura de salida de los gases de escape entrega información vital sobre la temperatura de operación de la cámara de combustión; además del estator y rotor de la turbina. Con este sensor se debe asegurar que la temperatura no llegue a valores demasiado altos como para producir desgaste prematuro de los componentes, daño a los componentes o falla total de la turbina.

Es necesario medir y caracterizar las temperaturas alcanzadas en la cámara de combustión en función de la capacidad de operación del sistema. Debido a la construcción y ensamble imperfecto de los componentes, se debe establecer una relación empírica entre la temperatura de entrada y salida de los gases a la turbina.

Una vez construido una turbina y caracterizado sus condiciones de operación a distintas capacidades (generalmente 35% – 105% capacidad nominal [8]), solamente es necesario un sensor para caracterizar completamente el sistema: en la salida del rotor de la turbina. Sin embargo, para fines de ensayo y prueba de un prototipo, es necesario medir la temperatura en varios puntos más para verificar el correcto funcionamiento, como la cámara de combustión, el túnel del eje, y la salida del compresor.

Para la medición de temperaturas se recomienda el uso de termocuplas electrónicas de alta temperatura, los cuales llegan hasta 1.200 [°C] [9].

## *4.4 Presión a la salida del compresor*

Una presión adecuada a la salida del compresor es esencial para mantener una eficiencia cercana a la nominal. Cualquier caída abrupta en presión levantada por el compresor indicará un desgaste o falla de alguno de sus componentes, haciendo necesario una revisión. Es absolutamente necesario tener un barómetro diferencial en el prototipo de la turbina, preferentemente en la parte delantera de la cámara de combustión exterior para evitar exposición a altas temperaturas. Con esto se puede saber qué tan bien está construido la sistema compresor y cómo opera, para minimizar las pérdidas de presión que son muy importantes a escalas tan pequeñas.

## *4.5 Flujo másico de combustible.*

El flujo másico de combustible a la cámara de combustión controla la potencia total del sistema, velocidad de giro y demás variables, ya sea de manera directa o indirecta. Los métodos actuales de control de pequeñas turbinas están basados en el control de flujo másico de combustible [8]. Por esta razón, se debe utilizar un medidor de flujo, gaseoso para el caso de propano, junto a la información de los otros sensores para ajustar el caudal de combustible entrando a la cámara de combustión. La experiencia muestra que cambios drásticos en el flujo de combustible puede producir fallas catastróficas como mal funcionamiento de la turbina, por lo cual es imperativo conocer al detalle este parámetro.

## *4.6 Control electrónico*

Una vez logrado una caracterización completa de las variables del sistema en función del flujo másico de combustible, el sistema de control integrará datos de la temperatura de salida de los gases de escape y velocidad de giro para controlar el punto de operación. Para esto, se utilizan tarjetas análogodigitales con un programa especializado, o bien circuitos integrados en productos comerciales, para regular el sistema en función del punto de operación deseado. Las variables que puede controlar este sistema son el flujo de combustible hacia la cámara de combustión (de manera directa) y la velocidad de giro con las temperaturas asociadas (de manera indirecta). Para una carga de generador dada, aumentar o disminuir el flujo de combustible gradualmente acelera o frena la turbina. Es posible, aunque poco común, integrar un mecanismo de frenado rápido de emergencia a la turbina para aumentar su seguridad en operación.

# **5. Conclusiones**

Los sistemas de cogeneración autónomos permiten suministrar parcial o totalmente los requerimientos energéticos de algún edificio u proceso industrial. Debido a que la potencia eléctrica es generada en el mismo lugar, se reducen las pérdidas por concepto de transmisión, y se logra una mayor seguridad en el abastecimiento energético. El calor remanente de los gases de combustión, mediante un intercambiador de calor, suministra calor para calefacción de espacios o bien calor útil para algún proceso industrial. De esta forma, se mejora sustancialmente el uso de la energía del combustible, permitiendo además un grado de independencia del sistema interconectado de electricidad. En algunos casos, se podría vender la potencia eléctrica excedente al sistema interconectado.

El producto final de este proyecto es un sistema autónomo de generación de potencia eléctrica y calor útil para ser utilizado en edificios, industrias y procesos industriales. Este sistema podrá funcionar con una variedad de combustibles, tendrá la capacidad de operar de manera continua o a demanda, y será muy compacto, debido a la alta densidad de potencia de la turbina a gas.

Se vislumbra el uso de este sistema en edificios residenciales y comerciales, satisfaciendo la potencia eléctrica base de iluminación y sistemas de seguridad, además de proveer agua caliente para consumo y calefacción central. En industrias o procesos industriales, el calor podrá ser utilizado para generar vapor o calor útil. En particular, se proyecta el uso de este sistema en zonas australes del país, donde las necesidades de potencia eléctrica y calefacción se obtienen predominantemente mediante el uso de combustibles fósiles. Este sistema presentaría una ventaja, al mejorar el uso y confiabilidad de estos combustibles, además de proveer una mayor seguridad de operación.

El mercado al que apunta este proyecto son empresas inmobiliarias residenciales y comerciales, empresas del sector público e industrias privadas; tanto nacionales como extranjeras. El negocio apuntará inicialmente a estos sectores, con énfasis especial en la minería, plantas de procesos, edificios residenciales, hospitales públicos y clínicas privadas. Estos serán los clientes principales que comprarán los sistemas y contratarán servicios de mantención. El enfoque en estos segmentos de mercado está dado por sus requerimientos energéticos constantes de electricidad y calor, además de la necesidad de seguridad de suministro. Para el caso de las plantas de procesos, hospitales y clínicas, la necesidad de suministro garantizado es de carácter primordial. Para el caso de lugares rurales, donde existe dificultad para asegurar potencia eléctrica pero se cuenta con algún tipo de combustible, un sistema de cogeneración autónomo es ideal. Se pone un énfasis especial en el sector agrícola, que cuenta con métodos para la fabricación de distintos biocombustibles.

Las potencias máximas se han caracterizado en función de los requerimientos de un hogar chileno con buena situación económica, sin embargo, un análisis de costos revela que las potencias eléctricas y calóricas serían mejor aprovechadas en un edificio pequeño donde los costos se reparten entre una mayor cantidad de residentes. Es más, una potencia eléctrica de 5 [kWe] es una muy buena potencia base para el sistema eléctrico de un edificio pequeño que comprende iluminación, cámaras de vigilancia, bombas de agua, etc. La potencia de 44,2 [kW] es un valor considerable de potencia calórica, de un valor regenerativo alto debido a la alta temperatura de los gases de combustión (760 [ºC]). Esta potencia es adecuada como una potencia calorífica base para sistemas de calefacción de agua en edificios pequeños. Al incorporarse un condensador, se podría usar este calor para tener aire acondicionado o refrigeración. La eficiencia alta del sistema (72%) permite tener una mayor estabilidad a la generación eléctrica y aporta a la descentralización del sistema, debido a su naturaleza omnívora de combustibles de las turbinas a gas.

Los materiales elegidos para la turbina son adecuados para las condiciones termo-mecánicas previstas para las distintas piezas. Es necesario el uso de aleaciones resistentes a la corrosión a altas temperaturas debido a las condiciones de los gases de escape. Los materiales para un diseño final deben ser evaluados en sucesivos prototipos, tomando en cuenta las necesidades de seguridad, durabilidad e integridad de la turbina.

El sistema de control de una turbina gas comprende la integración de la información de varios sensores para el control adecuado del flujo de combustible, la única variable directamente controlable de la operación. El diseño de un sistema integrado es esencial para una operación segura y durable, que cuide los componentes más delicados.

El análisis térmico revela la necesidad de hacer un estudio mucho más detallado; se debe corroborar en un prototipo qué tanto se acerca el modelo a la turbina real. En particular, se debe hacer un modelo avanzado de transferencia de calor, acoplado con un modelo fluidodinámico, para analizar las distintas piezas de la turbina. Los ajustes térmicos, además de las holguras de fabricación, son suficientes para un primer prototipo, y luego deberán ser reajustados según el rendimiento del sistema real.

Los problemas relacionados con la cámara de combustión, específicamente la obtención de un diseño que permita una combustión adecuada, mediante posicionamiento del anillo distribuidor de combustible y la distribución de agujeros para la entrada del aire, sobrepasan el marco del presente trabajo. Se propone hacer un estudio detallado del posicionamiento de agujeros en la cámara de combustión utilizando un programa adecuado que optimice el número de estos, su tamaño y posicionamiento; además se puede analizar el uso de una longitud más corta de la cámara de combustión que asegure una buena combustión. Se sugiere especialmente proponer este problema en el curso de Mecánica de Fluidos Computacional.

Las dimensiones obtenidas en el presente trabajo para los rotores y estatores representan un desafío para su fabricación, por lo cual se tendrá que utilizar un buen criterio de diseño junto a técnicas avanzadas de manufactura para construirlos de manera satisfactoria. Además, se propone hacer un análisis bajo el alero del curso Elementos Finitos, una vez hechos los análisis fluidodinámicos y de transferencia de calor, para conocer bien la manera en que se flexionarán los álabes de la turbina y ver posibles puntos de acumulación de esfuerzos.

Los planos finales obtenidos en este trabajo permiten la construcción de un prototipo para ensayo. La mayoría de los componentes no presentan mayor dificultad para su fabricación, a excepción de los rotores y estatores, que deben ser maquinados de manera computarizada, para lo cual se incluyen los archivos originales en varios formatos. Debido al aspecto final del presente diseño, el prototipo construido necesita de ciertas modificaciones menores para la integración de sensores; estas modificaciones deben hacerse in situ durante la construcción.

Con el término de este trabajo, el paso a seguir en el proyecto es hacer una revisión de todos los cálculos, integrando la turbina en un sistema de cogeneración completo, junto a los sensores y controladores. Será necesario además, para la turbina, planificar la manufactura de las los rotores y estatores. Para avanzar en esta dirección, es necesario conseguir financiamiento para el resto del proyecto y ensamblar una plataforma de ensayo. Para esto se vislumbra buscar fondos para desarrollo tecnológico disponibles a nivel nacional, con la idea de formar una empresa alrededor del proyecto; además de explorar la posibilidad de financiamiento de privados.

# **6. Bibliografía**

[1]: Comisión Nacional de Energía de Chile, CNE.

[2]: O'Ryan, Raul. *Diseño de un Modelo de Proyección de Demanda Energética Global Nacional de Largo Plazo*. Programa de Gestión y Economía Ambiental (PROGEA), Departamento de Ingeniería Industrial, Universidad de Chile, 30/6/2008.

[3]: Ward, Ian C. *What are the energy and power consumption patterns of different types of built environment?* Energy Policy, Elsevier, 2008.

[4]: S.R. Allen, G.P. Hammond, M.C. McManus. *Prospects for and barriers to domestic microgeneration: A United Kingdom perspective.* Applied Energy, Elsevier, Junio 2008.

[5]: <http://www.eia.doe.gov/emeu/recs/recs2005/c&e/summary/pdf/tableus1part1.pdf>

[6]: The Carbon Trust. *The Carbon Trust's small-scale CHP field trial update [online]*. 2005.

[7]: Ross, J.P.; Meier, A. *Measurements of whole-house standby power consumption in California homes.* Energy, Elsevier, Septiembre 2002.

[8]: Schreckling, Kurt. *Home Built Model Turbines*. Traplet Publications, Worcestershire, UK, 2005.

[9]: Termocuplas Thermoworks. [http://www.thermoworks.com/products/probe/tc\\_hightemp.html](http://www.thermoworks.com/products/probe/tc_hightemp.html)

[10]: Capstone Corporation. [http://www.capstoneturbine.com](http://www.capstoneturbine.com/)

[11]: Florestan Technology.<http://www.florestan.com.ar/index.html>

[12]: Turbocompresores Garrett.

[http://www.turbobygarrett.com/turbobygarrett/catelog/Turbochargers/GT12/GT1241\\_756068\\_\\_1.htm](http://www.turbobygarrett.com/turbobygarrett/catelog/Turbochargers/GT12/GT1241_756068__1.htm)

[13]: Boyce, Meherwan P. *Gas Turbine Engineering Handbook*. Third Edition, Gulf Professional Publishing, Boston MA, USA, 2006.

[14]: Budynas-Nisbett. *Shigley's Mechanical Engineering Design*, Páginas 236, 272 y 463. Eighth Edition, MgGraw-Hill, 2006.

[15]: Maldonado, Pablo E. *Apuntes de curso ME53A: Máquinas*. Primavera 2009.

[16]:<http://www.aceee.org/consumerguide/waterheating.htm>

[17]:<http://www.engineeringtoolbox.com/>

[18]: Dixon, L.S. *Fluid Mechanics and Thermodynamics of Turbomachinery*. Fifth Edition, Elsevier Butterworth-Heinemann, 1998.

[19]: John B. Heywood*. Internal Combustion Engine Fundamentals*, Pg. 915. 1988.

[20]: Keenan, Joseph H; Chao, Jing; Kaye, Joseph. *Gas Tables: International Version*. John Wiley & Sons, Inc., New York, NY, USA, 1983.

[21]: Yorkshire autogas. [http://www.GPLc.co.uk/index\\_files/Page3127.htm](http://www.lpgc.co.uk/index_files/Page3127.htm)

[22]: Mataix, Claudio. *Turbomáquinas Térmicas*, Capítulos 9, 12. Editorial Dossat, Madrid, España, 1973.

[23]: Special Metals Udimet 720 Datasheet.

<http://www.specialmetals.com/documents/Udimet%20alloy%20720.pdf>

[24]: Catálogo *Super Precision Angular Contact Ball Bearings, 719..D (SEB) and 70..D (EX) series,*  Páginas 16 y 17. SKF y SNFA,

[25]: Lubricación de rodamientos.

[http://www.skf.com/portal/skf/home/products?lang=en&maincatalogue=1&newlink=1\\_0\\_119.](http://www.skf.com/portal/skf/home/products?lang=en&maincatalogue=1&newlink=1_0_119)